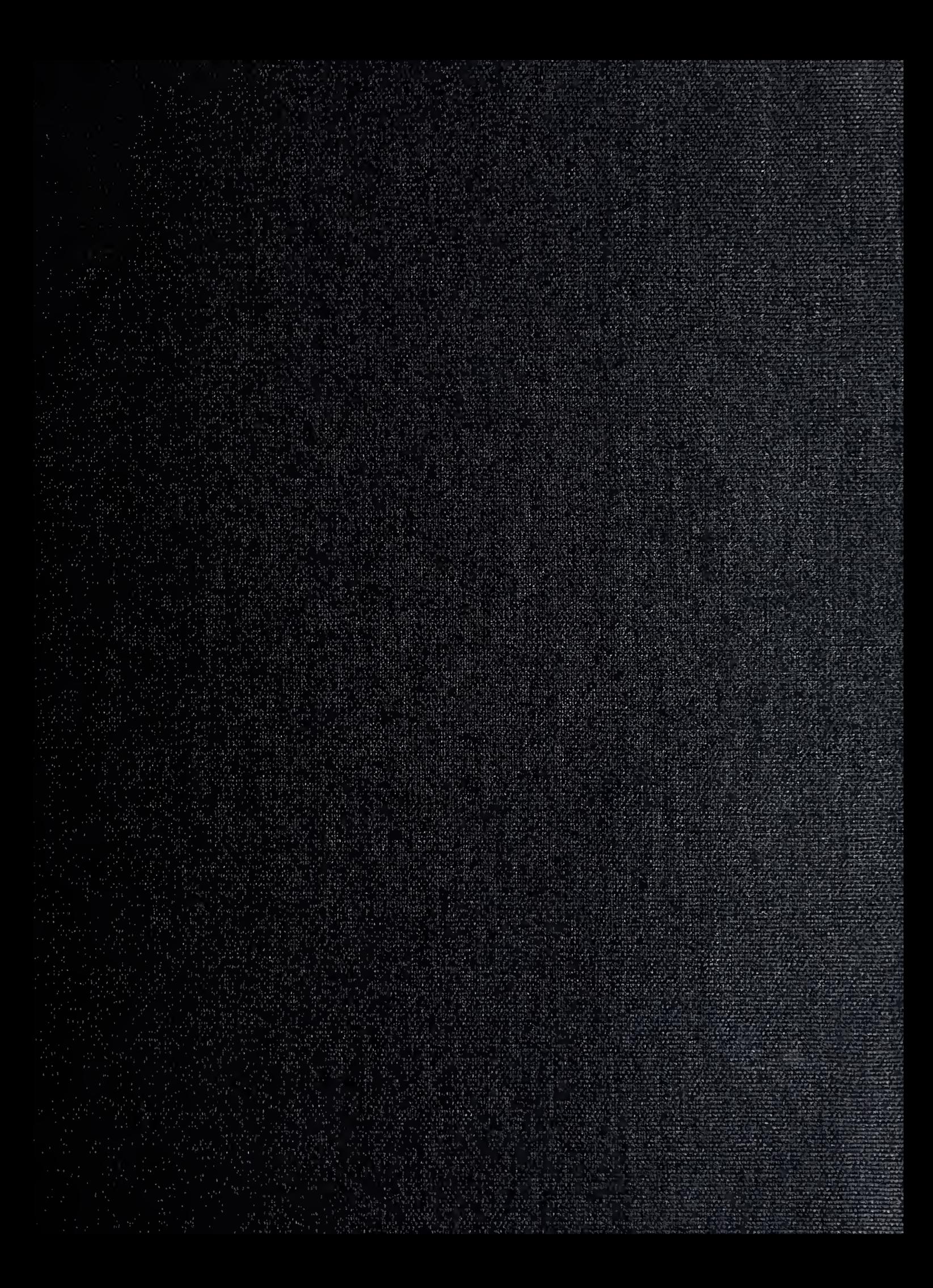

LOMETHAN YOUR PROPERTY SECOND SOOS

 $\sim$ 

 $\label{eq:2} \frac{1}{2} \left( \frac{1}{2} \right) \left( \frac{1}{2} \right) \left( \frac{1}{2} \right) \left( \frac{1}{2} \right) \left( \frac{1}{2} \right)$ 

# NAVAL POSTGRADUATE SCHOOL Monterey, California

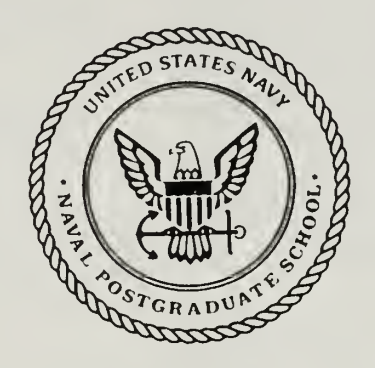

# THESIS P4845

# ITS CERENKOV RADIATION

by

Richard J. Phillips

December 1989

Thesis Advisor X.K. Maruvama

T247519

Approved for public release; distribution is unlimited

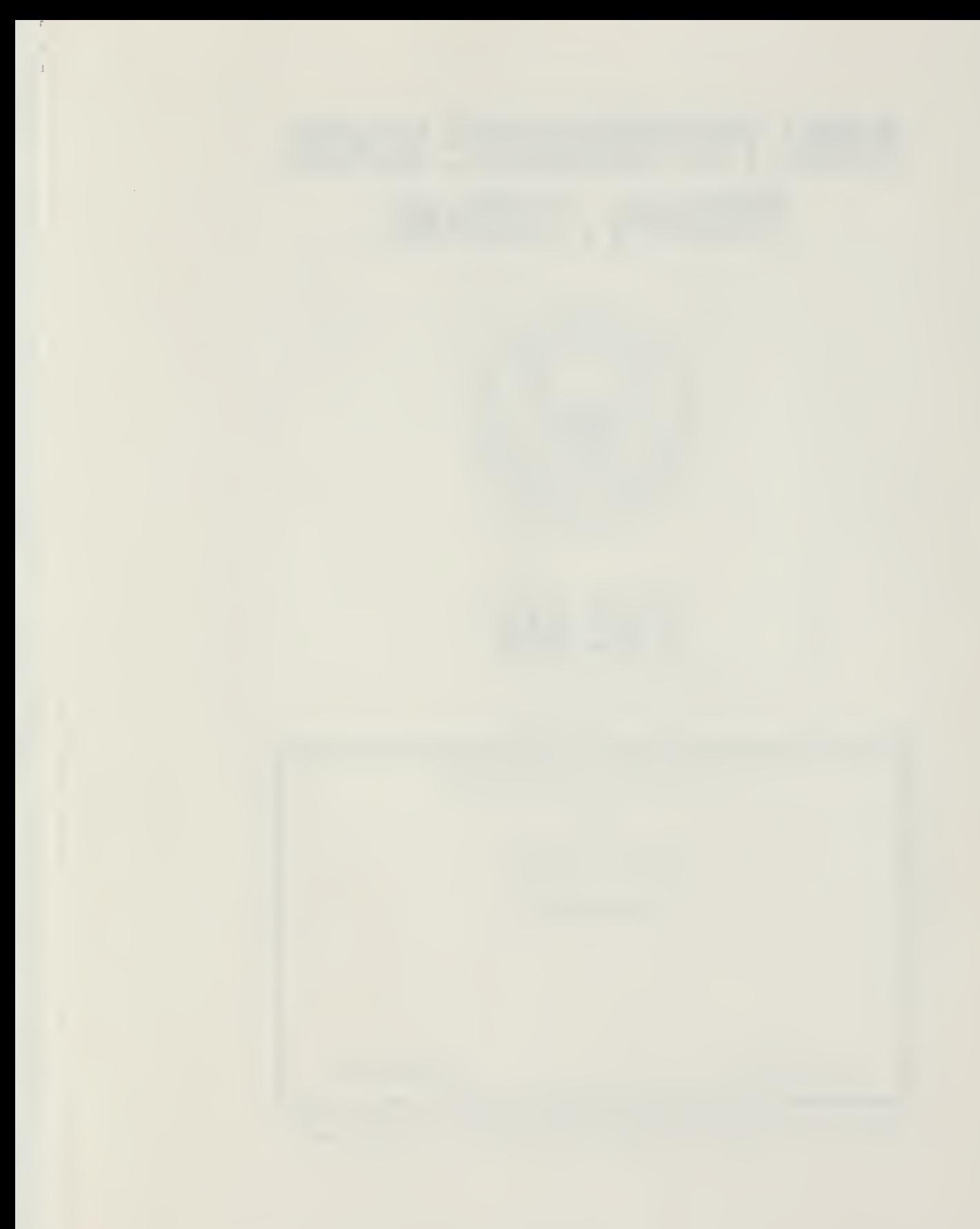

classified

rity classification of this page

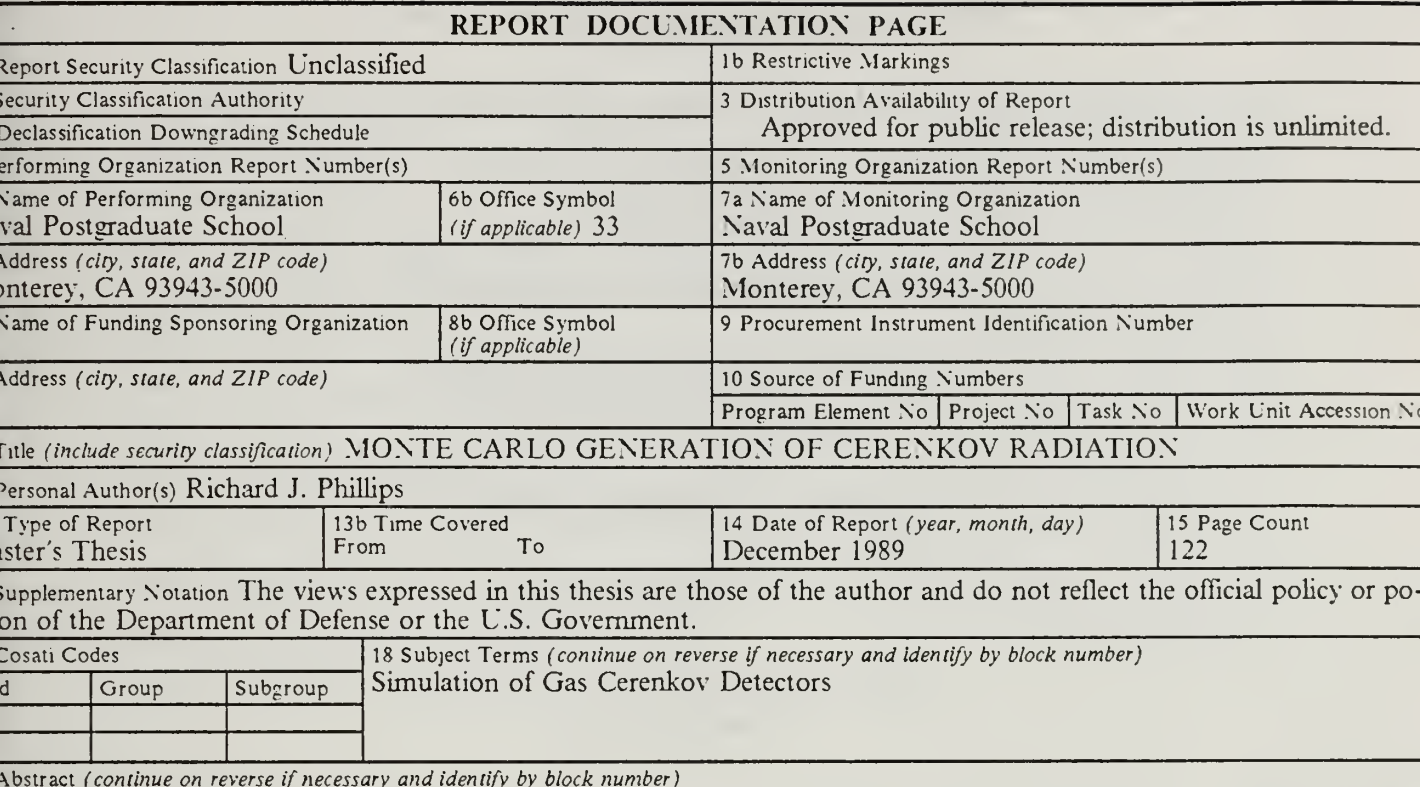

The Integrated Tiger Series (ITS) code family, produced at Sandia National Laboratories, Albuquerque, NM, model the<br>nsport of electrons/photons. These codes are used in many applications such as radiation shielding and rad diction. A method of adding Cerenkov radiation to the output capabilities of the code was devised by Joseph Mack c s Alamos National Laboratory and Thomas Jordan of Experimental and Mathematical Consultants. This method ha en extended to include the effects of wavelength dependent indicies of refraction. The capability to handle air and carbo xide gas at different pressures and temperatures has been added to the program. The modifications to the code patc ovide the user with wavelength information on the Cerenkov spectrum which shows 44 percent more production in th  $90$  to 2000 angstrom wavelength bin than calculated by the Mack-Jordan patch. These additions to ITS provide a poten ly valuable tool for design and implementation of Cerenkov detectors.

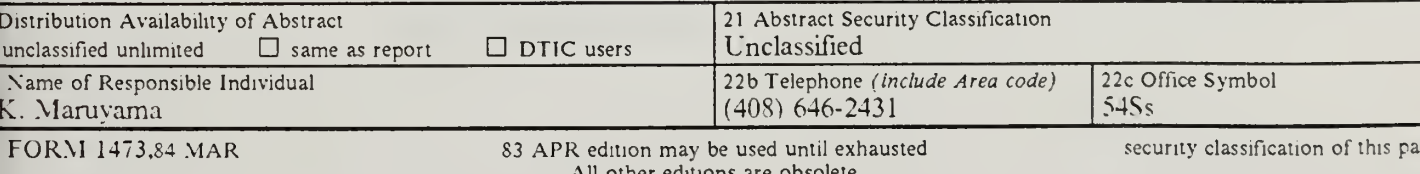

Unclassifi

Approved for public release; distribution is unlimited.

Monte Carlo Generation of Cerenkov Radiation

by

Richard J. Phillips Captain, United States Army B.S., United States Military Academy, 1979

Submitted in partial fulfillment of the requirements for the degree of

MASTER OF SCIENCE IN PHYSICS

from the

NAVAL POSTGRADUATE SCHOOL December 1989

#### ABSTRACT

The Integrated Tiger Series (ITS) code family, produced at Sandia National Laboratories, Albuquerque, NM, model the transport of electrons/photons. These codes are used in many applications such as radiation shielding and radiation dose prediction. A method of adding Cerenkov radiation to the output capabilities of the code was devised by Joseph Mack of Los Alamos National Laboratory and Thomas Jordan of Experimental and Mathematical Consultants. This method has been extended to include the effects of wavelength dependent indicies of refraction. The capability to handle air and carbon dioxide gas at different pressures and temperatures has been added to the program. The modifications to the code patch provide the user with wavelength information on the Cerenkov spectrum which shows 44 percent more production in the 1800 to 2000 angstrom wavelength bin than calculated by the Mack-Jordan patch. These additions to ITS provide a potentially valuable tool for design and implementation of Cerenkov detectors.

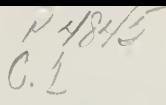

### ACKNOWLEDGEMENTS

<sup>I</sup> would like to give special thanks to Joseph Mack of Los Alamos National Laboratory for contributing his time and expertise to this project. This work is produced as an offshoot of his ideas.

J.

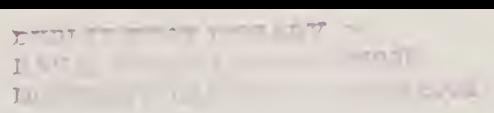

## TABLE OF CONTENTS

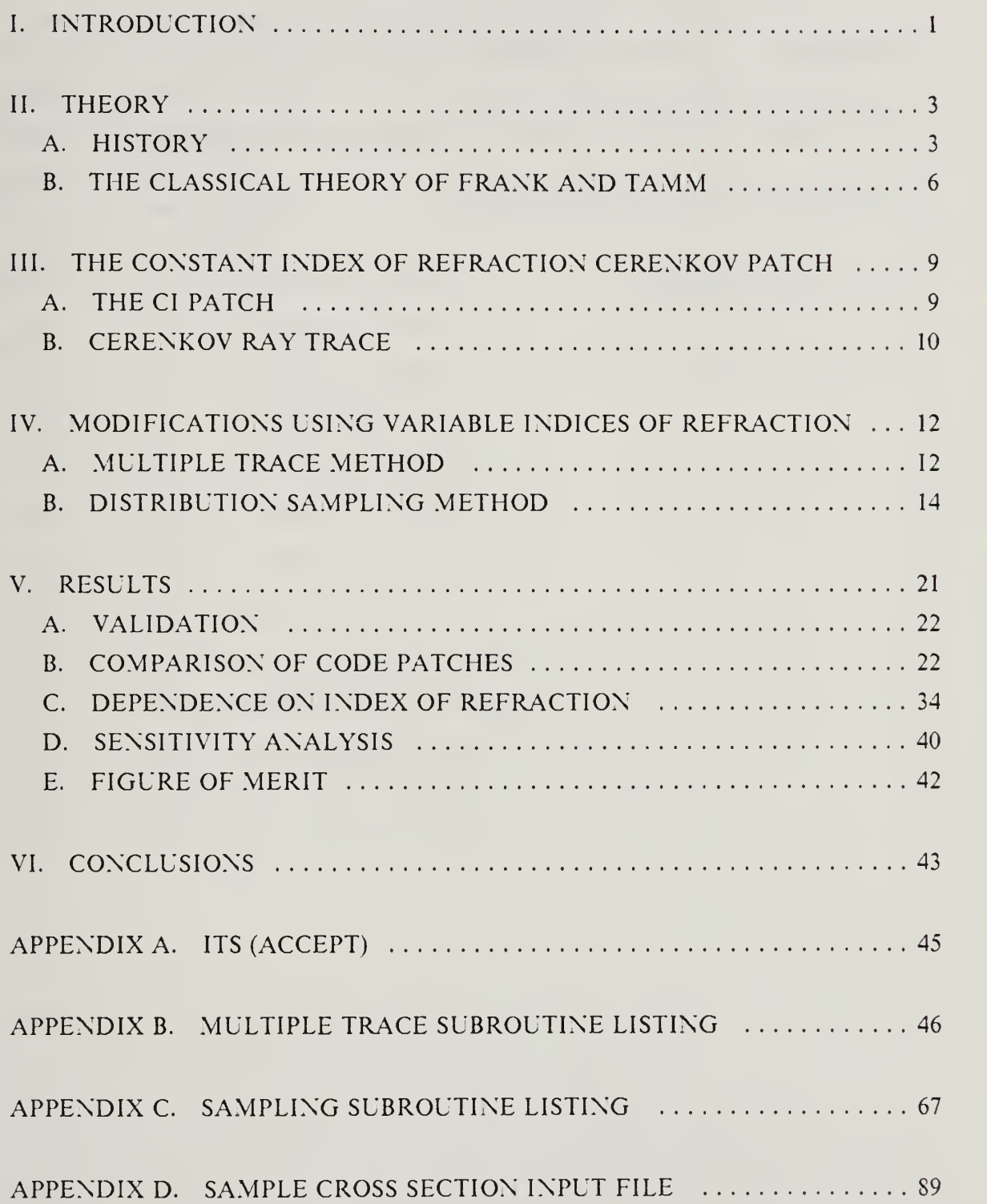

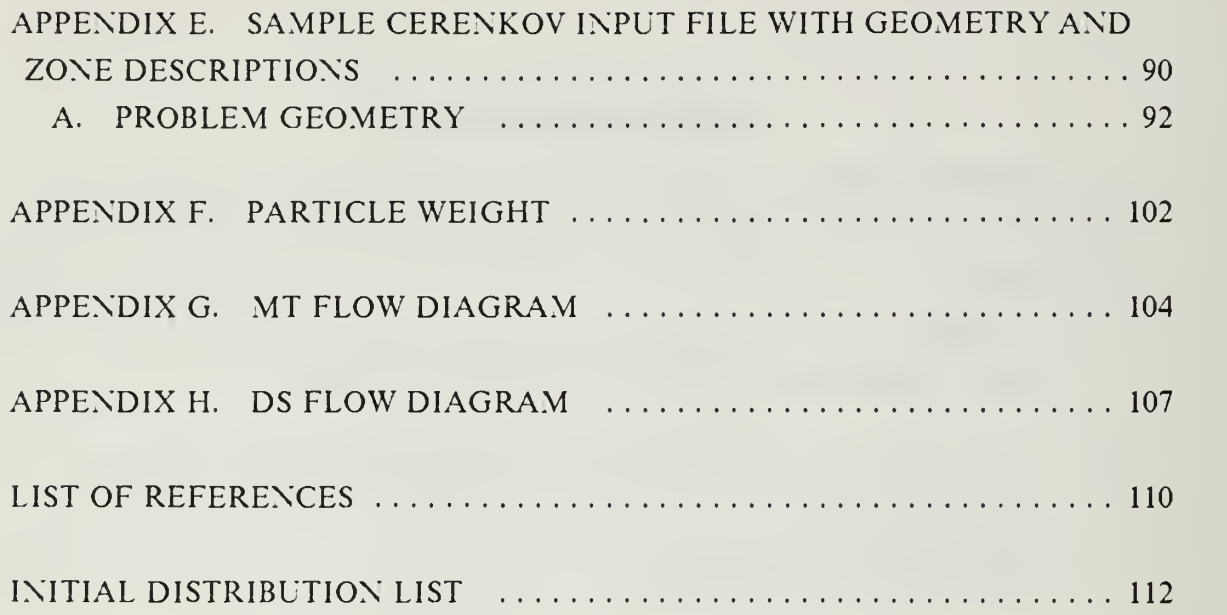

 $\mathcal{H}^{\pm}$  and  $\mathcal{H}^{\pm}$ 

# LIST OF FIGURES

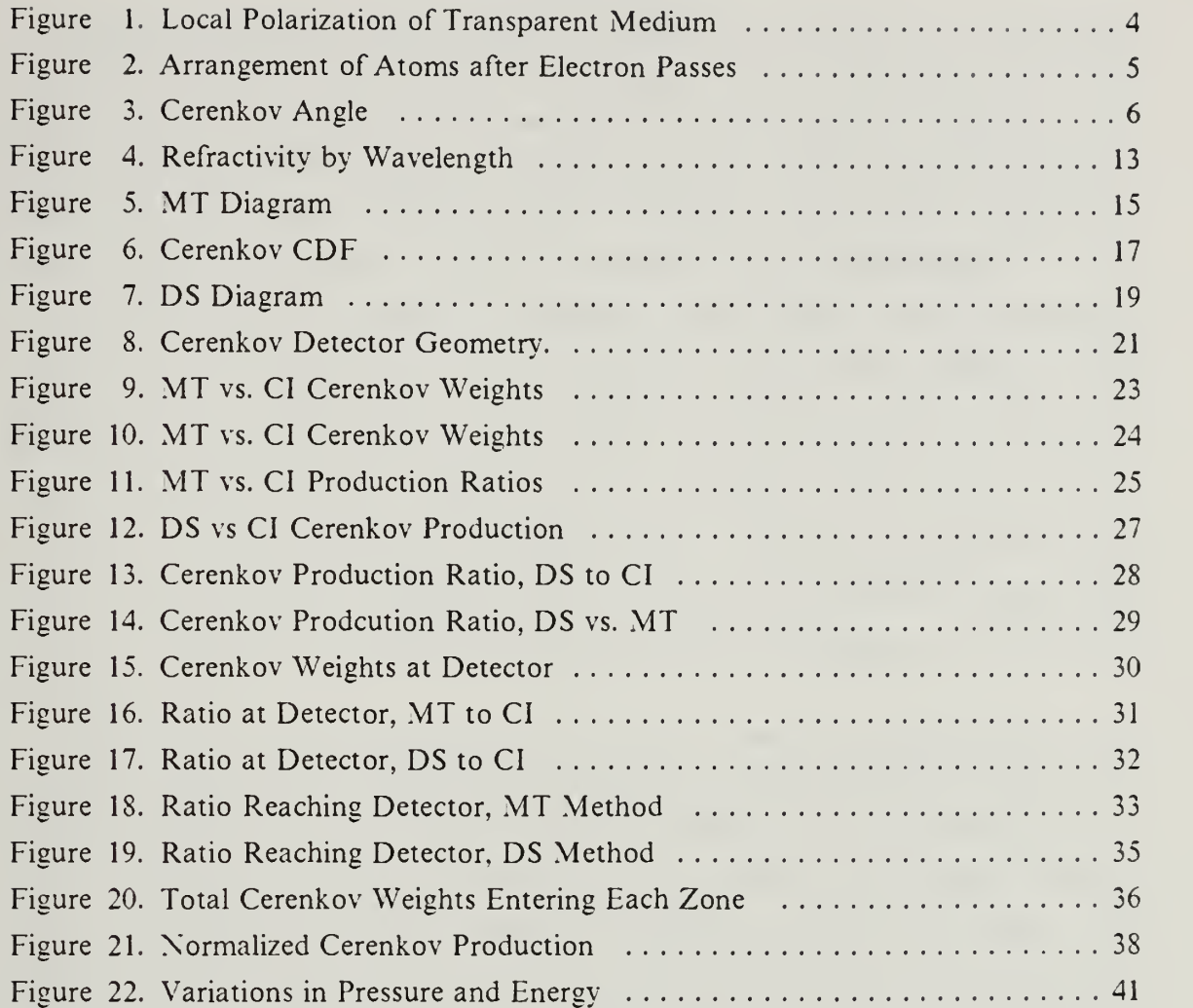

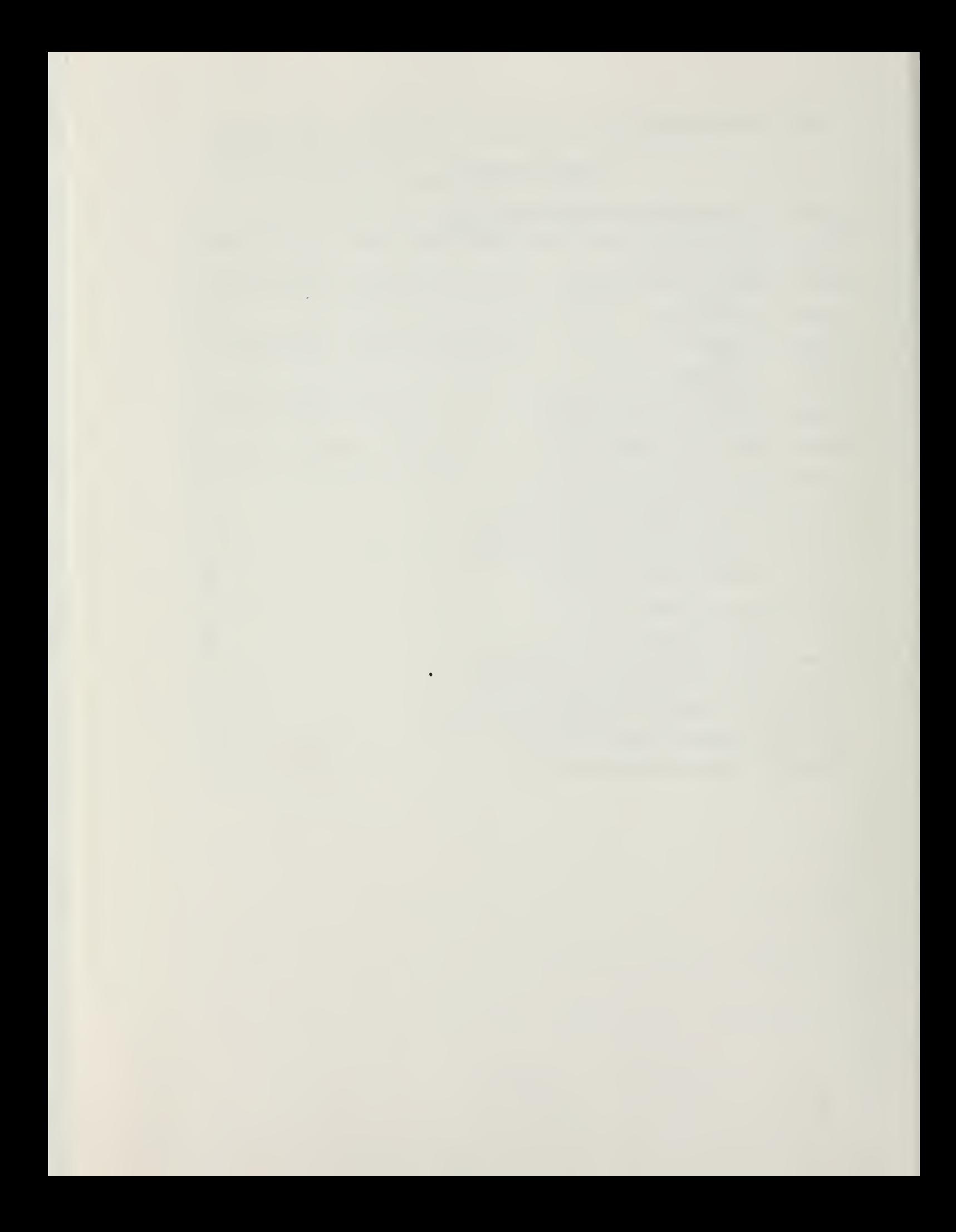

#### I. INTRODUCTION

Charged particle and photon transport are topics of much interest to the scientific community and have been for much of this century. Since Rutherford's work with scattering from thin foils, many new theories have been developed to predict the radiation and charged particle deposition caused by energetic beams of charged particles or photons diffusing through various materials. These theories describe the angular deflections of particles and the energy losses associated with the beam's passage.

Since the advent of the high speed computer, several computer codes have been developed to simulate the cascades caused by energetic electron beams impinging on different materials. A series of Monte Carlo codes that simulate the transport have been developed by Martin Berger and Stephen Seltzer at the National Bureau of Standards (NBS) over the past <sup>25</sup> years. These codes, such as ETRAN, form the basis for other codes written at laboratories across the United States. The ETRAN algorithm has been used by Sandia National Laboratory (SNLA), to develop the Integrated Tiger Series (ITS). The scheme of the random walk used in the ITS calculations has its roots in ETRAN. [Ref. 1]

ITS includes 8 different variants of a basic code. These codes reflect various combinations of geometries and some allow the superposition of electromagnetic fields. One of these, ACCEPT, allows the user to specify <sup>a</sup> combinatorial, fully general, three di mensional geometry. A beam of electrons or photons striking and diffusing through the target is simulated, including the cascade of secondary electrons and photons. The program tracks primary electrons or photons and all possible secondary radiations, including knock-on electrons, bremsstrahlung, Compton electrons, photoelectrons, electron-positron pairs, annihilation radiation, as well as K-shell characteristic x-rays and Auger electrons. Electrons and photons with energies between <sup>1</sup> keV and <sup>1</sup> GeV can be tracked. [Ref. 1]

Cerenkov radiation was not included in the ITS cascade since there was no need for its inclusion at the time the ITS codes were developed. However, for certain apphcations such as the design of Cerenkov detectors, its inclusion is required. This problem was addressed by Mack and Jordan. They produced <sup>a</sup> code patch to allow the ACCEPT code to simulate and track Cerenkov production. This addition to the code samples the Cerenkov production along a substep and then ray traces (there is no real transport for

 $\mathbf{1}$ 

these low energy photons) the Cerenkov light through the geometry, tallying that which arrives at the detector, and the Cerenkov photons produced and absorbed in each zone. The patch due to Mack and Jordan assumes a constant index of refraction for each material and no wavelength dependence. The present work compares the results of this method of Cerenkov sampling with the results produced by including the variable index of refraction for the materials in which the Cerenkov production and ray trace take place. The results of this comparison show 44 percent more production in the 1800 to 2000 angstrom wavelength bin than calculated with the constant index of refraction used for runs with the Mack-Jordan patch.

 $\overline{2}$ 

 $\epsilon = \left\langle \mathbf{e}^{\dagger}\mathbf{v} \right\rangle \geq \mathbf{e}_{\text{DE}} \left\langle \mathbf{v} \right\rangle$ 

#### II. THEORY

#### A. HISTORY

While the exact date of the discovery of Cerenkov radiation is not known, we do know that Mme. Curie was among those to notice the uncanny, pale blue light given off from bottles of concentrated radium solutions. This observation was documented in 1910. In 1934, Frank and Tamm provided the correct explanation for this radiation. The long delay between the time when the radiation was first noted and the theoretical explanation of it was most likely due to the abundance of new discoveries in physics during the early years of this century, especially in the area of florescence and phosphorescence. Cerenkov radiation was so weak as to cause its effects to be masked by the presence of these other phenomena.

Mallet made the first deliberate attempt to study the phenomenon in the years 1926 through 1929. However, he failed to pursue the subject to completion. Then, in 1934, Cerenkov began a series of experiments which continued into 1938. His experiments were simple, yet they showed remarkable agreement with the theory developed by Frank and Tamm.

In 1940, Ginsburg produced a quantum theory of the phenomenon which was thereafter known as Cerenkov radiation. The radiation is called Cerenkov-Vavilov in the Soviet literature. In 1947, Getting proposed using a photomultiplier and an optical sys tem for detecting single particles from the Cerenkov radiation. In 1951, Jelley was the first to detect, with high efficiency, single, fast charged particles. His work was followed closely by the published accounts of Mather and Marshall's work using Cerenkov detectors for the measurement of velocities of particles from high energy accelerators.

Since that time, a wide variety of uses have been found for Cerenkov detectors, in cluding the discovery of the anti-proton, investigations of anisotropic media and ferromagnetics, as well as the measurement of energies released in nuclear explosions.

The Cerenkov effect is described as follows: [Ref. 2: pp. 5-6]

- 1. A free electron injected into <sup>a</sup> transparent medium produces <sup>a</sup> local polarization of the medium.
- 2. At small velocities this polarization is roughly spherically symmetric. This local polarization of the atoms causes them to behave like small dipoles, which revert to their original arrangement after the passage of the electron (or other charged particle). See Figure 1 on page 4. However, due to the spherical symmetry of the polarization field, there is no resultant field at large distances.

3

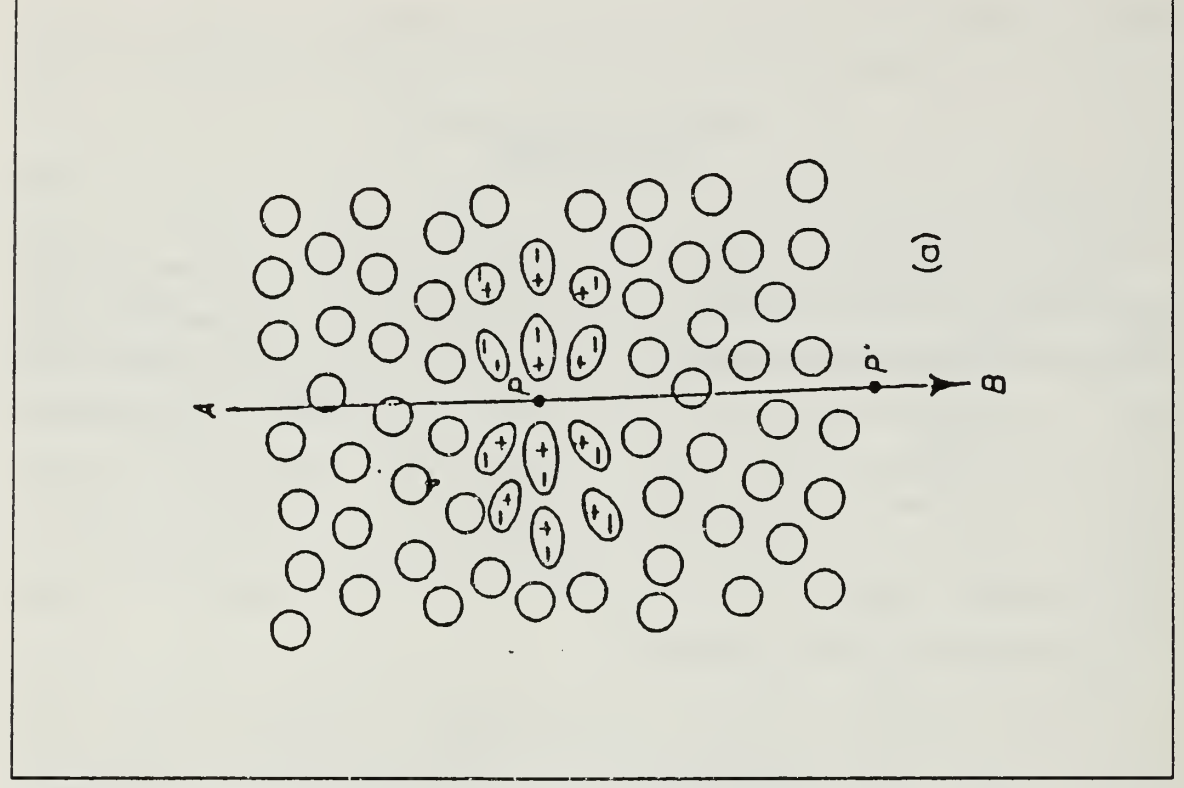

ľ

Figure 1. Local Polarization of Transparent Medium: [Ref. 2: pp. 5-6]

- 3. At greater velocities of the electron, the spherical symmetry of the polarization field is destroyed along the axis and radiation is emitted. In general, this radiation interferes with itself destructively so that there is no resultant field at large distances.
- 4. However, if the velocity of the electron is greater than the phase velocity of light within the medium, then there is an angle at which all of the wavelets from all portions of the electron track are in phase with one another so that there is a re sultant field at a distant point. See Figure 2 on page 5 and Figure 3 on page 6.

The angle at which Cerenkov radiation is produced is defined by the Cerenkov relation.

$$
\cos(\theta) = \frac{1}{n\beta} \,. \tag{2.1}
$$

Cerenkov radiation is only produced above the velocity threshold defined by

$$
\beta_{\min} = \frac{1}{n},\tag{2.2}
$$

where *n* is the index of refraction of the medium and  $\beta$  is the ratio of the electron velocity to the speed of light. The condition for Cerenkov radiation to occur is

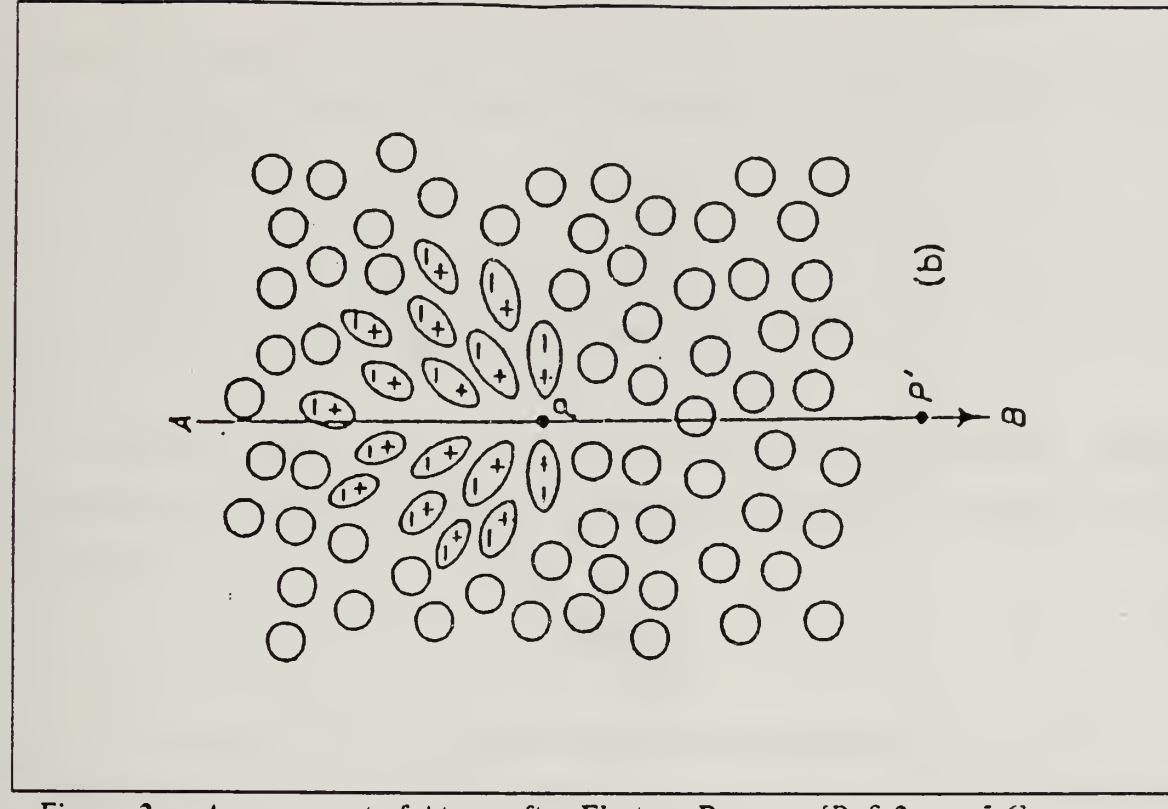

Figure 2. Arrangement of Atoms after Electron Passes: [Ref. 2: pp. 5-6]

$$
n\beta > 1. \tag{2.3}
$$

The angle of emission is defined by

$$
\theta = \cos^{-1}\left(\frac{1}{\beta n}\right). \tag{2.4}
$$

Cerenkov radiation occurs primarily in the visible and near ultraviolet regions of the spectrum, for which  $n > 1$ . Emission in the x-ray region of the spectrum is usually not possible since the index of refraction is then less than unity and the Cerenkov condition cannot be satisfied. (An exception is at absorption edges, where it is possible to obtain  $n>1$ .)

Cerenkov radiation may be thought of as similar to the V shaped bow wave from <sup>a</sup> boat. The radiation comes off at a particular angle, defmed by the index of refraction of the medium, the dominating wavelengths of the radiation, and the velocity of the charged particle. See Figure <sup>3</sup> on page 6. The wavelength of the radiation plays a part

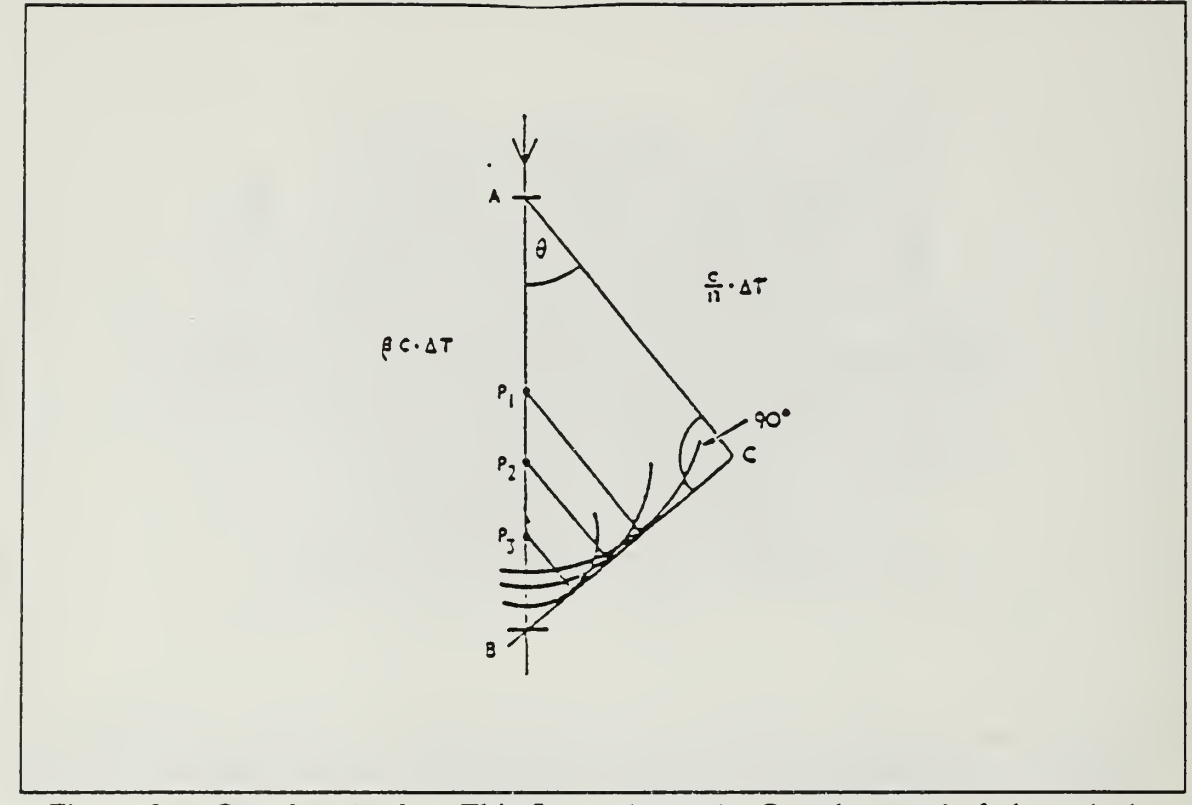

Figure 3. Cerenkov Angle: This figure shows the Cerenkov angle  $\theta$  through the Huygens construction. [Ref. 2: pp. 5-6]

since the index of refraction for the medium is dependant upon wavelength. [Ref. 2: pp. 1-14] filetjury

#### B. THE CLASSICAL THEORY OF FRANK AND TAMM

In 1937, Frank and Tamm provided the first theoretical explanation for Cerenkov

radiation. Their theory made the following assumptions: [Ref. 2: p. 15]

- 1. The medium is considered as a continuum, so that the microscopic structure is ignored; the dielectric constant is then the only parameter used to describe the behavior of the medium.
- 2. Dispersion is ignored, at least in the first approximation.
- 3. Radiation reaction is neglected.
- 4. The medium is assumed to be a perfect isotropic dielectric, so that the conductivity is zero, the magnetic permeability equal 1, and there is no absorption of radiation.
- 5. The electron is assumed to move at constant velocity; ie. the slowing down due to ionization, and the multiple Coulomb scattering are ignored.
- 6. The medium is unbounded and the track lensth infinite.

Using these assumptions, Frank and Tamm derived the equation for the output of radiation (cgs units).

$$
\frac{dW}{dl} = \frac{e^2}{c^2} \int_{\beta n > 1} \left( 1 - \frac{1}{\beta^2 n^2} \right) \omega d\omega \tag{2.5}
$$

Without a cutoff frequency for the above integral, the output energy is infinite. However, since a real medium is always dispersive, the radiation is restricted to bands such that

$$
n(\omega) > \frac{1}{\beta} \,. \tag{2.6}
$$

Also, the absorption bands for higher frequencies limit the radiation to the near ultraviolet and lower frequencies. The refractive index is less than unity for frequencies in the x-ray region making Cerenkov radiation forbidden.

For constant  $\beta n$  we can express the radiation intensity in terms of the number of photons of wavelengths between  $\lambda_1$  and  $\lambda_2$  which are emitted by an electron.

$$
N = 2\pi\alpha l \left(\frac{1}{\lambda_2} - \frac{1}{\lambda_1}\right) \left(1 - \frac{1}{\beta^2 n^2}\right) \tag{2.7}
$$

where  $\alpha$  is the fine structure constant and *l* is the path length.

There are a variety of ways to express the spectral distribution of Cerenkov radiation. The intensity of light of frequency <sup>v</sup> may be written as

$$
W = Nhv,
$$
\n<sup>(2.8)</sup>

where N is the number of photons of that frequency, h is Plank's constant and v is the frequency. We can write the spectral distribution of Cerenkov radiation in the following four ways: [Ref. 2: pp. 15-22]

• Energy per unit path per unit frequency interval.

$$
\left(\frac{d^2W}{dl\,d\omega}\right) \propto \omega\tag{2.9}
$$

• Energy per unit path per unit wavelength interval

$$
\left(\frac{d^2W}{dl\,d\lambda}\right) \propto \frac{1}{\lambda^3} \tag{2.10}
$$

• Number of photons per unit path per unit frequency interval.

$$
\left(\frac{d^2N}{dl\,d\omega}\right) \propto Constant\tag{2.11}
$$

• Number of photons per unit path per unit wavelength interval.

$$
\left(\frac{d^2N}{dl\,d\lambda}\right) \propto \frac{1}{\lambda^2} \tag{2.12}
$$

The quantum theory of Cerenkov radiation provides more detail, but in accordance with the correspondence principal, yields the classical results for macroscopic phenomena. Since we are concerned only with macroscopic phenomena in this work, we use the classical results. The constant index of refraction subroutine uses these relationships to calculate the amount of Cerenkov radiation produced. Chapter III describes this approach.

#### III. THE CONSTANT INDEX OF REFRACTION CERENKOV PATCH

Joseph Mack and Thomas Jordan developed <sup>a</sup> set of sub-routines for the ACCEPT [Ref. 3] computer code which give the code the ability to simulate Cerenkov production. Their modification calculates the number of Cerenkov photons  $N$  per unit path length / using the approximation,

$$
\frac{dN}{dl} = 2\pi\alpha \left[ 1 - \frac{1}{\beta^2 n^2} \right] \int_{\lambda_1}^{\lambda_2} \frac{d\lambda}{\lambda^2}, \quad (\lambda_2 > \lambda_1), \tag{3.1}
$$

for

$$
\frac{dN}{dl} = 2\pi\alpha \int_{\lambda_1}^{\lambda_2} \left[1 - \frac{1}{\beta^2 n^2(\lambda)}\right] \frac{d\lambda}{\lambda^2}, \quad (\lambda_2 > \lambda_1), \tag{3.1a}
$$

where  $\alpha$  is the fine structure constant. Production is not allowed for  $n < \frac{1}{\beta}$ .

#### A. THE CI PATCH

The ACCEPT code transports electrons using multiple-interaction pathlengths. This means that the code simulates the electron path through a material in a series of substeps. At each substep the electron is deflected at an angle which is sampled ac cording to the multiple scattering theory of Gouldsmit and Saunderson. [Ref. 4] Energy losses are determined from the Landau distribution [Ref. 5], knock on electrons are generated, bremsstrahlung photons are produced, etc.

The constant index (CI) subroutine links Cerenkov production to this process. It does this by selecting a uniformly random point along the pathlength at which to generate a Cerenkov photon whose weight represents the expected number of Cerenkov photons produced over the entire pathlength. (See Appendix F for a complete discussion of weight.) The emission polar angle is chosen using the Cerenkov relation, equation (2-1). The azimuthal angle is selected using <sup>a</sup> uniform random distribution. The mean photon energy of the wavelength band is calculated and assigned to the sampled photon.

Since cross sections are not available for energies as low as those associated with the Cerenkov photons, these photons are not transported as a part of the cascade. Instead, each Cerenkov photon is ray traced through the geometry using geometrical optics and a ray tracing algorithm incorporated into the subroutine. These ray traces depend on the geometry' and on a variety of bulk optical properties which are a part of the input file supplied by the user. [Ref. 6] These inputs are:

- 1. Index of refraction for each zone. This number is the wavelength average index of refraction for each material in the problem.
- 2. The absorption coefficient  $(cm<sup>-1</sup>)$  is used to calculate absorption losses in each zone.
- 3. The specular reflection fraction is the fraction of light that undergoes specular re flection at each zone boundary.
- 4. The diffuse reflection fraction is the fraction of light that undergoes diffuse re flection at each zone boundary.
- 5. The fractional light transmittance is the fraction of light transmitted through the zone.

#### B. CERENKOV RAY TRACE

The CI patch works as follows. The user defines the geometry to be used for the problem and enters this as <sup>a</sup> list of zones in his input file. (See Appendix E) ACCEPT determines the length of a substep for a source electron as it enters the first zone. This is a pathlength value used by ACCEPT to calculate interactions with the material.

If the Cerenkov condition is satisfied, equation (3.1) is used to determine the total Cerenkov weight (Appendix F) produced for this substep. If not, the routine returns control to ACCEPT for the next electron substep. A random position along the electron substep is sampled and used as the starting point for the Cerenkov ray. The Cerenkov angle determined from equation (2.1) and a randomly selected azimuthal angle determine the initial path of the ray.

This ray is traced to the boundary of the next zone. The boundary conditions (the bulk optical properties listed above) are then used to determine w^hether the ray is diffuse or specularly reflected, completely or partially absorbed, or transmitted into the next zone. The laws of geometrical optics and Snell's law are used to determine the angles of reflection or refraction for the next part of the ray trace.

This process is repeated through each zone until a termination condition is reached. The ray can only terminate in three ways:

- 1. It gets absorbed.
- 2. It escapes into the outside universe (the last zone).

3. It is killed because it gets reflected too many times. This parameter (KALTOT) is set by the user in his input file. For the problem under consideration, KALTOT was set to 15. This kill mechanism is included to eliminate the possibility of the ray being reflected a semi-infinite number of times between surfaces (geometric instability).

Tallies are made at each zone to record the Cerenkov weight produced, the energy, the weight absorbed, the weight exiting, and the weight entering the zone. The code also tallies the number of times that production occurs. These tallies are saved for output and of course one of the zones is the detector zone of interest.

This model is quite powerful as a diagnostic tool for analysis of Cerenkov radiation. However, it assumes that the indices of refraction for all materials are constant. In the case of Cerenkov production in a gas such as  $CO<sub>2</sub>$ , the index of refraction is very nearly constant over the entire range of wavelengths. For example, the index of refraction in  $CO<sub>2</sub>$  at 2 atmospheres is 1.00110 at 1800 angstroms [Ref. 7: pp.432-434] while the constant index used in the CI routine is 1.000894. Despite this small difference, calculations using a table of index of refraction by wavelength yield 44 percent more Cerenkov production in the 1800 angstrom bin than predicted by CI. The patches that produce these results are discussed in Chapter IV. A detailed comparison of the results of these patches and the reasons for the differences are discussed in Chapter V.

#### IV. MODIFICATIONS USING VARIABLE INDICES OF REFRACTION

To produce a code patch that uses the variable indices of refraction for the material producing the Cerenkov radiation and for all the optics through which these photons pass, two different approaches are taken. They are the multiple trace (MT) method and the distribution sampling (OS) method.

#### A. MULTIPLE TRACE METHOD

The MT method involves splitting the spectrum of Cerenkov photon production into small wavelength bins across which the index of refraction  $(n)$  is very nearly constant. The wavelength range is limited to 1800-10000 angstroms. This range is subdivided into 200-angstrom bins from 1800 to 5000 angstroms, where the indices of refraction change rapidly, and in 500-angstrom bins from 5000 to 10000 angstroms, where the indices change slowly. A plot of refractivity  $(n - 1)$  is shown in Figure 4 on page 13. This shows the index of refraction rising rapidly in the ultraviolet region. However, as the absorption bands are encountered, the index of refraction falls off sharply until the Cerenkov condition is no longer satisfied. The rapid increase in values of refractivity for the wavelengths shorter than 5000 angstroms requires the use of smaller wavelength bins in this region. Wider bins are used for wavelengths above 5000 angstroms to optimize code efficiency.

The number of Cerenkov photons produced in each wavelength bin per pathlength  $dl$  is calculated according to equation (3.1). Over a small enough range of wavelengths, the index of refraction is approximately constant and integration of (3.1) over wavelength yields

$$
\frac{dN}{dl} = 2\pi\alpha \left(1 - \frac{1}{\beta^2 n^2}\right) \left[\frac{1}{\lambda_1} - \frac{1}{\lambda_2}\right], \quad (\lambda_2 > \lambda_1). \tag{4.1}
$$

Equation 3.1 must also be integrated over pathlength. For short enough substeps in a homogeneous material this becomes

$$
N = 2\pi\alpha l \left(1 - \frac{1}{\beta^2 n^2}\right) \left[\frac{1}{\lambda_1} - \frac{1}{\lambda_2}\right], \quad (\lambda_2 > \lambda_1), \tag{4.1a}
$$

where 1 is the length of that particular substep. (In all further equations where  $\frac{dN}{dt}$  appears, subsequent integration over pathlength occurs.)

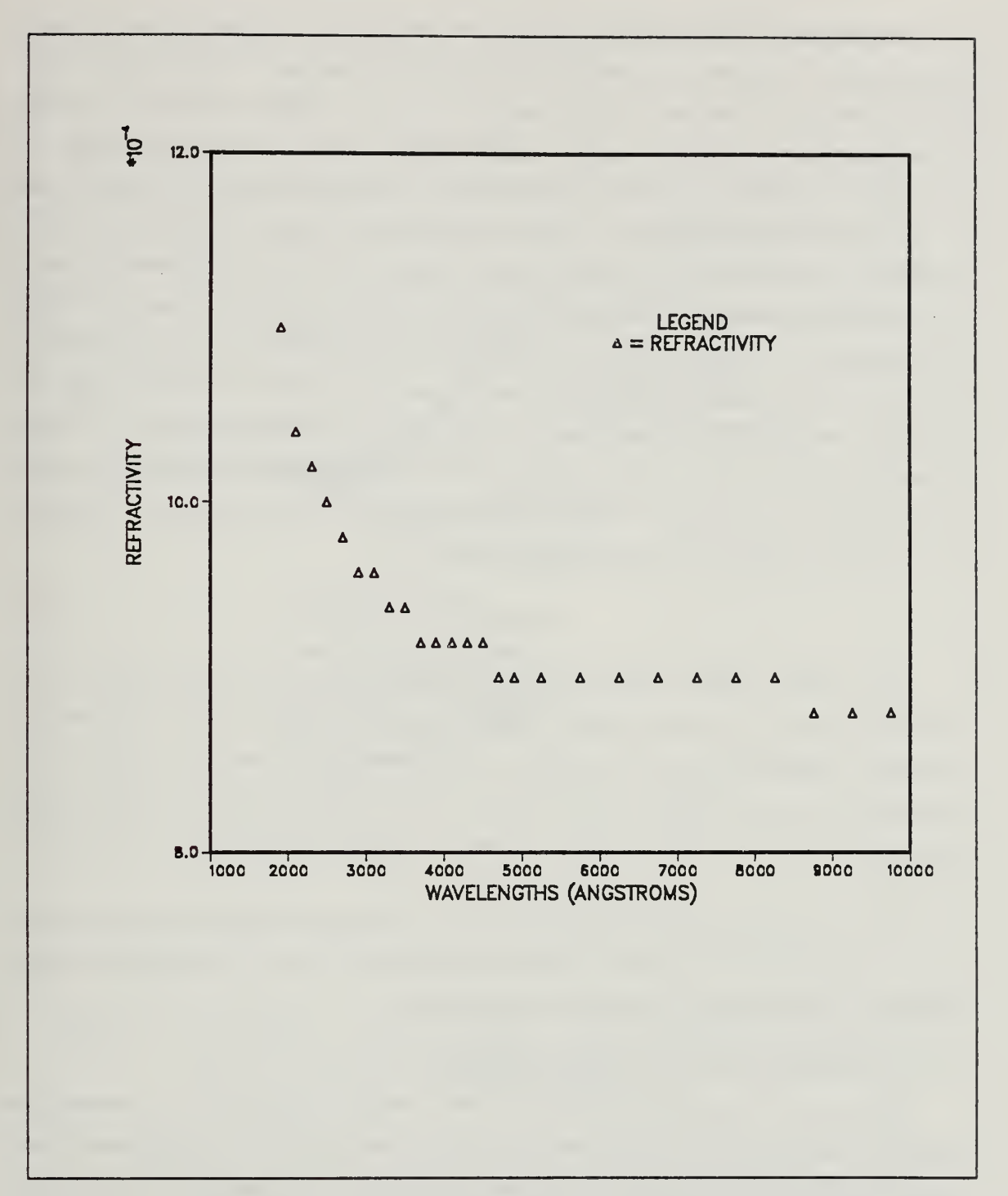

Figure 4. Refractivity by Wavelength: This figure shows the index of refraction values - 1 for  $CO<sub>2</sub>$  in the MT and DS methods.

The number of Cerenkov photons per wavelength bin is converted into a weight representative of all photons produced along the entire substep. If the Cerenkov condition is satisfied, a random location along the electron substep is selected. For each wavelength bin, the Cerenkov angle is calculated and all rays of appropriate weight are ray traced through the geometry using the index of refraction for that wavelength and Snell's law in each of the optics. Tallies are made of the Cerenkov weight produced in each zone, the wavelength of the light, and the energy produced. The Cerenkov weight that enters and exits each zone is also recorded, along with the weight that is absorbed. This approach is illustrated in Figure 5 on page 15. This shows two electron substeps. Along each substep, MT samples <sup>a</sup> position to generate all of the Cerenkov weight for the entire substep. It then calculates the weight in each wavelength bin for the entire substep, determines the Cerenkov angle for each wavelength bin, and ray traces each weight through the geometry. (See the flow diagram for the MT method - Appendix G.) In  $CO<sub>2</sub>$  the range of Cerenkov angles when  $\beta \approx 1$  is

$$
2.4^{\circ} < \theta < 2.7^{\circ}.
$$
 (4.2)

The Cerenkov weight produced from a substep is the sum of the weights in each wavelength bin. The total Cerenkov weight produced is then the sum of the weights produced integrating over each substep. If the total of the weights tallied in each wavelength bin were different than the sum of the weights produced on each substep then weight balance would be violated. Clearly, the weight balance for the MT method is correct.

The output from the code patch is listed by wavelength and allows the user to analyze the spectrum of Cerenkov radiation reaching each zone. The update file which implements this method is included as Appendix B.

#### B. DISTRIBUTION SAMPLING METHOD

While the MT method provides the most detailed approach to examining the Cerenkov radiation produced, its multiple loops cause a large increase in computer time over the CI method. It is obviously a brute force method that forces detailed wavelength coverage. With this in mind, a method which samples the distribution of Cerenkov production was developed. The distribution sampling  $(DS)$  method is intended to reduce the amount of computer time required to obtain a similar quality result to that provided by the MT method.

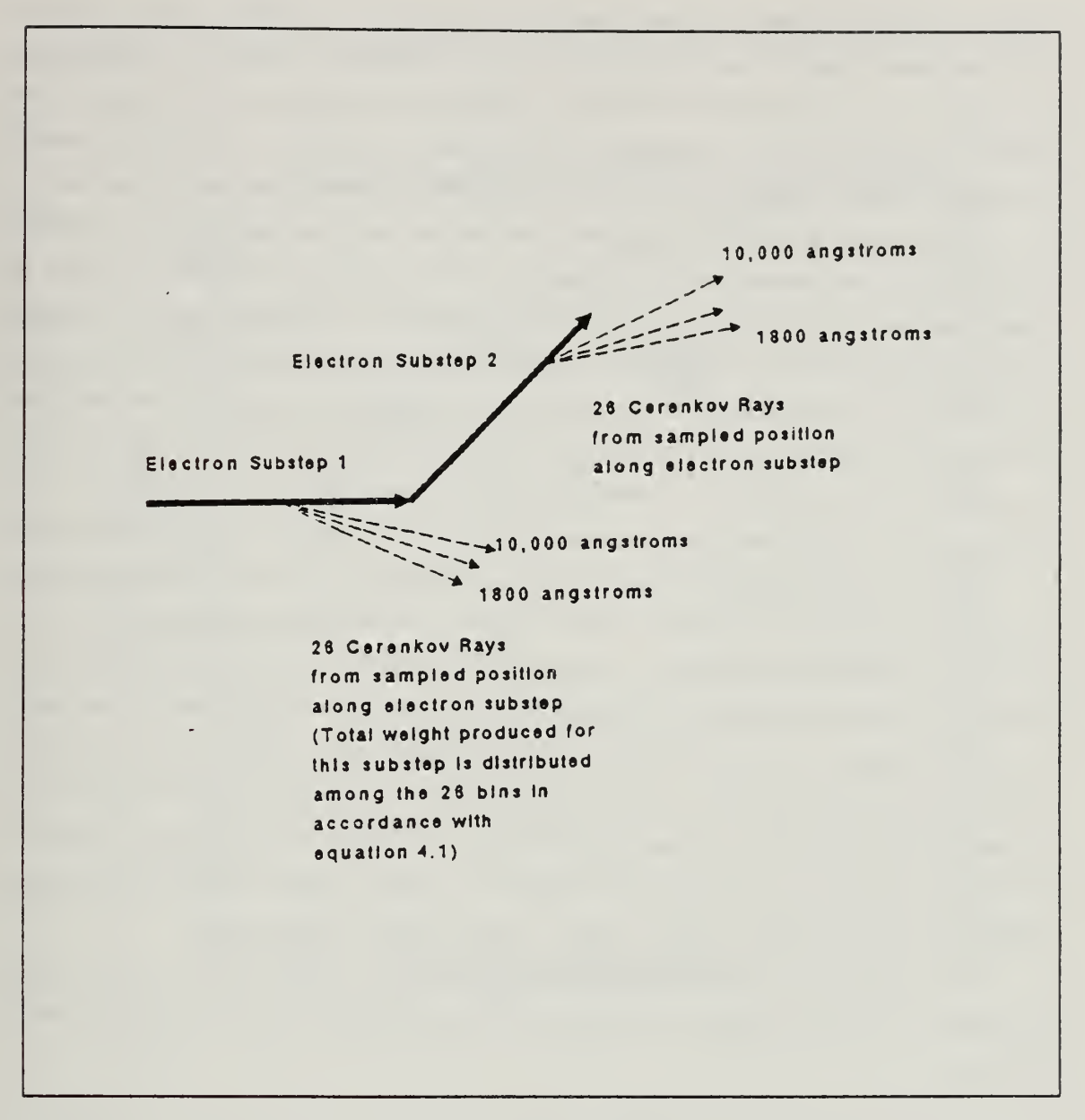

Figure 5. MT Diagram: This figure shows Cerenkov production along <sup>2</sup> electron substeps as calculated by the MT method.

Two additional subroutines are added to the code patch. The first, CKVCDF. creates a discrete cumulative distribution which specifies the probability for Cerenkov production in each wavelength bin. This routine assumes that all Cerenkov production happens in the interval <sup>1800</sup> to <sup>10000</sup> angstroms. The main program calls CKVCDF once, at which time the discrete cumulative distributions for all the materials are calculated. The program then calculates the expected number of Cerenkov photons produced over the entire range of wavelengths for <sup>a</sup> given pathlength. The CDF is then sampled through <sup>a</sup> call to the routine CKVWVL, resulting in one wavelength bin being selected. The total expected weight is assigned to that sampled wavelength. This Cerenkov weight is then ray traced through the geometry making similar tallies as in the MT method.

The number of Cerenkov photons produced in each wavelength bin is unevenly distributed as can be seen from equation (3.1). This is shown in Figure 6 on page 17. Each step on the CDF plot represents the cumulative probability that the sampled photon is in one of the bins from 1800 angstroms up to and including the bin represented by the step. The probability that the photon wavelength is sampled in any particular bin is just the CDF value for that bin less the CDF value for the previous bin. This does not mean that the cutoff for Cerenkov radiation production is 1800 angstroms. This was merely the cutoff wavelength selected based upon available index of refraction data.

More photon production occurs at shorter wavelengths. This calls into question the validity of assigning all of the Cerenkov weight to the sampled wavelength bin. However, this disparity in production is accounted for in the discrete cumulative distribution. While the code may sample <sup>a</sup> wavelength bin in the longer wavelength region and assign too much weight to it, the probability of sampling this bin is smaller. This will cause a larger sampling frequency at shorter wavelengths. Providing that the distribution is sampled enough times to provide valid statistics, this approach will produce results statistically identical to those of the multiple trace method, while utilizing less computer time.

The subroutine CKVCDF produces the cumulative distribution for each material as follows. The total number of Cerenkov photons produced in each wavelength interval  $(\lambda_1, \lambda_2)$ ,

$$
\frac{dN_i}{dl} \infty 2\pi\alpha \left[ \frac{1}{\lambda_i} - \frac{1}{\lambda_{i+1}} \right],\tag{4.3}
$$

is calculated for each wavelength bin. These individual values are then summed to yield a normalizing factor (PTOT) such that

$$
PTOT = \sum_{i=1}^{26} \frac{dN_i}{dl},
$$
\n(4.4)

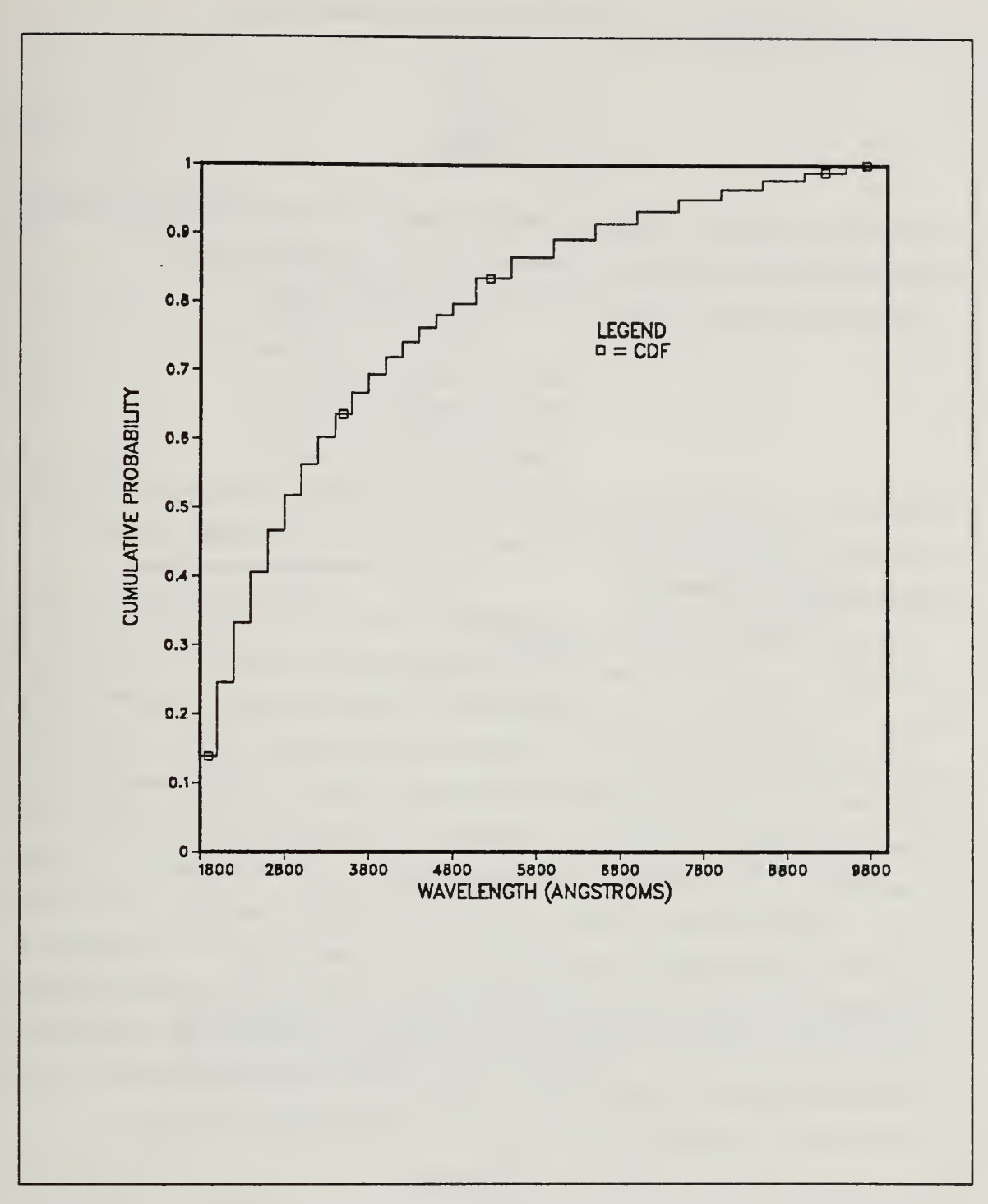

Figure 6. Cerenkov CDF: This figure shows the discrete Cerenkov distribution sampled by the DS method.

where 26 is the number of wavelength bins used.

The discrete probability distribution is then generated by letting

$$
P_i = \frac{\left(\frac{dN_i}{dl}\right)}{PTOT} \tag{4.5}
$$

This creates a normalized, discrete probability distribution (the PDF) with  $P_i$  representing the probability of generating a Cerenkov photon in wavelength bin (i).

To form the discrete cumulative distribution (CDF), we let

$$
CDF(mirl,i) = \sum_{i=1}^{26} P_i,
$$
\n(4.6)

where *mirl* is the material number and  $i$  is the index for the wavelength bin. This is put into <sup>a</sup> loop that creates the CDF for each material and stores these into the two di mensional array CDF(mtri.i).

This CDF array is randomly sampled (from  $0$  to 1) to determine which wavelength of Cerenkov light will represent all wavelengths on that specific electron substep. Figure <sup>7</sup> on page <sup>19</sup> shows this process for two electron substeps. A random position is chosen along the substep, all of the Cerenkov weight generated over the substep length for the entire range of wavelengths is assigned to a photon, and the wavelength of the photon is sampled from the discrete cumulative distribution (CDF). The Cerenkov angle is calculated for this wavelength and the photon is ray traced through the geometry. The next electron substep is taken and a new wavelength is sampled. This process is repeated for each substep. (See the flow diagram for the DS method - Appendix H.)

The most important step in justifying the use of distribution sampling is to form a weight balance equation. We must show that the sum of the Cerenkov weights tallied in each wavelength bin equals the sum of the Cerenkov weights produced in each step. In other words we must show that the Cerenkov weight tallied in bin  $(i)$  is

$$
w_i = f_i W, \tag{4.7}
$$

where  $w_i$  is the weight produced in wavelength bin *i* and  $f_i$  is the fraction of the total weight tallied in bin  $(i)$ . W represents all the Cerenkov weight produced in the problem and is defined bv

Carsnkov Ray rrom tampiad position along alectron \*ubstep (Wavelength sampled) The weight assigned to this ray Is the Cerankov weight produced on this substep for the entire range of wavelengths. Electron Substep <sup>1</sup> Cerenkov Ray from sampled position along electron substep (Wavelength sampled) Electron Substep 2

Figure 7. DS Diagram: This figure shows Cerenkov production along <sup>2</sup> electron substeps as calculated by the DS method.

$$
W \equiv \sum_{j=1}^{N} \psi_j,
$$
\n(4.8)

where  $N$  is the total number of electrons substeps on which Cerenkov production occurs and  $\psi_i$  is the weight produced on substep j. In the DS method, for a large number of substeps  $(N)$ , the weight produced in bin *i* is

$$
w_i \approx P_i \sum_{j=1}^{N} \psi_j
$$
\n(4.9)

where  $P_i$  is the discrete probability of sampling a wavelength in bin *i* and is defined by equation (4.5). As the number of substeps on which sampling occurs ( $N$ ) goes to infinity, we find

$$
P_i \sum_{j=1}^{N} \psi_j \approx f_i \sum_{j=1}^{N} \psi_j,
$$
\n(4.10)

and

 $\overline{N}$  and  $\overline{N}$  $\approx j_i \sqrt{\psi_j}$ . (4.11)

Providing that  $N$  is sufficiently large to provide the required degree of confidence, we are justified in using the approximation represented by equation (4.11). Substituting equation (4.8) into (4.11) yields equation (4.7). This shows that sampling the distribution provides the required weight balance in each wavelength bin provided that the number of samplings, N, is large enough.<sup>1</sup>

The update file required to implement this routine is included as Appendix C.

<sup>1</sup> An excellent discussion of the estimation of Monte Carlo accuracy is given in the MCNP manual. |Ref. 8: pp. 102-114]

#### V. RESULTS

Runs were made using the CI, MT, and DS methods to model a gas Cerenkov detector. The geometry for this detector is shown in Figure 8.

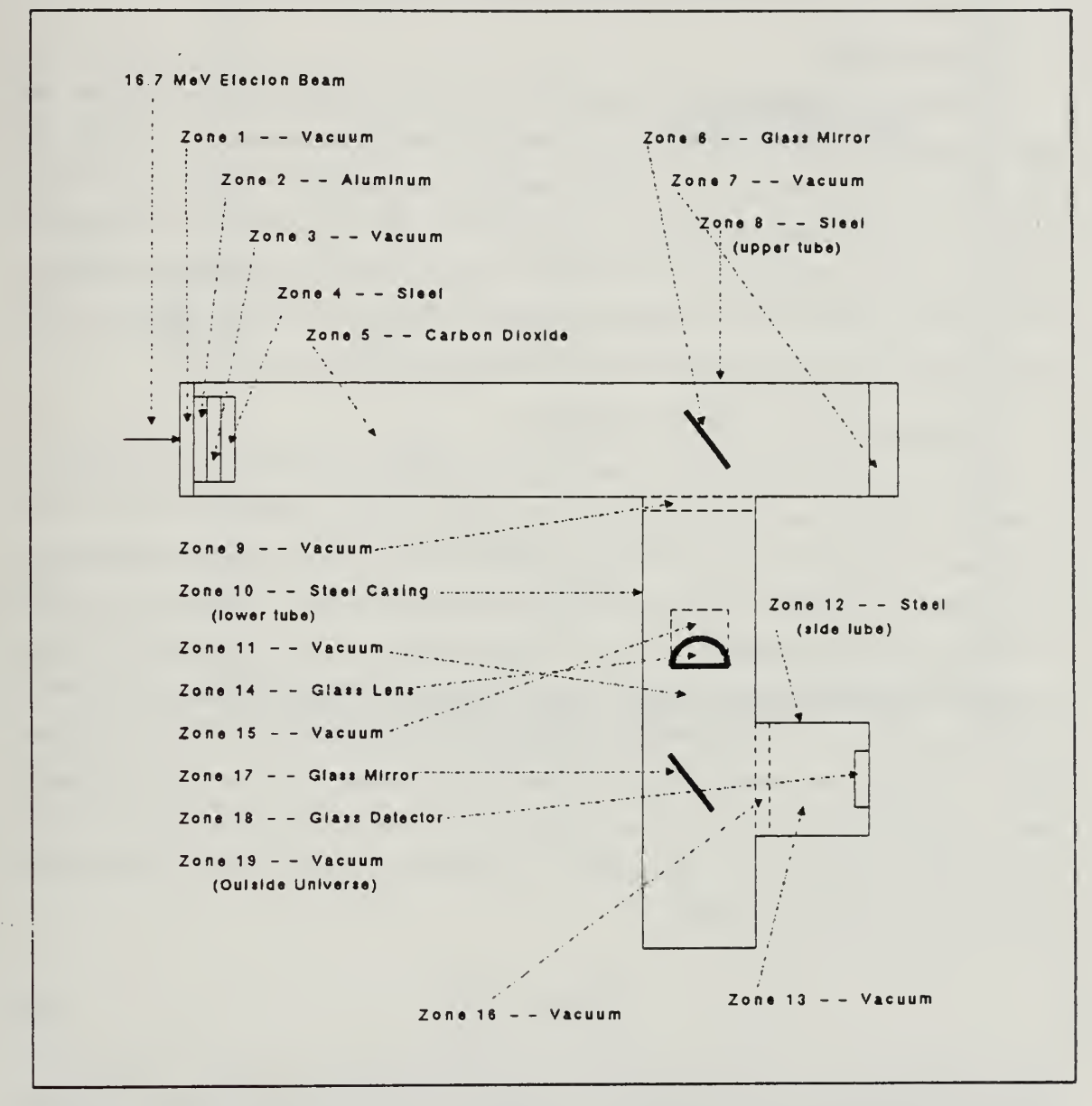

Cerenkov Detector Geometry.: This figure shows the geometry for a Figure 8. gas Cerenkov detector that was used to compare the CI, MT, and DS methods.

All of the code patches calculate the total Cerenkov radiation produced in each zone, the amount entering or leaving the zone, and the amount absorbed by the zone. However, the two modified patches also yield data on the wavelengths of radiation in each zone. For a discussion of zones and geometry, see Appendix E.

#### A. VALIDATION

The first step in comparing the methods was to insure that the code with the new patches produced similar results using the same indicies of refraction. To check this, the variable indicies of refraction in the MT method were replaced with the CI constant indicies. The Cerenkov spectrum, as calculated by the CI and the MT methods, is shown in Figure <sup>9</sup> on page 23. The output of the CI and MT methods are identical. These results verify that the Cerenkov production using the MT method reverts to the constant index (CI) method when the same indicies of refraction are used.

#### B. COMPARISON OF CODE PATCHES

The first area of interest in comparing the different methods is the amount of Cerenkov radiation produced in zone 5, the  $CO<sub>2</sub>$  gas. (See Appendix E for zone descriptions). Figure 10 on page 24 shows a comparison of the production calculated by the constant index and multiple trace routines when the index of refraction is allowed to vary for the MT method. The MT method produces 44 percent more Cerenkov weight in the 1800-angstrom bin than the CI method. (For this problem the index of refraction used for CI in each of the materials was the index for light of 5000 angstroms.) The MT method also shows about <sup>5</sup> percent less production for the long wavelengths than calculated by CI. Figure 11 on page 25 shows the same comparison as a ratio of the amounts calculated by each method. The uncertainties in the the ratio plot are calculated using [Ref. 9: pp. 56-89]

$$
\frac{\sigma_r^2}{r^2} \approx \frac{\sigma_x^2}{x^2} + \frac{\sigma_y^2}{y^2},\tag{5.0}
$$

where  $r = \frac{x}{v}$  and  $\sigma^2$  is the variance. The ratio plot emphasizes the differences in the behaviors of the two models. Where the production by the two methods is the same on the graph is where the MT variable index for  $CO<sub>2</sub>$  equals the constant index used in CI. This figure illustrates the fact that when the Cerenkov detector photo-multiplier tube
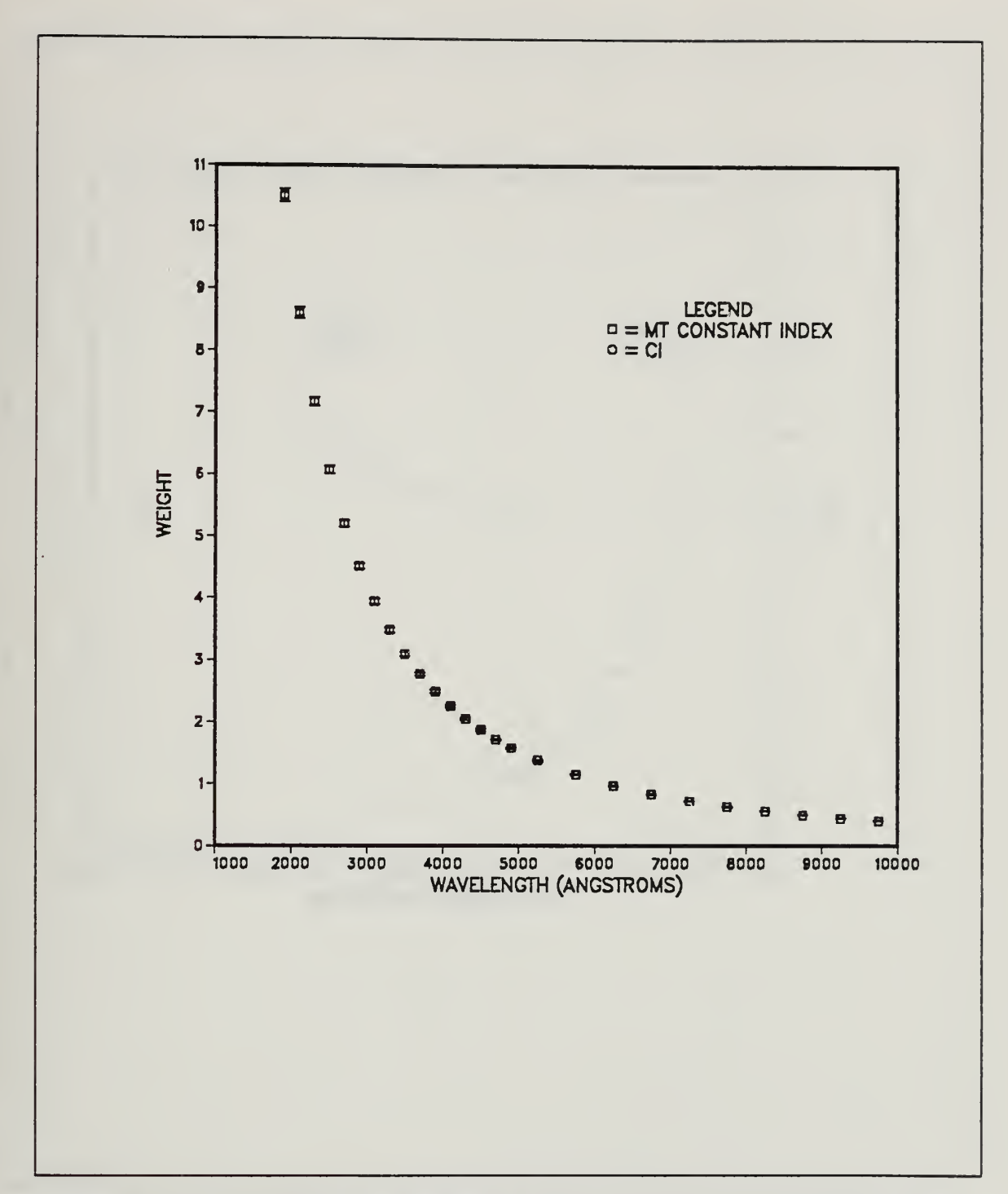

Figure 9. MT vs. CI Cerenkov Weights: This figure shows the Cerenkov weight produced in the  $CO<sub>2</sub>$  as calculated by the MT and CI methods when the same indicies of refraction are used.

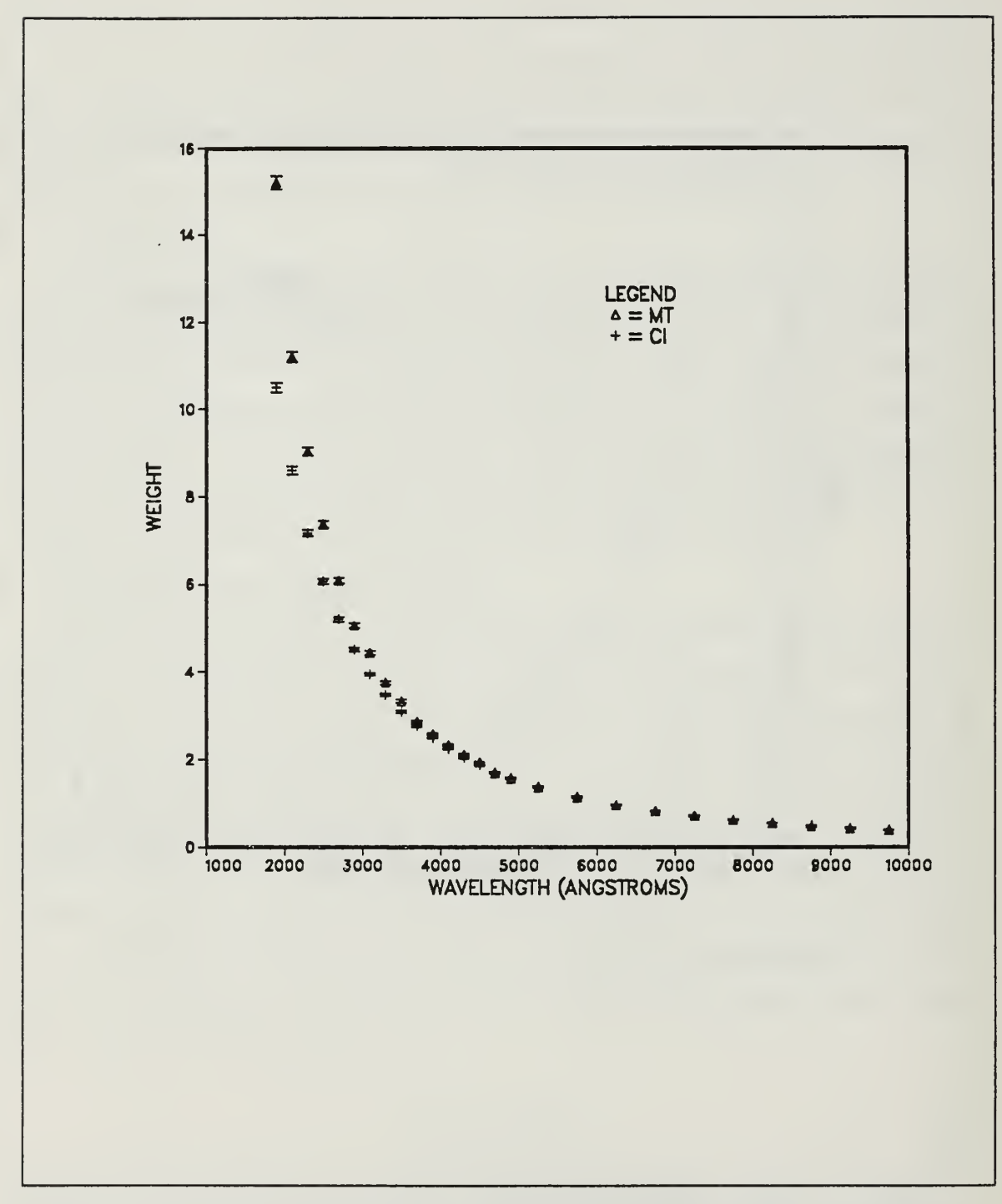

MT vs. CI Cerenkov Weights: This figure shows the Cerenkov Figure 10. weights produced in the  $CO<sub>2</sub>$  as calculated by the MT and CI methods.

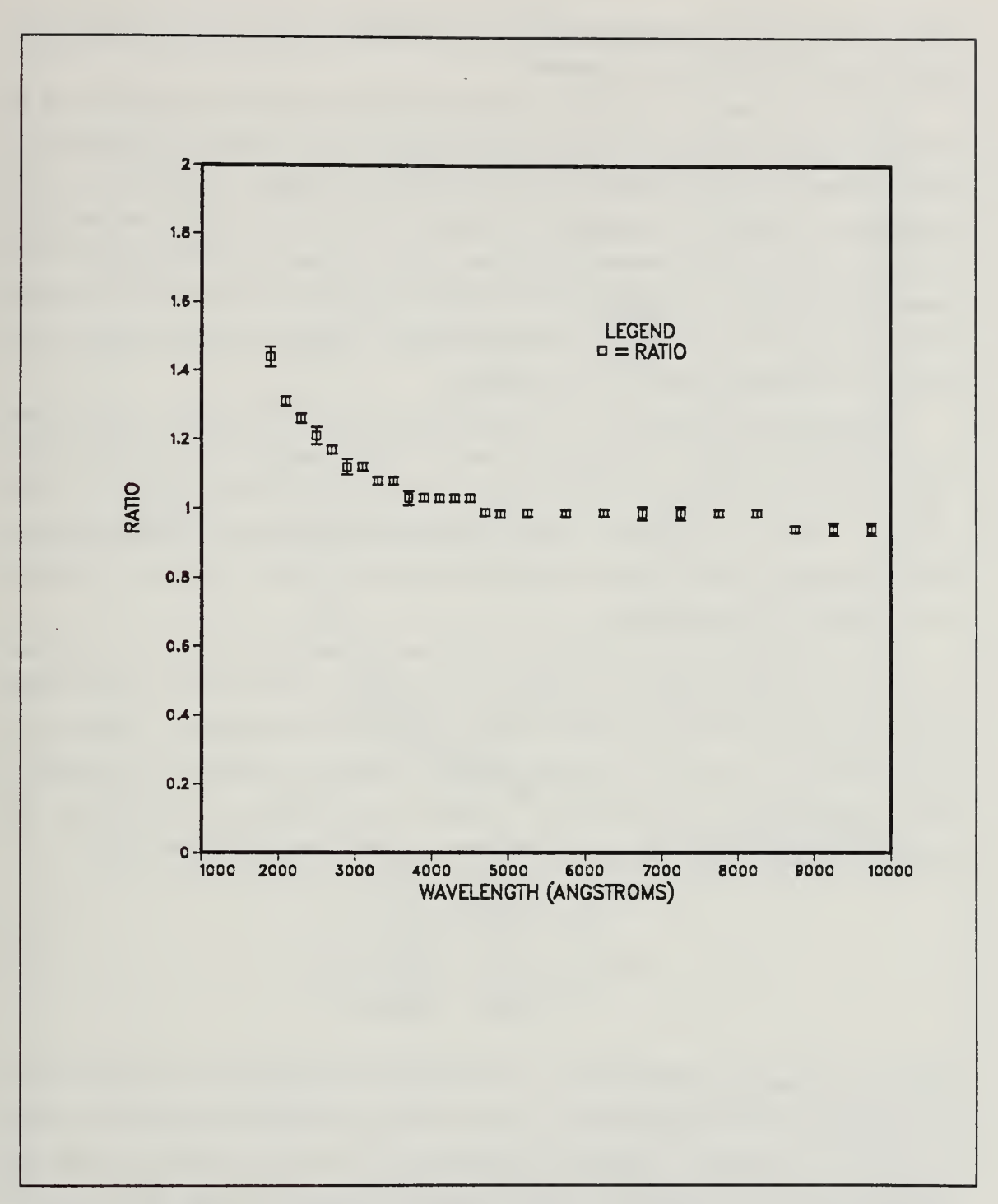

Figure 11. MT vs. CI Production Ratios: This figure shows the ratio of Cerenkov weights produced in  $CO<sub>2</sub>$  as calculated by MT to that of CI.

has a non-constant wavelength sensitivity, the inclusion of the proper wavelength dependent index of refraction is important.

Figure <sup>12</sup> on page 27 shows the Cerenkov production calculated by the DS and CI methods. Figure 13 on page 28 shows the ratio comparison of these two methods. The same qualitative result is obtained for the DS and  $MT$  methods. This shows the larger production at the short wavelengths and smaller production at the long wavelengths, although there are large statistical variations in the sampling at the wavelengths longer than 5000 angstroms. The degree of the variation depends on the number of batches used in the run or on any biasing techniques applied. Biasing has not been used to improve the statistical accuracy for this problem.

A comparison of the ratio of the distribution sampling (DS) to the multiple trace (MT) calculation, Figure 14 on page 29, shows further evidence of this statistical fluctuation. Figure <sup>14</sup> on page <sup>29</sup> also shows that the results of DS and MT are nearly identical. This is not surprising as the DS method is designed using the same physics, but incorporating a Monte Carlo sampling technique in order to trace fewer Cerenkov rays, thereby improving efficiency.

The next important zone in which to compare the methods is zone 18. This zone represents the photo-multiplier or detector. An analysis of the Cerenkov spectrum here allows the user to see what Cerenkov radiation will arrive at the detector. Figure 15 on page 30 shows a plot of the Cerenkov weights reaching the detector, as calculated by each of the methods. Note that the CI method only calculates a total weight. The fraction,  $F<sub>n</sub>$ , of the total weight in each wavelength bin is then calculated using

$$
F_{i} = \left[ \frac{\left(\frac{1}{\lambda_{i}} - \frac{1}{\lambda_{i+1}}\right)}{\left(\frac{1}{1800} - \frac{1}{10000}\right)} \right].
$$
\n(5.1)

Figure 16 on page 31 plots the ratio of the Cerenkov distribution as calculated by the MT method to that calculated by CI. A plot of the ratio of DS to CI weights is shown in Figure <sup>17</sup> on page 32. Again the statistical errors in the DS results are larger than <sup>10</sup> percent for the wavelengths longer than 5000 angstroms, although DS closely matches the MT results.

In order to determine whether the spectrum arriving at the detector is diflerent than that which is produced, it is necessary to examine the ratio of weight that arrives at the detector to weight produced in the  $CO<sub>2</sub>$ . Figure 18 on page 33 shows this ratio for the

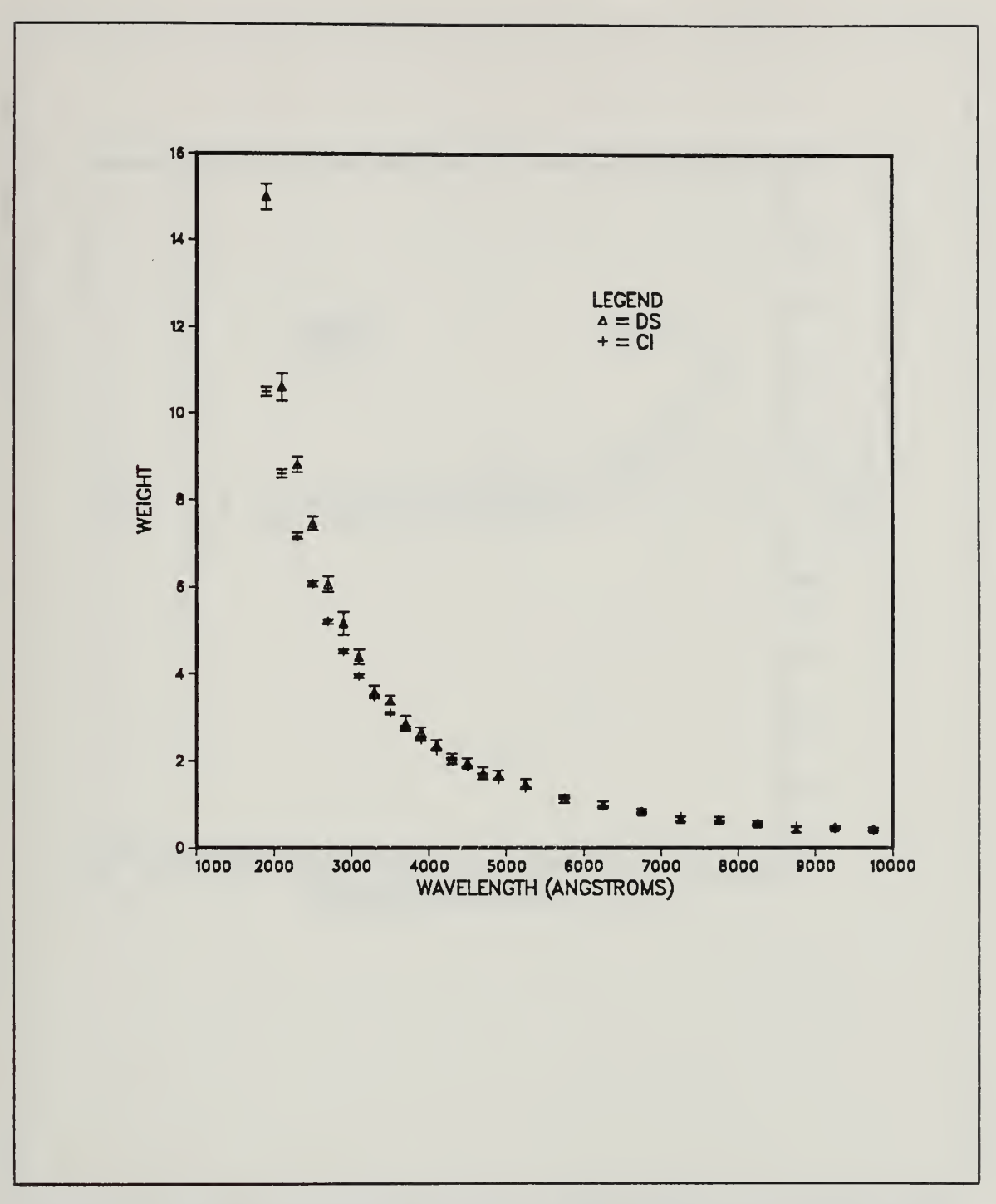

Figure 12. DS vs CI Cerenkov Production: This figure shows the Cerenkov weight produced in  $CO<sub>2</sub>$  as calculated by DS and CI.

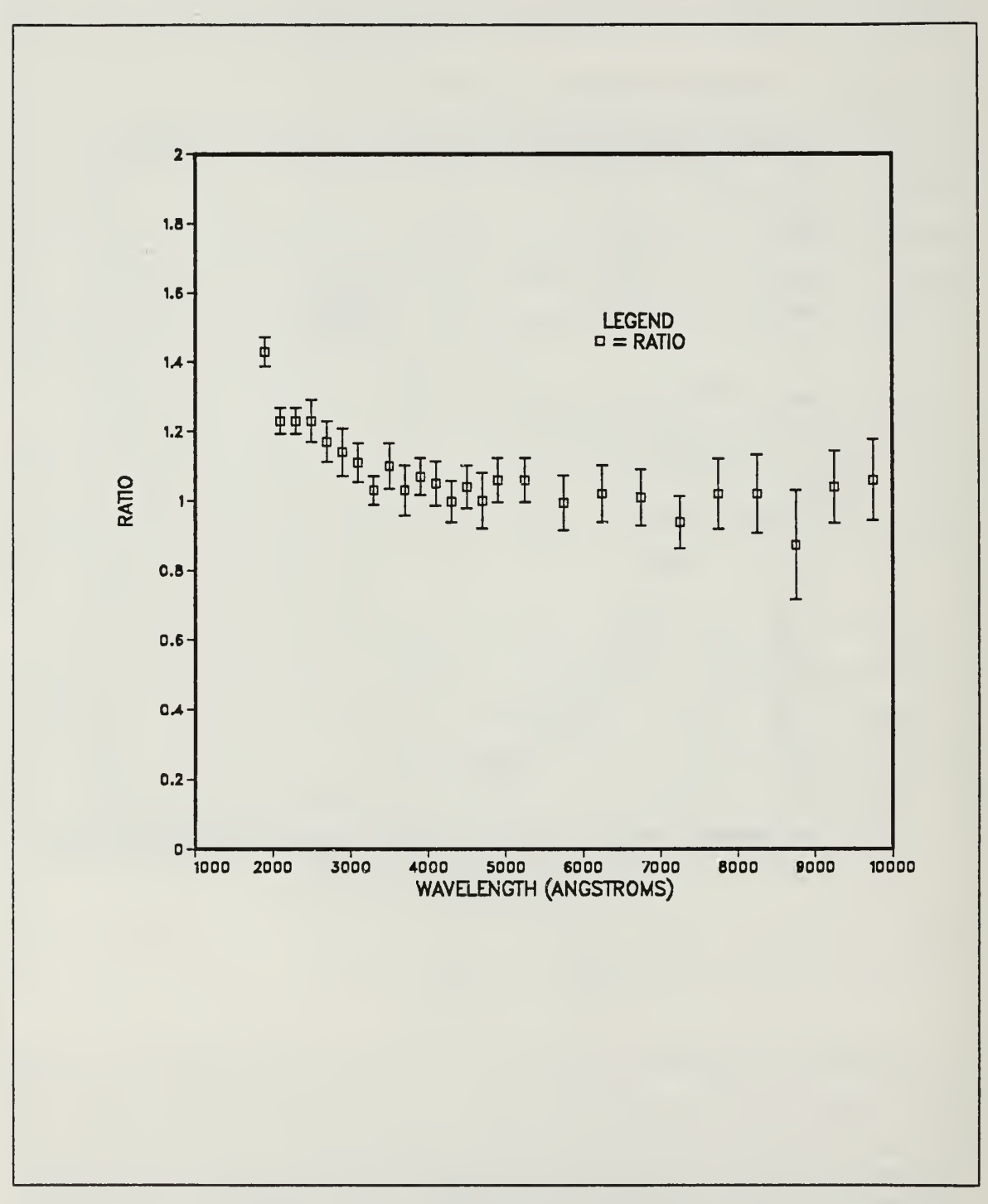

Figure 13. Cerenkov Production Ratio, DS to CI: This figure shows the ratio of the Cerenkov weight produced as calculated by the DS method to that of CI.

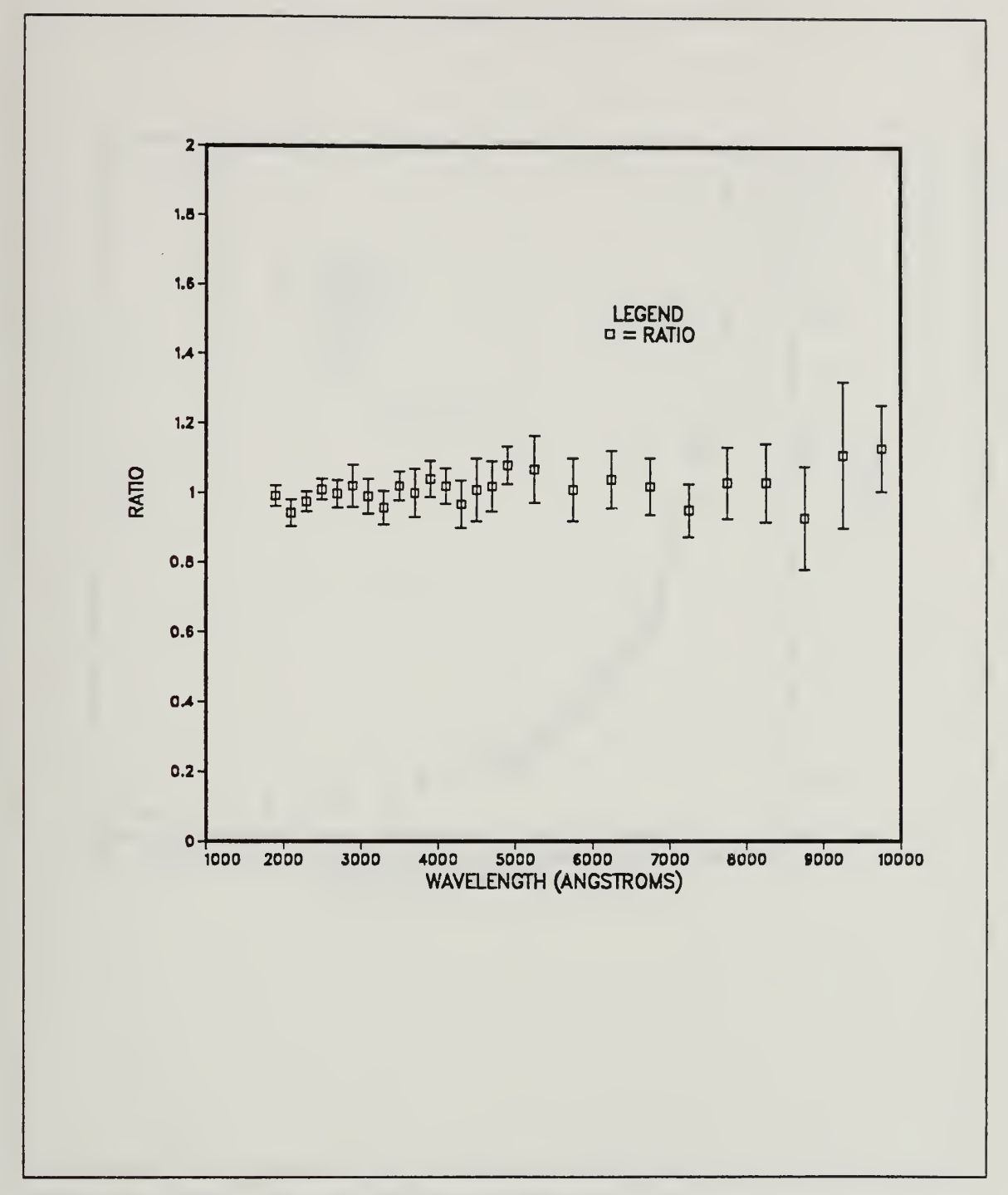

Figure 14. Cerenkov Prodcution Ratio, DS vs. MT: This figure shows the Ratio of the Cerenkov weight produced in the  $CO<sub>2</sub>$  as calculated by DS to that calculate by MT.

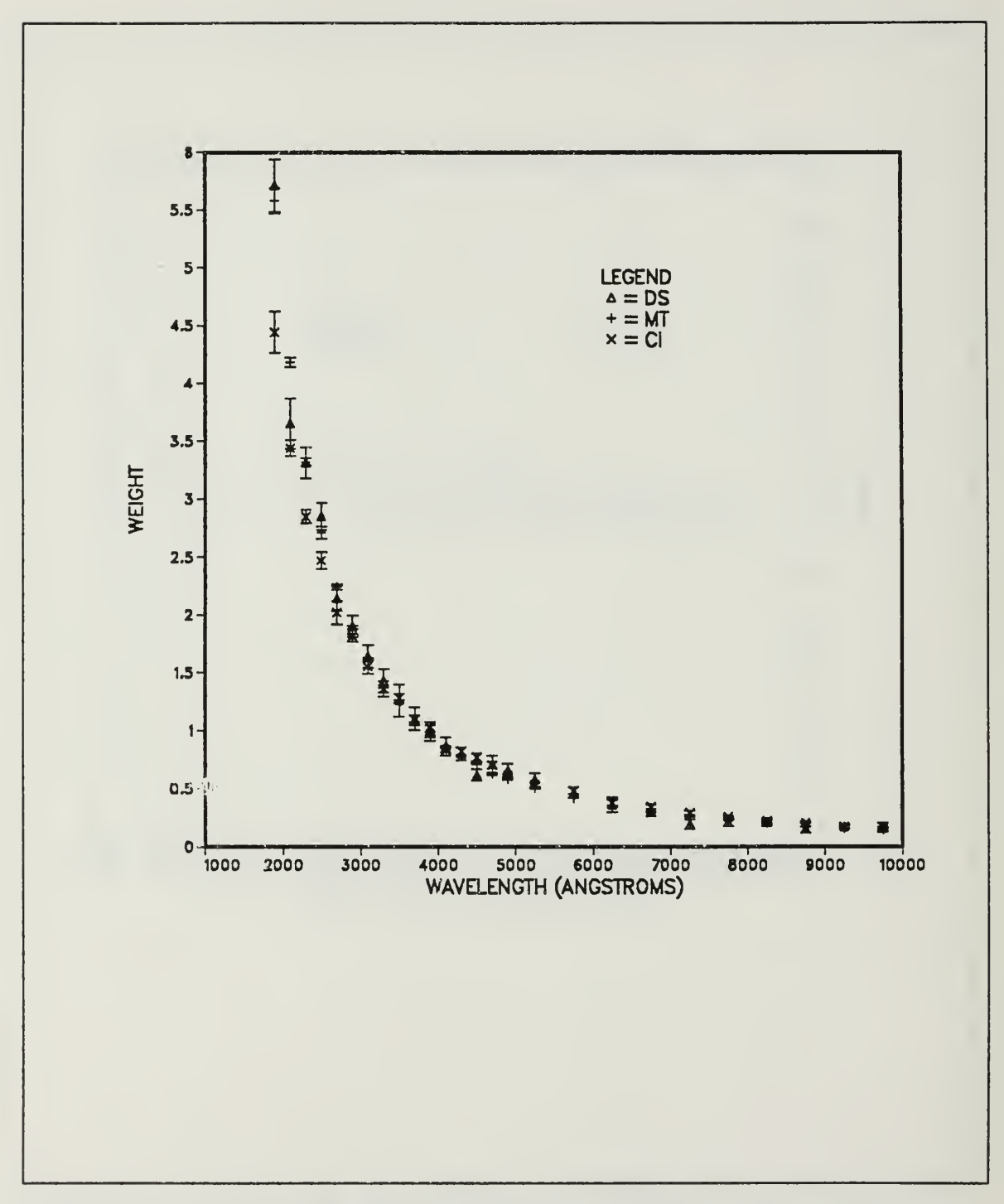

Figure 15. Cerenkov Weights at Detector: This figure shows the Cerenkov weight reaching the detector (zone 18) in each wavelength bin as calculated by the MT, DS, and CI methods.

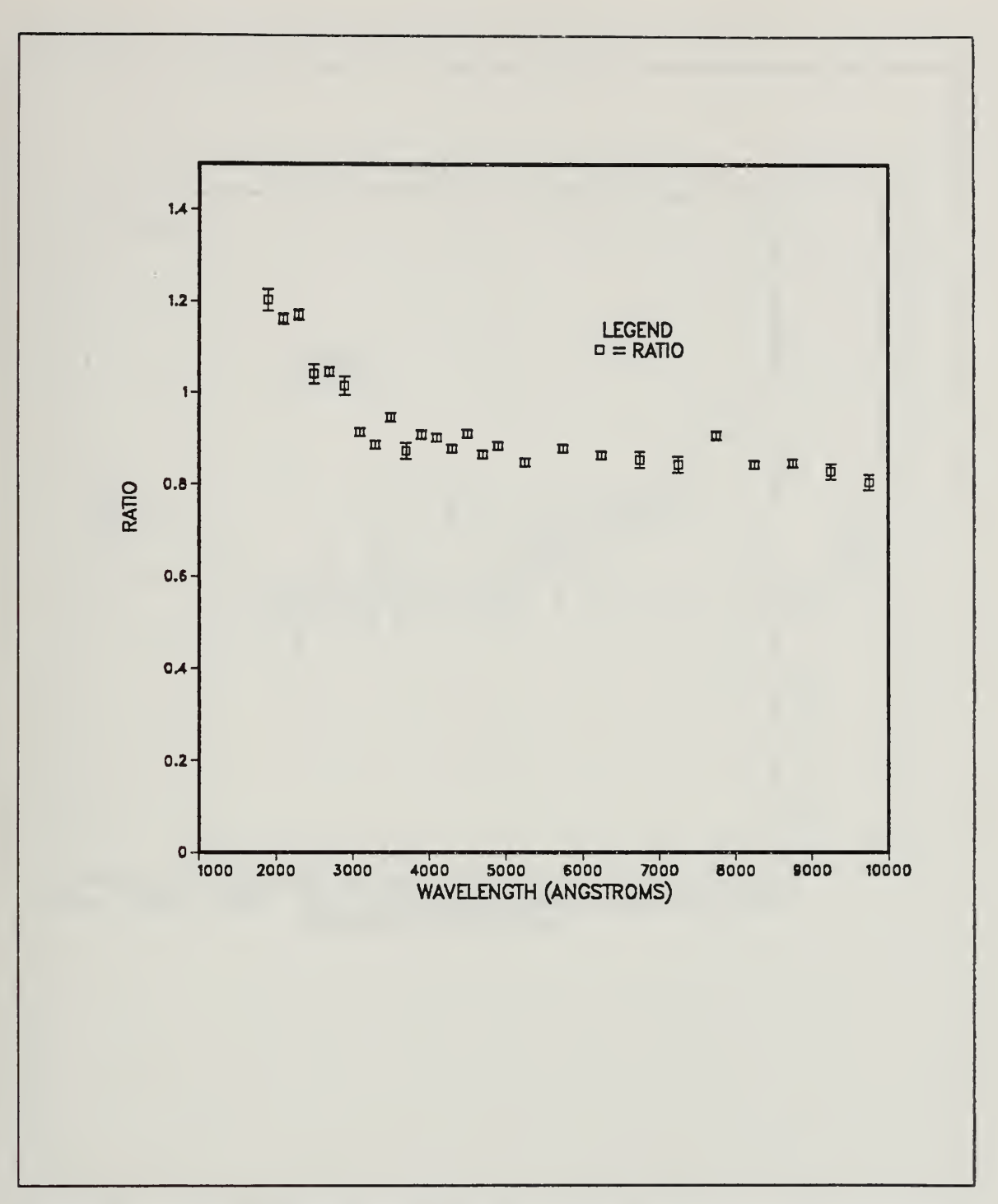

Figure 16. Ratio at Detector, MT to CI: This figure shows a comparison of the Cerenkov spectrum reaching the detector (zone 18) as calculated by MT and CI.

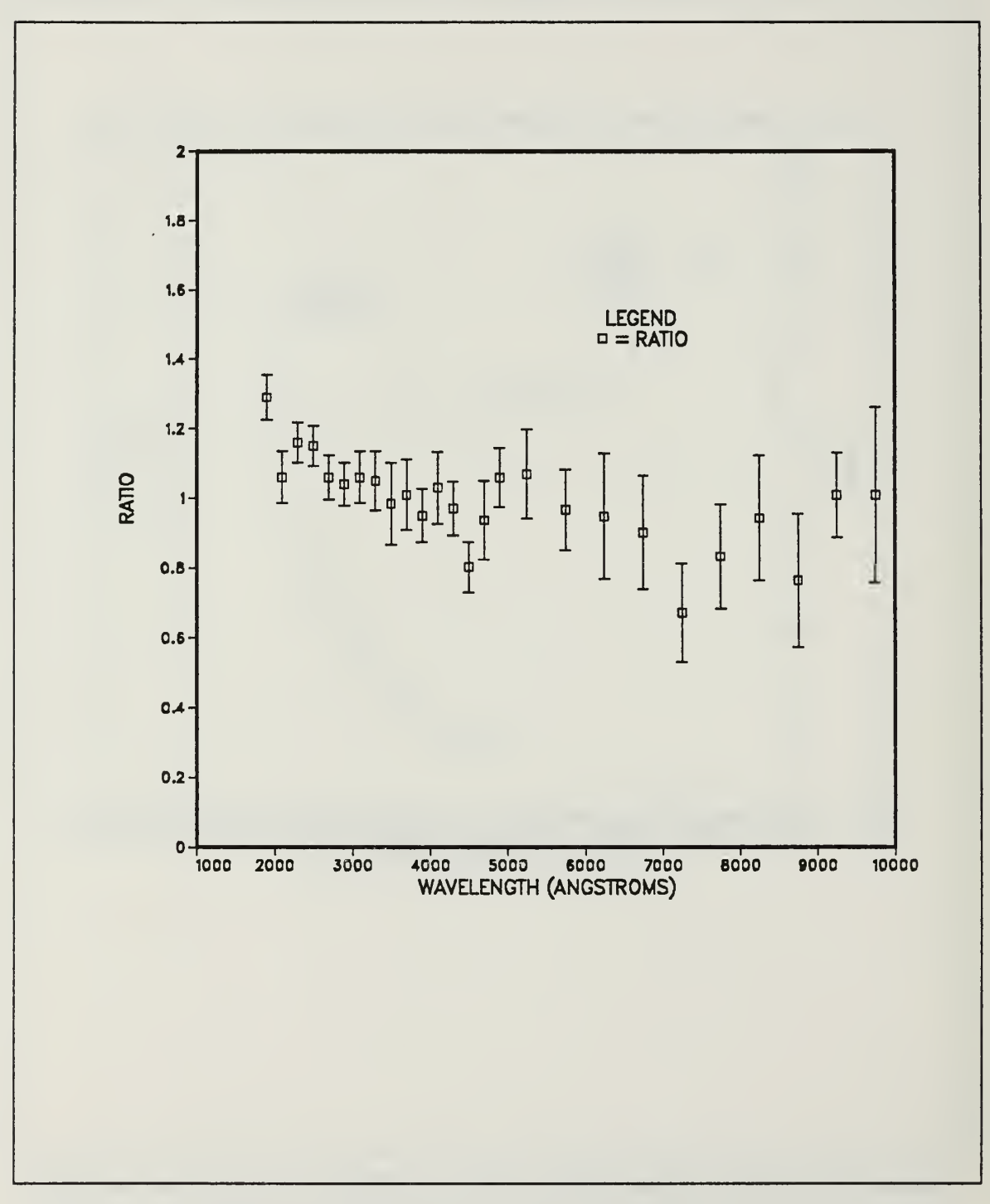

Figure 17. Ratio at Detector, DS to CI: This figure shows the ratio of weights reaching the detector (zone 18) as calculated by DS and CI.

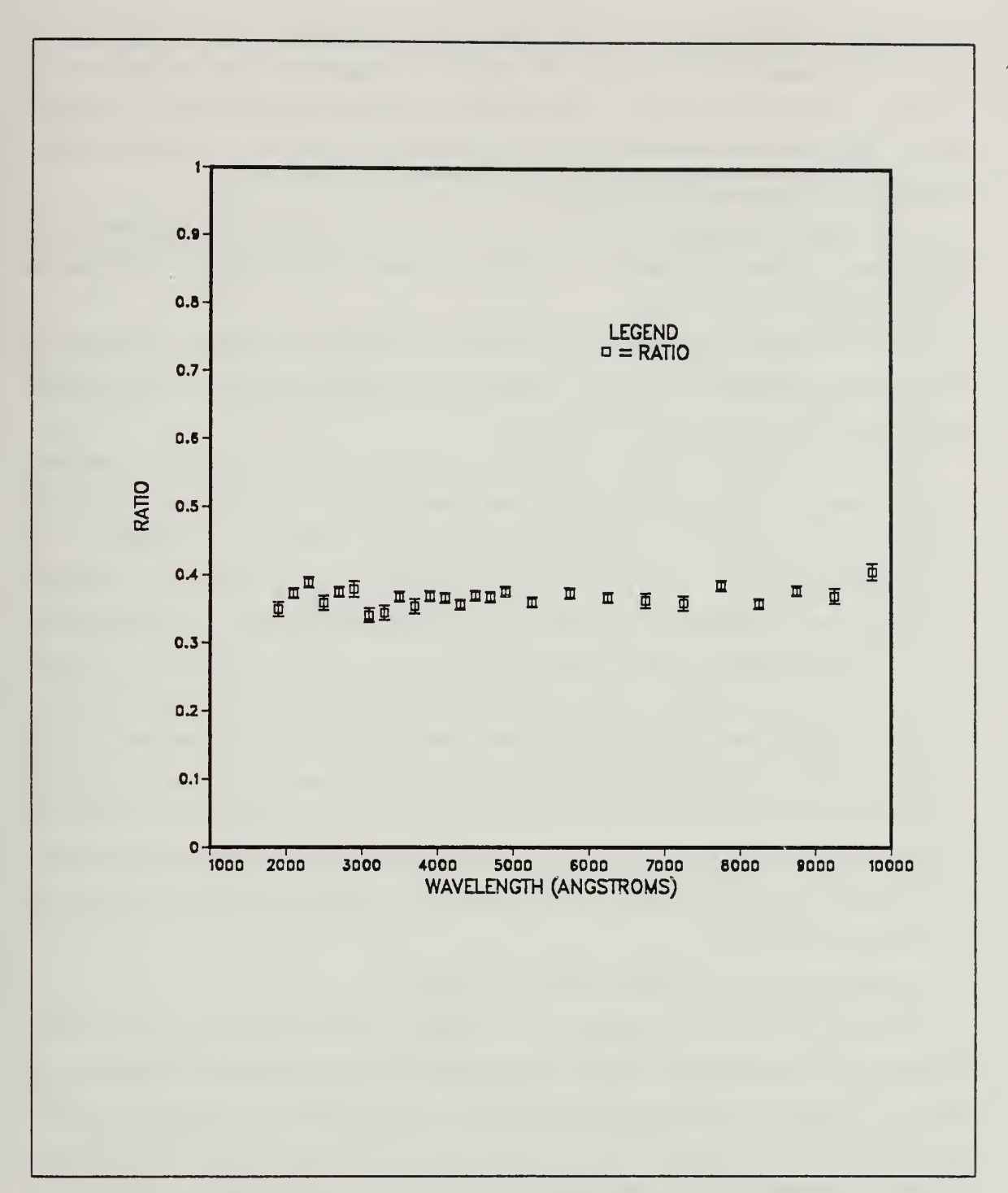

Ratio Reaching Detector, MT Method: This figure shows the ratio of Figure 18. the Cerenkov Weight arriving at the detector to that produced in the  $CO<sub>2</sub>$  as calculated by the MT method.

MT method. This plot shows that for this particular Cerenkov detector geometry, the Cerenkov wavelength distribution at the detector is roughly the same as that which is produced, although only about 37 percent of the photons produced make it to the detector. This is because some of the radiation is absorbed in the walls, some is killed from too many reflections, and some escapes.

The ratio of the amount produced to the amount that reaches the detector for the DS method is shown in Figure <sup>19</sup> on page 35. Again only 37 percent of the photons produced arrive at the detector.

The CI method assumes that the distribution arriving at the detector is the same as the original distribution and it shows statistically the same percentage of the original radiation reaching the detector, 35 percent.

Finally, Figure 20 on page 36 provides a zone by zone comparison of the total Cerenkov radiation entering the zone, as calculated by each of the methods. While the geometry of the detector is a complicated set of 19 zones (described in Appendix E), the most important information in this figure is the Cerenkov weight arriving at the detector, Zone 18. Some of the zones show more Cerenkov radiation entering than was produced. This is because reflections may cause Cerenkov rays to enter <sup>a</sup> zone more than once. The total Cerenkov weight is conserved if the Cerenkov weight produced equals the sum of the weight absorbed, the weight killed due to too many reflections (more than the user specified number of allowed reflections), and the weight that escapes into the outside universe (the last zone, 19). The DS and MT patches both include routines to verify that the weight conservation fraction is unity. Figure 20 on page 36 provides another illustration that the physics used in each of the codes is the same, although the methods of calculation are different.

## C. DEPENDENCE ON INDEX OF REFRACTION

The fact that there is 44 percent more Cerenkov radiation produced in the carbon dioxide gas as calculated by MT than that calculated by CI is somewhat surprising. The index of refraction for carbon dioxide gas at 2 atmospheres is  $1.00110$  for the  $1800$ angstrom bin. The constant index of refraction used by CI is 1.000894. The maximum difference between indicies of refraction used by the CI routine and the variable index routines amounts to only 0.000206, or 2 parts in 10000.

To understand how such <sup>a</sup> small change in the index of refraction can produce more than <sup>a</sup> forty percent increase in the amount of Cerenkov radiation calculated for the shortest wavelengths, it is necessary to analyze the Cerenkov production formula. For

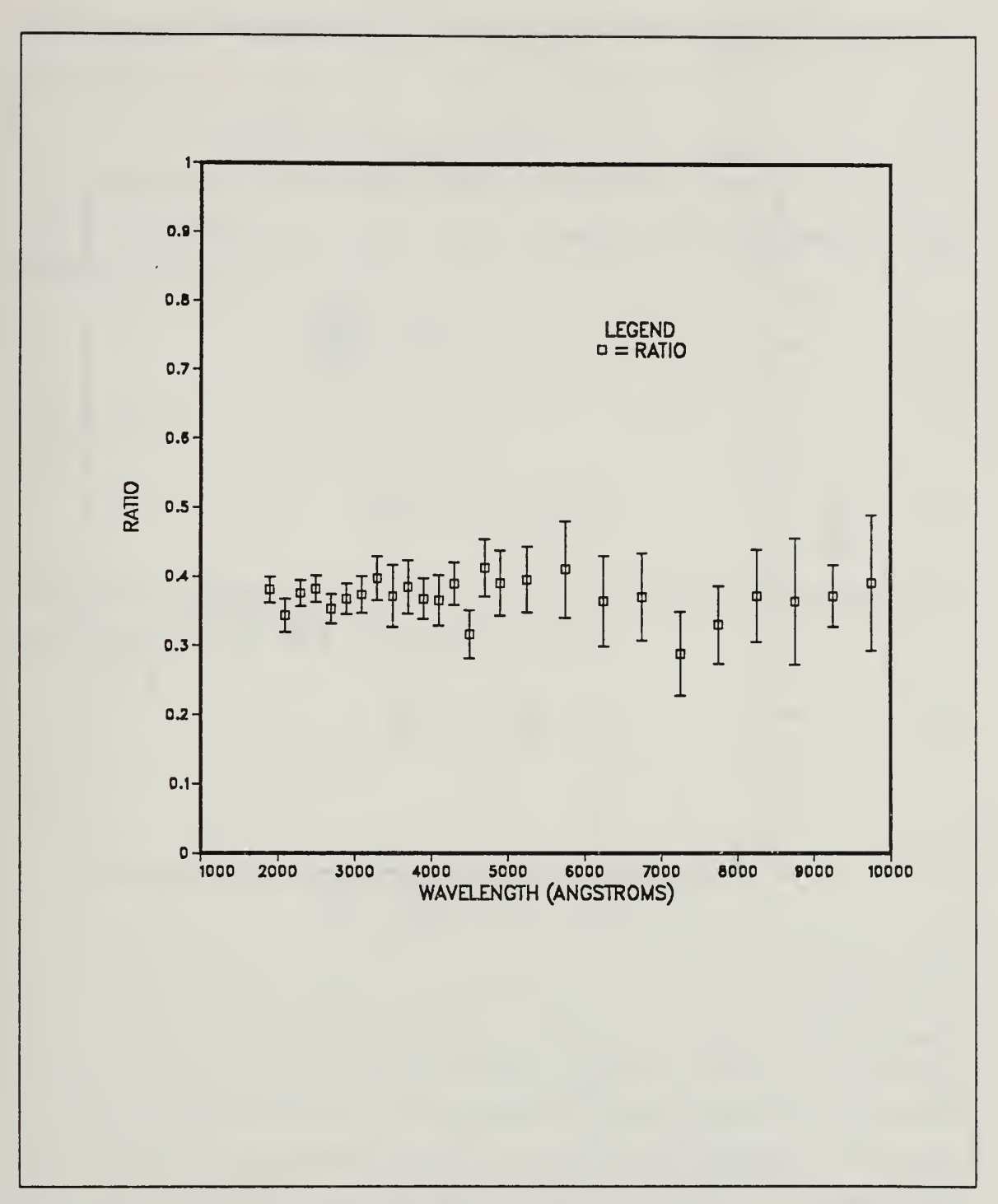

Ratio Reaching Detector, DS Method: This figure shows the ratio of Figure 19. the weight arriving at the detector to that produced as calculated by the DS method.

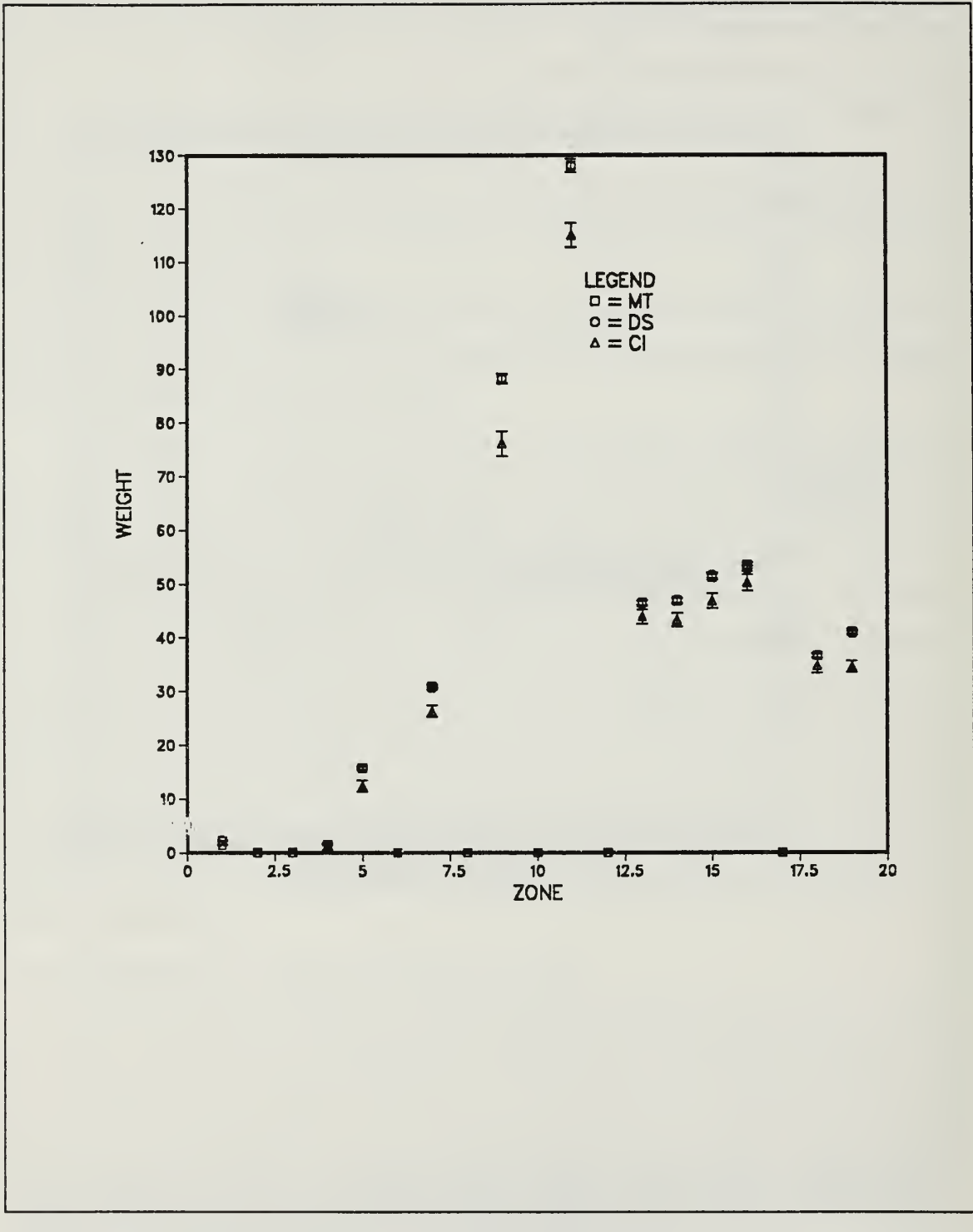

Figure 20. Total Cerenkov Weights Entering Each Zone: This figure shows the total weights calculate by each method.

a small enough wavelength bin and constant  $n$ , the number of photons produced per path length is

$$
\frac{dN}{dl} = 2\pi\alpha \left(1 - \frac{1}{\beta^2 n^2}\right) \left[\frac{1}{\lambda_1} - \frac{1}{\lambda_2}\right], (\lambda_2 > \lambda_1). \tag{5.2}
$$

For the extremely relativistic case,  $\beta \approx 1$ , the number of photons per path length produced in this bin is

$$
\frac{dN}{dl} \infty \left(1 - \frac{1}{n^2}\right).
$$
\n(5.3)

If we define  $n \equiv 1 + \chi$ , then this becomes

$$
\frac{dN}{dl} \infty \left(1 - \frac{1}{\left(1 + \chi\right)^2}\right). \tag{5.4}
$$

In the case of carbon dioxide gas,  $\chi \ll 1$ . Therefore, taking the first order Taylor expansion is justified and the above proportionality becomes

$$
\frac{dN}{dl} \infty [1 - (1 - 2\chi)],\tag{5.5}
$$

or

$$
\frac{dN}{dl} \approx 2\pi\alpha(2\chi) \left[ \frac{1}{\lambda_1} - \frac{1}{\lambda_2} \right].
$$
 (5.6)

Thus a change from  $\chi = 0.000894$  to  $\chi = 0.00110$  amounts to a 23 percent increase and it produces a corresponding 23 percent increase in the amount of Cerenkov radiation calculated for the 1800-angstrom bin. Both the MT and DS methods calculated a 44 percent increase in the amount of Cerenkov radiation for this bin. This difference in production is accounted for by the fact that the constant index of refraction used in the CI routine for this problem is below the average index of refraction. The efiect of the constant index being below the average index can be removed by normalizing the weights produced in both methods. This is done by dividing the weight in each bin by the total weight calculated for that zone. Figure 21 on page 38 shows that once this normalization is taken into account, the ratio of the Cerenkov weights produced is about 1.23 at 1800 angstroms.

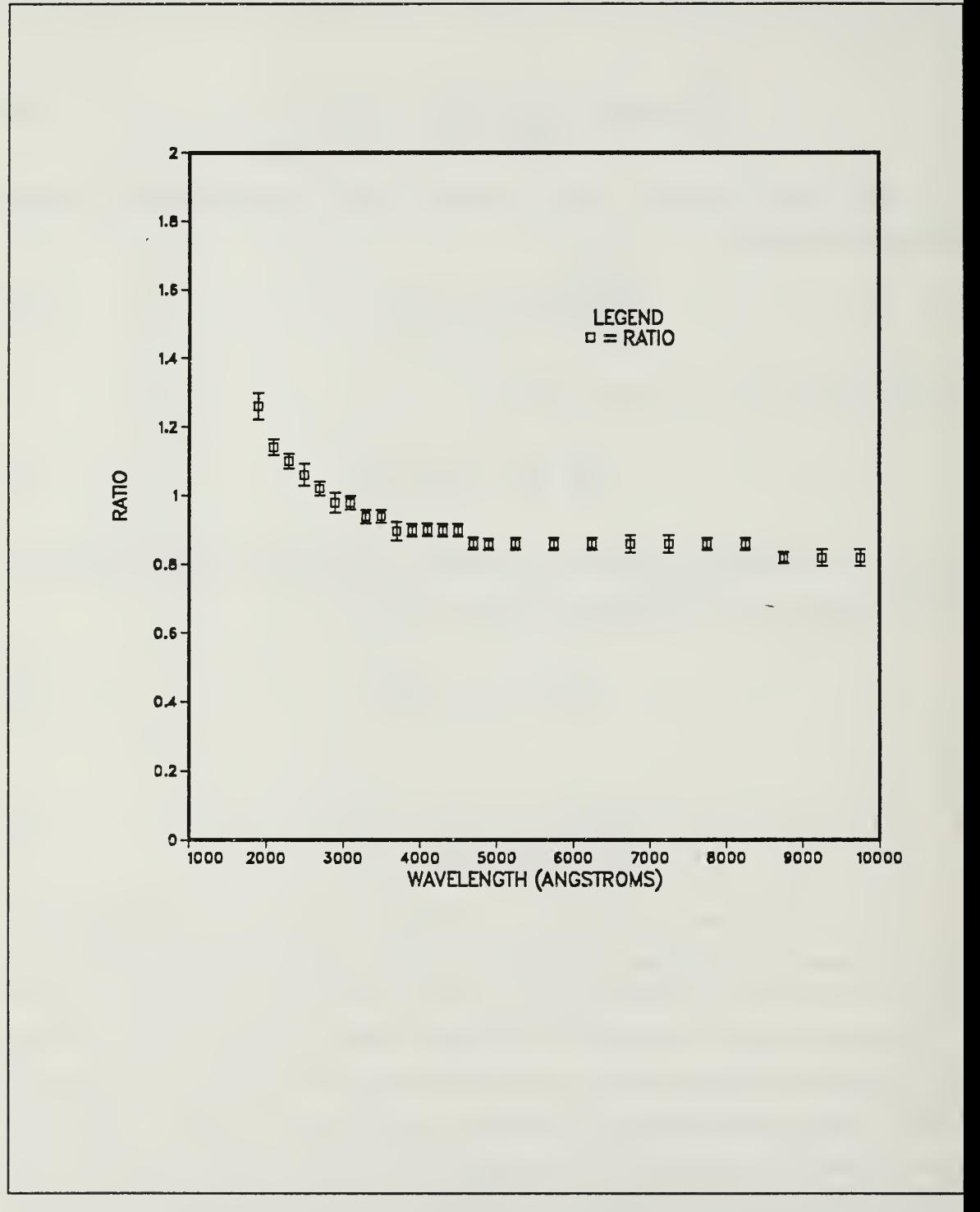

Figure 21. Normalized Cerenkov Production: This figure shows the ratio of the normalized Cerenkov weights produced by MT to that of CI.

Another important characteristic of the parameter  $\chi$  for gasses is the pressure dependence, y is proportional to the number density of the molecules in the gas. This can be seen from the dispersion equation,

$$
n^{2}(\omega) = 1 + \frac{Nq_{e}^{2}}{\varepsilon_{o}m_{e}} \sum_{j=1}^{\infty} \left( \frac{f_{j}}{\omega_{oj}^{2} - \omega^{2}} \right),
$$
 (5.7)

where *n* is the index of refraction,  $\omega$  is the frequency of the light, N is the number of molecules per unit volume in the gas,  $q_e$  is the electron charge,  $m_e$  is the electron mass,  $f_j$  is the number of oscillators in the jth molecule, and  $\omega_{\sigma j}$  is the resonance frequency of the jth molecule. [Ref. 10: p. 60] Defining the refractivity,

$$
\chi \equiv n - 1,\tag{5.8}
$$

the first order Taylor expansion of the left hand side of (5.7) is

$$
n^2 \approx 1 + 2\chi. \tag{5.9}
$$

This approximation is valid for  $CO_2$  since  $\chi \ll 1$ . Substituting (5.9) into (5.7) yields

$$
\chi \infty N, \tag{5.10}
$$

the number density of molecules in the gas. For an ideal gas, the relationship between number density and the quantities, pressure and temperature, is specified by

$$
N = \frac{P}{RT},\tag{5.11}
$$

where  $N$  is the number density, R is the ideal gas constant, and T is the temperature of the gas. [Ref. 11: p. 470] Thus the number density

$$
N\infty \frac{P}{T}.
$$

This leads to

 $\chi \infty \frac{P}{T}$ . (5.12)

Both of the modified codes utilize this relationship to calculate  $\chi$  for the gasses. A table of values for indicies of refraction at standard atmospheric pressure and at 293° kelvin are used as a basis for computation. Values for pressure and temperature are read in from the users input file and used to scale  $\chi$ . This eliminates the need for the user to enter a new table for index of refraction for the gasses every time he desires to investigate the behavior at a different pressure or temperature.

## D. SENSITIVITY ANALYSIS

To test the sensitivity of the codes to variation in some of the key parameters, runs were made using different indicies of refraction and different beam energies. A run was made using carbon dioxide at standard atmospheric pressure as opposed to 2 atmospheres, as in the previous runs. At 1 atmosphere of  $CO<sub>2</sub>$ , the indicies of refraction for  $CO<sub>2</sub>$  are below the cutoff for Cerenkov production with the electron beam energy at 16.7 MeV. (The Cerenkov threshold at 1800 angstroms and <sup>1</sup> atmosphere is 14.9 MeV.) This means that ideally there is no production of Cerenkov radiation in the carbon dioxide (zone 5). (Other sources such as transition radiation have not been addressed in this work.) An increase in beam energy again causes  $n\beta > 1$  and produces Cerenkov radiation in the  $CO<sub>2</sub>$  (zone 5). Note that in Figure 22 on page 41, there is no Cerenkov production in zone <sup>5</sup> for the 16.7 MeV beam while there is for the <sup>17</sup> Mev beam. Both the 16.7 MeV and <sup>17</sup> MeV beams produced about the same amount of Cerenkov radiation as they passed through the glass mirror (zone 6).

Since the indicies of refraction of gasses are dependent upon the pressure of the gas, the modified codes were designed to .allow the user to enter the pressures of any air or carbon dioxide in the geometry. The codes then calculate the indicies of refraction for these gasses. The pressure and temperature of the  $CO<sub>2</sub>$  and of the air are a part of the regular input file. (Appendix E).

These results show that the output is very sensitive to the indicies of refraction used in the code patch and to the energy of the source particle beam. This is important since it allows the user to vary parameters in the problem and test the results. For example, a user could experiment with different Cerenkov detector designs using different materials and thicknesses for the converter foil, different pressures of  $CO<sub>2</sub>$ , or try glass or quartz to produce the Cerenkov radiation. He may also be able to select certain regions of the spectrum to emphasize based upon how the Cerenkov light is refracted through his optics.

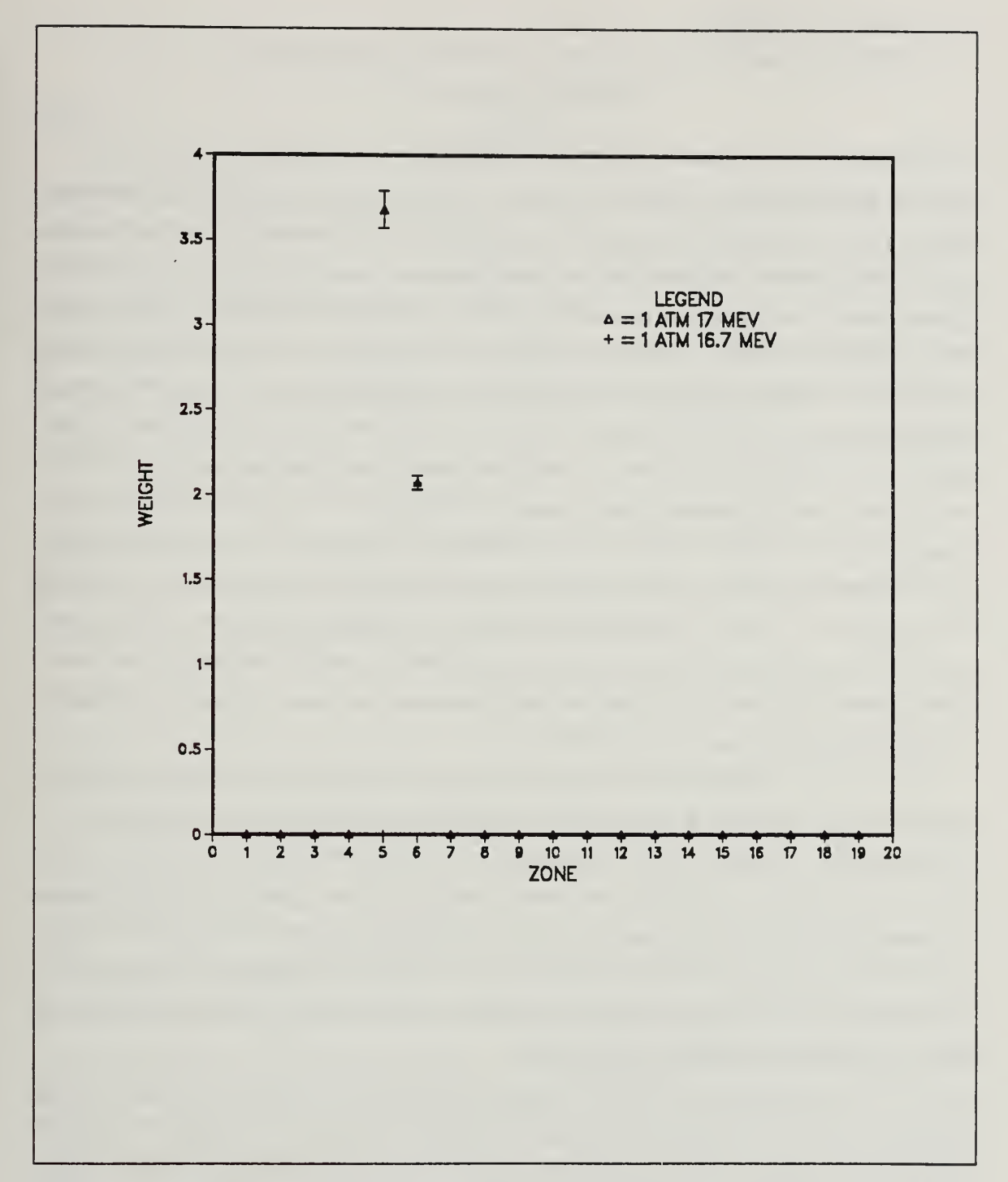

Figure 22. Variations in Pressure and Energy: This figure shows the Cerenkov production in  $CO<sub>2</sub>$  at 1 atmosphere by a 16.7 MeV electron beam and by a 17 MeV electron beam.

#### E. FIGURE OF MERIT

The figure of merit of a Monte Carlo computer model is defined as

$$
M = \frac{1}{\sigma t},\tag{5.13}
$$

where  $\sigma$  represents the  $1\sigma$  relative error and t is the computer run time to achieve the same error. The utility of the figure of merit is that it allows the user to compare the relative efficiencies of different methods used on a computer (the larger the better). The figure of merit was calculated on the IBM 3033 computer. In the detector zone the fig ure of merit for the MT method was  $2.71 \times 10^{-3}$ . This was uniform across the entire range of wavelengths. The figure of merit for the DS method was  $3.37 \times 10^{-3}$  for wavelengths shorter than 5000 angstroms and was  $2.14 \times 10^{-3}$  for wavelengths of 5000 angstroms and longer. Thus, for wavelengths shorter than 5000 angstroms, the DS fig ure of merit was <sup>24</sup> percent higher than the MT figure of merit. However, for wavelengths longer than <sup>5000</sup> angstroms, the MT figure of merit was <sup>27</sup> percent higher than the DS figure of merit. This problem with the DS method can be removed by forcing DS to sample the longer wavelengths more often provided that the results of this biasing are removed by a corresponding weight adjustment (the weight assigned to the longer wavelengths would have to be reduced and the weight assigned to shorter wavelengths increased to insure proper weight balance).

While these figures of merit tend to support the idea that the best code for the computer time available is the distribution sampling method, the user should be cau tioned that this is only true for wavelengths shorter than 5000 angstroms. The sampling error for the longer wavelengths causes this method to lose value to anyone interested in the entire Cerenkov spectrum from 1800 to 10000 angstroms. However, since this code performs well in the region where the most Cerenkov production takes place, it is a good choice for anyone interested in holding run time down to a minimum while still getting wavelength dependent information.

The CI code patch is the fastest of all the methods but predicts too little Cerenkov production at the shorter wavelengths and too much at the longer wavelengths. It is still valid for the user who is not interested in detailed wavelength dependent information about the Cerenkov spectrum. The MT routine produces the most accurate and detailed results of the three code patches; however, it requires substantial computer time.

## VI. CONCLUSIONS

The constant index (CI) Cerenkov routine provides a valuable tool in the design of Cerenkov detectors and for the study of Cerenkov radiation. However, the use of a constant index of refraction in the calculation causes the routine to under-estimate the Cerenkov production at short wavelengths and to over-estimate production at longer wavelengths. For carbon dioxide gas, this produces an error in the CI production weights of -44 percent at 1800 angstroms and  $+5$  percent at 10000 angstroms. These figures are based on trial runs using  $n = 1.000894$  as the constant index of refraction in the CI method. Even if a user selects a constant index of refraction so that the total Cerenkov weight produced is the same for CI as for the DS and MT patches, the CI method will under-estimate the Cerenkov production in the 1800-angstrom bin by about 23 percent while over-estimating the production in the 10000-angstrom bin by about 8 percent. This discrepancy is caused by the sensitivity of Cerenkov production to the refractivity  $(n - 1)$  of the material in which production occurs.

The CI approach has been modified in the multiple trace (MT) method. MT uses <sup>a</sup> brute force approach to include wavelength dependence and provides the most detailed treatment of the three code patches. It allows the user to study spectral details not available in the CI method but at a significant cost in computer time.

A compromise, the distribution sampling (DS) method, has also been provided. This approach has <sup>a</sup> figure of merit that is <sup>25</sup> percent higher than the MT method for wavelengths shorter than 5000 angstroms. However, the figure of merit drops below that of MT for wavelengths longer than <sup>5000</sup> angstroms due to the small number of times these wavelengths are sampled. Since 80 percent of the Cerenkov production occurs below 5000 angstroms, this patch can be used effectively by anyone that does not need information on the entire spectrum. The problem with DS at the longer wavelengths can be removed by biasing the sampling so that all wavelengths are sampled uniformly. However, care must be taken to adjust the weights so that the weight assigned to the longer wavelength bins is reduced while the weight assigned to the shorter wavelength bins is increased in order to maintain proper weight balance.

The MT and DS code patches yield additional detail on the Cerenkov spectrum generated by energetic electrons. Together with the CI routine, the MT and DS modifications to ITS provide the user with an excellent set of tools for use in the study of Cerenkov radiation and in the design of related diagnostic equipment. There remains the requirement to have a thorough verification against experimental results.

# APPENDIX A. ITS (ACCEPT)

ACCEPT is the ITS code for general, combinatorial geometries. This addition of Cerenkov radiation to the ITS code works only with the ACCEPT code.

To run ITS (ACCEPT) the user is required to do the following:

- 1. Create a compiled version of the code including the subroutine changes to the basic code. This is done by running the UPEML program provided with the ITS package. The input files to this UPEML run are provided as Appendix B and Appendix C.
- 2. Create <sup>a</sup> cross section tape by running the program XGEN which is <sup>a</sup> part of the ITS package. An example input file is provided in Appendix D.
- 3. Execute the modified ACCEPT program. An example problem input file is also provided in Appendix E along with a description of the combinatorial geometry scheme.

\*IDENT DEFINE \*DEFINE IBM \*DEFINE DOUBLE \*DEFINE ACCEPT \*IDENT, PHILLIPS \*IDENT, PERMT \*D, PARAMS. 17 PARAMETER (KPTMAX=10000,  $INSTAT=100$ ,  $*I, HIST.94$  $COM = CZERO$  $*I$ , HIST. 223 IF((IB.EQ. 1).AND. (IHIST.LE. 50)) THEN IF(IHIST  $.BQ. 1)$  WRITE $(6, 801)$ C SEND ADITIONAL OUTPUT TO OUTPUT UNIT 6 801 FORMAT(1X, 1HI, 2X, 2HLB, 7X, 1HX, 14X, 1HY, 14X, 1HZ, 13X, 1HU, 13X, 1HV, 12X, 1HW, 12X, 3HCOM, 10X, 7HENERGY /)  $\mathbf{1}$  $WRITE(6, 802)$  IHIST, LB, XB, WT, COM, T FORMAT(2I3,8(2X,1PE12.5)) 802 C ENDIF  $\mathsf{C}$ \*IDENT, CKVTR  $*I$ , CALC. 78 , AIRP, CO2, TMPKEL 6  $*I, OUT.30$ CERENKOV ADDITIONS TO COMMON BLOCK  $\mathcal{C}$ COMMON / OUT/  $\mathbf{1}$ CHER(5,100), CHRNUM(100,100),  $\overline{2}$ CHRWAT(100,100), CHRENG(100,100), CHRABS(100,100), 3 CHROUT(100,100), CHRENT(100,100), TRNUM(100,100), 4 TRWAT(100,100), TRENG(100,100), TRABS(100,100), 5 TROUT(100,100), TRENT(100,100), NRVIR, NCVIR, NAVIR,  $CVIRB(11), AVIRB(11), RVIRB(11), VARIND(100, 100), WULNTH(100),$ 6  $\overline{7}$ SCOVOL(10,10,10), HVIR, ITRAD, NRBOTH, ICKV, IVIRS, KALTOT, 8 LBTRAD, NBOTRD, JSRTRD, NCALL, NMBINS, WKILL  $*I$ , INPUT. 54 DIMENSION WVLNT(100), VARIN(100, 100)  $20.202028$ C\*\*\*\*\*\*THIS SECTION ASSIGNS VALUES TO THE TABLE OF INDEX OF  $25.25.25$ C\*\*\*\*\*REFRACTION AND WAVELENGTH. THE TABLES CREATED ARE Ciclosity STRUCTURED TO COVER WAVELENGTHS IN 200 ANGSTROM BINS  $\label{eq:reduced} \frac{1}{2} \left( \frac{1}{2} \frac{1}{2} \frac{1}{2$ C\*\*\*\*\*\*FROM 1800 THROUGH 5000 ANGSTROMS, AND IN 500 ANGSTROM לר לר לר לר לר C\*\*\*\*\*\*BINS FROM 5500 THROUGH 10000 ANGSTROMS. بإدبار بار بار بار C\*\*\*\*\*\*THE VARIND TABLE CONTAINS INDICES OF REFRACTION FOR  $2k + 2k + 2k + 2k$ C\*\*\*\*\*\*EACH MATERIAL. مؤوم أومرا ومارد مراو  $C$ icicicios לר לר לר לר לר C\*\*\*\*\*\*VARIND(I,J) INDEX OF REFRACTION FOR MATERIAL\*\*\*\*\*\*  $\sim$   $C$  shake applies of  $\label{eq:2} \frac{1}{2} \left( \frac{1}{2} \frac{1}{2}$ MATERIAL I ASSOCIATED WITH  $C$ dededede مزدماه والوماه والمحار WAVELENGTH BIN J  $C$  is is is in the מלר מלר מלר מלר C\*\*\*\*\*\*WVLNTH(J) -- WAVELENGTH VALUE FOR BIN J  $\begin{array}{ccc}\n\textbf{1} & \textbf{1} & \text$ 

```
\mathbb{C} , we also the contract of the contract of the contract of the contract of the contract of the contract of the contract of the contract of the contract of the contract of the contract of the contract of the contra
C****************Vc**Vf**************Vc*********Vf**Vf**************Vc***
c
   WAVELENGTHS
      DATA (WVLNT(I),I=1,27)/ 1800,2000,
      1 2200,2400,2600,2800,3000,
      2 3200,3400,3600,3800,4000,
          3 4200,4400,4600,4800,5000,
     4 5500,6000,6500,7000,7500,
          5 8000,8500,9000,9500,10000 /
C VACUUM
      DATA (VARIN(1,I),I=1,27)/27*1.D0/
C AIR
      DATA (VARIN(2,I),I=1,27)/
      1 1. 00034D0,1. 00031D0, 1.0003000,1. 00030D0,1. 00029D0,
      2 1. 0002900,1. 0002900,1. 0002900,1. 0002800,1. 0002800,
        3 1. 0002800,1. 0002800,1. 0002800,1. 0002800,1. 0002800,
     4 1. 0002800,1. 0002800,1. 0002800,1. 0002800,1. 0002800,
         5 1. 0002800,1. 0002700,1. 0002700,1. 0002700,1. 0002700,
     6 1. 0002700,1. 0002700 /
C CARBON DIOXIDE (STANDARD ATMOSPHERE)
      DATA (VARIN(3,I),I=1,27)/
      1 1. 0005500,1. 0005200,1. 0005100,1. 0005000,1. 0004900,
     2 1. 0004800,1. 0004800,1. 0004700,1. 0004700,1. 0004600,
     3 1. 0004600,1. 0004600,1. 0004600,1. 0004600,1. 0004500,
        1.00045D0,1.00045D0,1.00045D0,1.00045D0,1.00045D0,
     5' 1. 0004500,1.0004500,1. 0004500,1. 0004400,1. 0004400,
     6 1. 0004400,1. 0004400 /
C GLASS TYPE 458/678(MIL-G-174) (FUSED SILICA DENSITY 2.202 G/CM**3)
      DATA (VARIN(4,I),I=1,27)/
     1 1. 5852900,1. 5505100,1. 5284500,1. 5133300,1. 5035200,
     2 1. 4956500,1. 4877900,1. 4827400,1. 4788400,1. 4755400,
     3 1.4728300,1.4701200,1.4683000,1.4664800,1.4649200,
     4 1.4836300,1.46233D0,1.45991D0,1.45804D0,1.45664D0,
     5 1. 4552900,1. 4542400,1. 4533200,1. 4525000,1. 4517500,
     6 1.4510700,1.4504200 /
C CRYSTAL QUARTZ
      DATA (VARIN(5,I),I=1,27)/
      1 1. 6600600,1. 6508700,1. 6262600,1. 6101100,1. 6015800,
      2 1. 5930600,1. 5845300,1. 5760000,1. 5674700,1. 5641300,
      3 1. 5608000,1. 5577900,1. 5555400,1. 5534900,1. 5519400,
     4 1. 5503900,1. 5488400,1. 5461600,1. 5439300,1. 5424700,
     5 1. 5410100,1. 5395500,1. 5383900,1. 5374400,1. 5366300,
      6 1.5358100,1.5350200 /
C
*I, INPUT. 436
  C CERENKOV ADDITIONS TO DEFAULT INPUT PARAMETERS
          NMBINS=27
          NCALL=0
          ICKV=0
          IVIRS=0
          ITRAO=0
C END OF CERENKOV ADDITIONS
*I, INPUT. 575
/^ ^..J.. .J. ^*^ .'...•. ^** k*^ ^^ .J< «<« ^< ^.. ^.. .*.. .J.. ^. ^.^. >'«.*. .*'
```
C CERENKOV<br>C\*\*\*\*\*\*\*\*\*\*\*\*\*\*\*\*\*\*\*\*\*\*\*\*\* ELSE IF (KOP( 'CERENKOV') . GE. 0) THEN  $IMATCH = 1$  $ICKV = 1$ C SET PRESSURE FOR AIR IN STANDARD ATMOSPHERES  $AIRP = PARM(1)$ C SET PRESSURE FOR C02 IN STANDARD ATMOSPHERES  $CO2P = PARM(2)$ C SET THE TEMPERATURE IN KELVIN  $TMPKEL = PARN(3)$ C SCALE TEMPERATURE TO 293 DEGREES KELVIN  $IMPKEL = IMPKEL / 293.D0$ DO 93774 I1=1,NMBINS VARIND(1,I1)=VARIN(1,I1) C INDICES OF REFRACTION - <sup>1</sup> CHANGE PROPORTIONAL TO PRESSURE CHANGE VARIND(2,I1)=(VARIN(2,I1)-1.D0)\*AIRP/TMPKEL + 1. DO VARIND(3,I1)=(VARIN(3,I1)-1.D0)\*C02P/TMPKEL + 1. DO 93774 CONTINUE DO 93884 Jl=4,20 DO 93874 I1=1,NMBINS VARIND(J1,I1)=VARIN(J1,I1) 93874 CONTINUE 93884 CONTINUE DO 93894 I1=1,NMBINS  $WUINTH(11)=WVLNT(11)$ 93894 CONTINUE  $KALTOT = PARN(4)$ DO 3034 JJJ=1,NZ0N CALL 0PREAD(1,INUNIT,IECH0,IVAL,E0FLAG) C C CHECK INPUT FILE FOR COMPLETE OPTICAL DATA C IF(EOFLAG) THEN  $WRITE(*,*)$  'PREMATURE END OF OPTICAL DATA' STOP **ENDIF** IF  $(KOP('+')$ . GE. 0) THEN C C ASSIGN VALUES TO CERENKOV INPUT MATERIAL NUMBER FOR ZONE JJJ  $CHER(1,JJJ) = PARM(1)$ C EXTINCTION COEFFICIENT (1/CM) -- ATTENUATION COEFFICIENT  $CHER(2,JJJ) = PARN(2)$ C FRACTION OF LIGHT TO BE MIRROR REFLECTED FROM ZONE WALLS  $CHER(3, JJJ) = PARM(3)$ C FRACTION OF LIGHT TO BE DIFFUSE REFLECTED FROM ZONE WALLS  $CHER(4, JJJ) = PARN(4)$ C FRACTION OF LIGHT TO BE ACCEPTED FOR ENTRANCE INTO ZONE  $CHER(5, JJJ) = PARN(5)$ C ELSE WRITE(\*,8903) 8903 FORMAT( IX, 'ILLEGAL CKV OR VIRS ZONE DATA') GO TO 9999 END IF 3034 CONTINUE

```
C VIRTUAL -SOURCE
               ELSE IF (KOP( 'VIRTUAL-SOURCE') . GE. 0) THEN
                  IMATCH = 1IVIRS = 1HVIR = PARM(1)NRVIR = PARN(2)NCVIR = PARM(3)NAVIR = PARN(4)READ(INUNIT,*,END=9051,ERR=9052)
     1 (RVIRB(IR), IR=1, NRVIR), RVIRB(NRVIR + 1)
                 READ(INUNIT,*,END=9051,ERR=9052)
     1 (CVIRB(IC), IC=1, NCVIR), CVIRB(NCVIR + 1)
                 READ(INUNIT, *, END=9051, ERR=9052)(AVIRB(IA),
1 IA=1, NAVIR) , AVIRB(NAVIR + 1)
C TRANSITION RADIATION
              ELSE IF(KOP( 'TRANSITION-RADIATION') . GE. 0) THEN
                  IMATCH = 1ITRAD = 1LBTRAD = PARN(1)NBOTRD = PARN(2)JSRTRD = PARN(3)*I, INPUT. 1178
      IF(ICKV .EQ. 1) THEN
C CERENKOV OPTICAL AND VIRTUAL SOURCE DATA......
     WRITE(6,9005)<br>FORMAT(6H ZO
9005 F0RMAT(6H Z0NE,6X,6H MTRL ,6X,6HABS0RB,6X,6HMIRR0R,5X,7HDIFFUSE
    1 ,6X,6HACCEPT,4X,8HTRANSMIT)
     DO 90051 I=1,LZMAX
C FRACTION OF LIGHT TO BE TRANSMITTED OUT THROUGH ZONE BOUNDARY
        FST = 1 - \text{CHER}(3, I) - \text{CHER}(4, I)WRITE(6,90050)I,(CHER(J,I),J=1,5),FST
90050 F0RMAT(I6,1P6E12.4)
90051 CONTINUE
C
     ENDIF
C
      IF(ITRAD .EQ. 1) THEN
        WRITE (6, 90311) LBTRAD, NBOTRD, JSRTRD
90311 FORMAT(/' TRANSITION RADIATION LOCATION, ZONE BODY SURFACE'
     1 ,316)
C
     ENDIF
\mathcal{C}IF (IVIRS .EQ. 1) THEN
        WRITE(6,90300) HVIR, NRVIR, NCVIR, NAVIR
90300 F0RMAT(/17H VIRTUAL SOURCE Z, E12. 4
     1 /' VIRTUAL SOURCE TALLY BINS, RADIAL, POLAR, AZIMUTH,'
     2 , 316)
        WRITE(6, 9050)(RVIRB(IR), IR=1, NRVIR), RVIRB(NRVIR + 1)WRITE(6,9055)(CVIRB(IC),IC=1, NCVIR), CVIRB(NCVIR + 1)
        WRITE(6,9060)(AVIRB(IA),IA=1, NAVIR), AVIRB(NAVIR + 1)
9050 F0RMAT(8H RADIAL ,10E12.4)
```

```
9055 F0RMAT(8H POLAR ,10E12.4)
     9060
               F0RMAT(8H AZIMUTH ,10E12.4)
     C
            ENDIF
    C
     *I,PR
EP. 659
            IF(ICKV .EQ. 1) THEN
               WKILL = CZERODO 241 LLL=1,100
                   DO 2401 JJJ=1,100
                      CHRNUM(LLL,JJJ) = CZERO
                      CHRWAT(LLL,JJJ) = CZERO
                      CHRENG(LLL,JJJ) = CZERO
                      CHRABS(LLL,JJJ) = CZERO
                      CHROUT(LLL,JJJ) = CZERO
                      CHRENT(LLL,JJJ) = CZERO
    2401 CONTINUE
    241
               CONTINUE
    C
           ENDIF
    \mathsf CIF(IVIRS .EQ. 1) THEN
               DO 244 IR=1,NRVIR
                   DO 243 IC=1,NCVIR
                      DO 242 IA=1,NAVIR
                          SCOVOL(IA,IC,IR) = CZERO242
                      CONTINUE
     243
                   CONTINUE
    244
               CONTINUE
    C
           ENDIF
    \mathcal{C}* I, OUTPUT. 47
           DIMENSION
          1 CHRN( 100) ,CHRW( 100) ,CHRE( 100) ,CHRA( 100) ,CHRO( 100) ,CHRI( 100)
           INTEGER ISIGA( 100) ,ISIGB( 100) ,ISIGC( 100) ,ISIGD( 100) ,ISIGE( 100)
          1 ISIGF(100),IWVL(100),ISIG1(100),ISIG2(100),ISIG3(100),<br>2 ISIG4(100),ISIG5(100),ISIG6(100)
               2 ISIG4(100) ,ISIG5(100) ,ISIG6(100)
    * I, OUTPUT. 561
            IF(ICKV .EQ. 1) THENWIENT = CZEROWTABS = CZERO
               WTOT = CZERO\epsilon = \left\langle \hat{\sigma}^{\dagger} \hat{\mathbf{x}} \right\rangle ( \hat{\mathbf{x}} or \left\langle \hat{\mathbf{x}} \right\rangleWTCON = CZERO
               DO 66 I=1,LZMAX
                   DO 56110 J=1,NMBINS-1
                      CHRNUM(I,J)=(CHRNUM(I,J)/(CIMAX))CHRWAT(I,J)=CHRWAT(I,J)/CIMAX
                      CHRENG(I,J)=CHRENG(I,J)/CIMAX
                       CHRABS( I
, J)=CHRABS( I
, J) /CIMAX
                      CHROUT(I,J)=CHROUT(I,J)/CIMAX
                      CHRENT(I,J)=CHRENT(I,J)/CIMAX
    56110 CONTINUE
    66 CONTINUE
               DO 10225 1=1,100
                   CHRN(I)=CZERO
```

```
CHRW(I)=CZERO
             CHRE(I)=CZERO
             CHRA(1)=CZEROCHRO(I)=CZEROCHRI(I)=CZERO10225
         CONTINUE
C COMPUTE THE TOTALS FOR EACH ZONE
         DO 11230 I=1, LZMAX
             DO 11225 J=1, NMBINS-1
                CHRN(I)=CHRN(I)+CHRNUM(I,J)
                CHRW(I)=CHRW(I)+CHRWAT(I,J)
                CHRE(I)=CHRE(I)+CHRENG(I, J)
                CHRA(I)=CHRA(I)+CHRABS(I, J)
                CHRO(I)=CHRO(I)+CHROUT(I,J)CHRI(I)=CHRI(I)+CHRENT(I,J)11225
             CONTINUE
11230
         CONTINUE
\mathsf{C}C
   WEIGHT CONSERVATION FRACTION = (TOTAL WEIGHT ABSORBED + TOTAL
   WEIGHT KILLED + WEIGHT THAT ESCAPES) / WEIGHT PRODUCED.
C
         WKILL = WKILL/CIMAXWIENT = CHRI(LZMAX)DO 13623 I=1, LZMAX
             WTABS = WTABS + CHRA(I)WTOT = WTOT + CHRW(I)13623
         CONTINUE
         WTCON = (WKILL + WTABS + WTENT)/WTOTENDIF
\mathsf{C}IF (IVIRS . EQ. 1) THEN
         DO 96 IR=1, NRVIR
             DO 86 IC=1, NCVIR
                DO 76 IA=1, NAVIR
                   SCOVOL(IA, IC, IR)=SCOVOL(IA, IC, IR)/CIMAX
76
                CONTINUE
             CONTINUE
86
96
          CONTINUE
\mathsf CENDIF
\mathsf{C}*I, OUTPUT. 1375
      IF(ICKV.EQ. 1) THEN
C************************CHANGES ADDED HERE*************************
          NPUT=NMBINS-1TEMP(1)=WTCONCALCULATE AVERAGES AND STATISTICS FOR TOTALS
\mathsf{C}CALL STATS(TEMP, ISIG, 1, KPUT)
          WTCON=TEMP(1)
          CALL STATS(CHRN, ISIG1, LZMAX, KPUT)
          CALL STATS(CHRW, ISIG2, LZMAX, KPUT)
          CALL STATS(CHRE, ISIG3, LZMAX, KPUT)
          CALL STATS (CHRA, ISIG4, LZMAX, KPUT)
          CALL STATS(CHRO, ISIG5, LZMAX, KPUT)
          CALL STATS(CHRI, ISIG6, LZMAX, KPUT)
          DO 11220 I=1, LZMAX
```
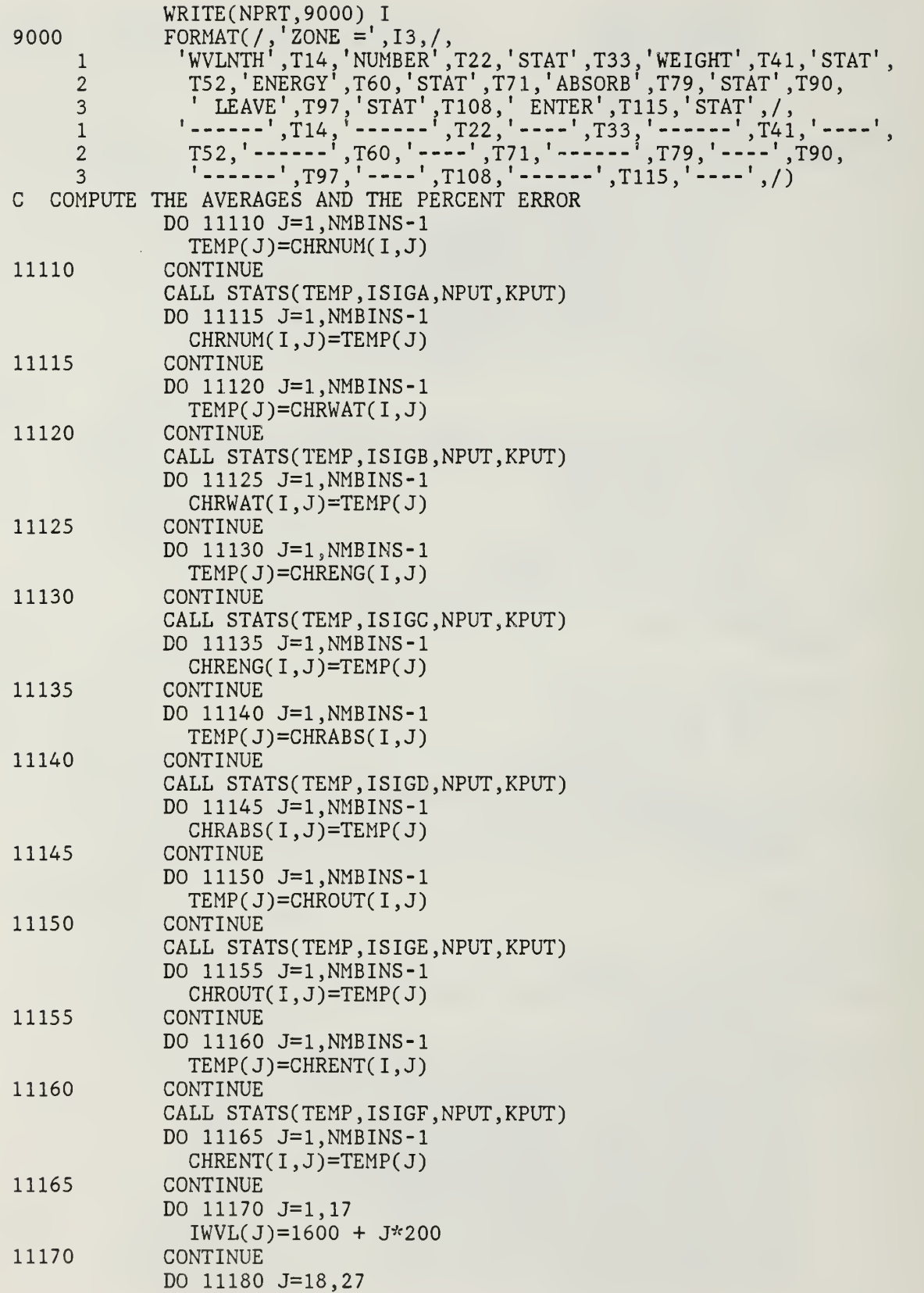

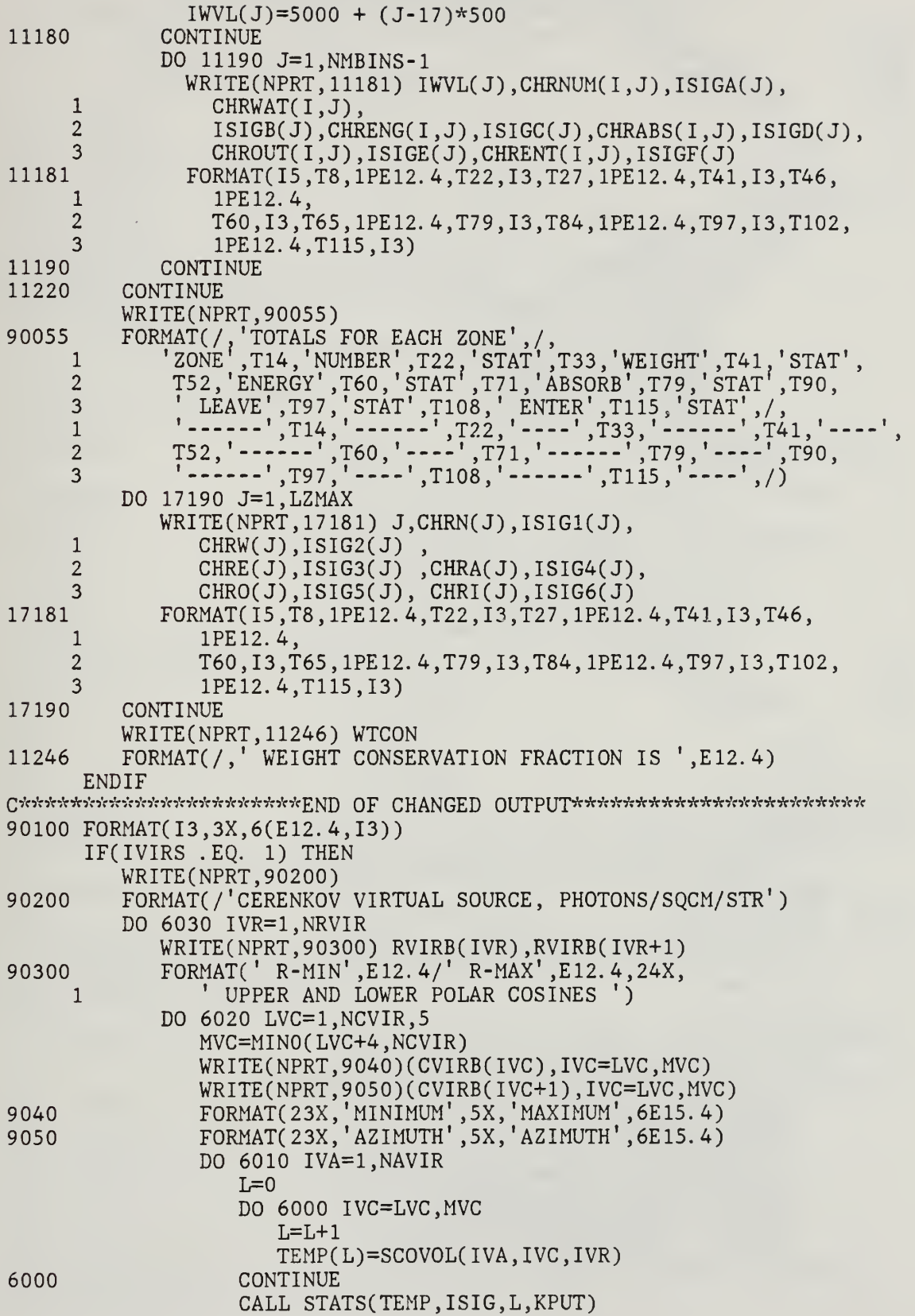

WRITE(NPRT, 9060) AVIRB(IVA), AVIRB(IVA+1),  $\mathbf{1}$  $(TEMP(IVC), ISIG(IVC), IVC=1,L)$ 9060 FORMAT(18X, 2E12.4, 6(E12.2, I3)) 6010 CONTINUE 6020 **CONTINUE** 6030 CONTINUE  $\mathsf{C}$ ENDIF  $\mathsf{C}$ \*I, OUTPUT. 1383 IF(ICKV.EQ. 1) THEN  $WKILL = CZERO$ DO 112 J=1, LZMAX DO 111 IJ=1,100 CHRNUM(J, IJ)=CZERO  $CHRWAT(J,IJ)=CZERO$ CHRENG(J, IJ)=CZERO CHRABS(J, IJ)=CZERO CHROUT(J, IJ)=CZERO  $CHRENT(J,IJ)=CZERO$ 111 CONTINUE 112 **CONTINUE** ENDIF  $\mathsf C$ IF(IVIRS . EQ. 1) THEN DO 115 IR=1, NRVIR DO 114 IC=1, NCVIR DO 113 IA=1, NAVIR SCOVOL(IA, IC, IR)=CZERO 113 CONTINUE 114 CONTINUE 115 CONTINUE  $\mathsf{C}$ ENDIF  $\mathsf C$  $\rightarrow$   $\eta_{\rm 1j}, \gamma_{\rm c}$  $*I$ , INPUT. 1853 9051 WRITE(\*,9070) 9070 FORMAT  $1$ ('OPREMATURE EOF WHILE READING CKV OR VIRS DATA') GO TO 9999 9052 WRITE(\*,9071) 9071 FORMAT  $\mathbf{1}$ ('OILLEGAL DATA IN FIELD WHILE READING CKV OR VIRS DATA') GO TO 9999 C  $*I$ , EHIST. 522 IF (ICKV.EQ. 1) THEN C \*\*\* SAVE ZONE INDEX FOR POSSIBLE CALL TO TRANSRAD  $IRSAV = IR$  $IRPSAV = IRPRIM$ DISADD=DISTO IF(MARK . NE. 1) DISADD=DIST + 1. D-07  $XCHR=X + DISADD*STH(1)*CPH(1)$  $YCHR=Y + DISADD*STH(1)*SPH(1)$  $ZCHR = Z + DISADD*CTH(1)$ CALL CKVRAD

(XCHR, YCHR, ZCHR, CTH, STH, CPH, SPH, W.T)  $\mathbf{1}$ \*\*\* REINSTATE ZONE INDEX FOR POSSIBLE CALL TO TRANSRAD  $\mathsf{C}$  $IR = IRSAV$  $IRPRIM = IRPSAV$ IF(IRPRIM . LT. 0) RETURN C END IF  $*I, DISTA. 133$  $NBOSAV = MA(LSAVE)$ \*D.PAREM.6 S. KLOOP, LOOP. ITYPE. NBOSAV \*I.KNOCK. 367 ्रिकेट के कोर के कोर के बाद के बाद को कोर के बाद की कोर की कोर के बाद की कोर के कोर के कोर को कोर को कोर को कोर को कोर को कोर को कोर को C \*CERENKOV PRODUCTION SELECTED RANDOMLY ALONG A SUBSTEP\* SUBROUTINE CKVRAD  $\mathbf{1}$ (XS, YS, ZS, CPOL, SPOL, CAZI, SAZI, WBETA, EBETA)  $\mathcal{C}$ VARIABLE DESCRIPTIONS  $\mathcal{C}$  $\mathcal{C}$  $\mathsf C$ ACCEPT FRACTION OF CERENKOV RADIATION ACCEPTED INTO C ZONE  $\mathsf C$ ALPHA 1. / 137. 0 (FINE STRUCTURE CONSTANT)  $\overline{C}$ 1.E-8 (AN ANGSTROM IN CENTIMETERS) ANGTCM  $\mathsf C$  $C(1)$ X PRESENT DIRECTION COSINE  $\mathsf C$  $C(2)$ Y PRESENT DIRECTION COSINE  $\mathsf C$ Z PRESENT DIRECTION COSINE  $C(3)$  $\mathsf C$ **CAFT**  $\mathsf{C}$ COSINE OF AZIMUTHAL SCATTERING ANGLE CAZI C\*\*\*\*\*\*\*\*\*\*\*\*\*CERENKOV INPUTS\*\*\*\*\*\*\*\*\*  $\mathsf{C}$  $CHER(1, J)$ MATERIAL NUMBER FOR ZONE J  $\overline{C}$  $1 = VACUUM$  $\mathsf C$  $2 = AIR$  $\mathsf C$  $3 = CO2$  $\mathsf{C}$  $4 = GLASS$  $\mathsf C$  $5 = QUARTZ$  $\overline{C}$  $CHER(2, J)$ EXTINCTION COEFFICIENT (1/CM)  $\mathsf C$ FRACTION OF LIGHT TO BE MIRROR REFLECTED  $CHER(3, J)$  $\mathsf C$ FROM ZONE WALLS  $\overline{C}$ FRACTION OF LIGHT TO BE DIFFUSE REFLECTED CHER $(4, J)$  $\overline{C}$ FROM ZONE WALLS  $\mathsf C$ FRACTION OF LIGHT TO BE ACCEPTED FOR  $CHER(5, J)$  $\mathsf C$ ENTRANCE INTO ZONE C\*\*\*\*\*\*CERENKOV OUTPUTS\*\*\*\*\*\*\*  $\mathsf C$  $\mathsf C$  $CHRNUM(J, K)$ NUMBER OF CERENKOV PHOTONS PRODUCED IN ZONE J  $\mathsf C$ FROM WAVELENGTH BIN K  $\mathsf C$ PER INCIDENT SOURCE PARTICLE CERENKOV WEIGHT PRODUCED IN ZONE J  $\mathsf C$  $CHRWAT(J,K)$ FROM WAVELENGTH BIN K PER INCIDENT  $\overline{C}$  $\mathsf C$ SOURCE PARTICE WEIGHT OF 1.0  $\mathsf C$ CERENKOV ENERGY PRODUCED IN ZONE J  $CHRENG(J, K)$  $\overline{C}$ FROM WAVELENGTH BIN K PER INCIDENT  $\mathbf C$ SOURCE PARTICLE  $=$  CHRENG(I) + EP\*WP  $\mathsf C$  $\mathcal{C}$  $CHRABS(J,K)$ CERENKOV WEIGHT ABSORBED (KILLED) IN ZONE J

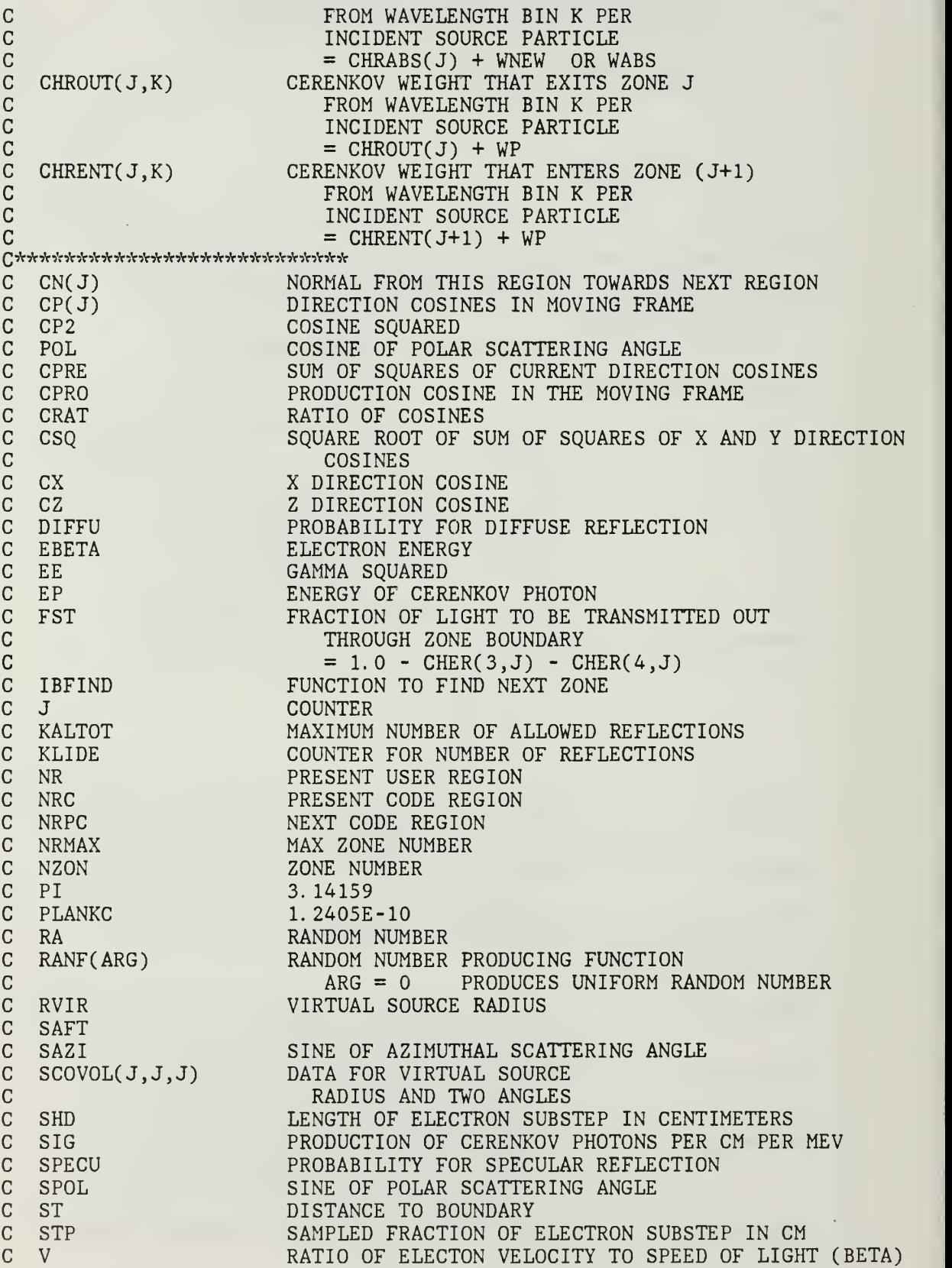

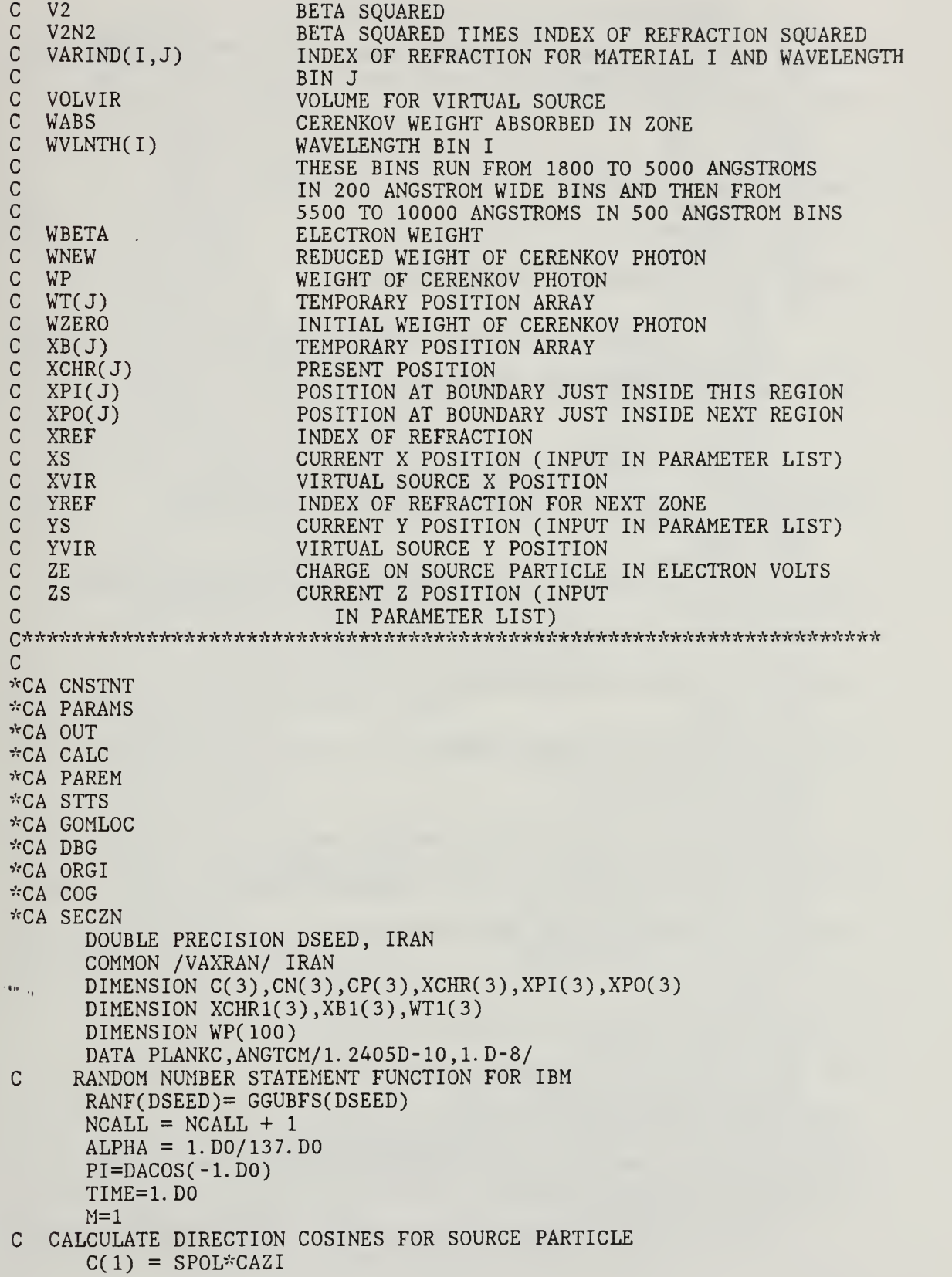

```
C(2) = SPOL*SAZIC(3) = CPOLC SAMPLE RANDOM LOCATION FOR CERENKOV PRODUCTION ALONG A SUBSTEP
      STP = SHD*RANF( IRAN)C SET ELECTON LOCATION
      XCHR(1) = XSXCHR(2) = YSXCHR(3) = ZSC PRESENT ZONE OF ELECTRON
      NRC = LBCZNR = IROR(NRC)NRMAX = NZONC UPDATE RANDOMLY SAMPLED PRODUCTION POSITION
      DO 100 J=l,3
         WT(J) = C(J)XB(J) = XCHR(J) + C(J)*(STP - SHD)XCHR(J) = XB(J)C SAVE VALUES TO INITIALIZE MAIN LOOP
         WT1(J) = WT(J)XB1(J) = XB(J)XCHR1(J) = XCHR(J)100 CONTINUE
C FIND ZONE OF PRODUCTION POSITION AND COMPUTE UNCOLLIDED
C ESCAPE DISTANCE.
      CALL ZONEA
\overline{C}C NEXT ZONE TO BE ENTERED. IRPRIM AND IR SET BY SUBROUTINE ZONEA
      NRC=IRPRIM
C PRESENT ZONE OF PRODUCTION
      NR=IR
C SAVE ZONE TO INITIALIZE MAIN LOOP
      NRC1 = NRCNR1 = NRC INITIALIZE XREF TO MINIMUM VALUE
      MTRL=IDINT(CHER(1,NR))
      XREF=VARIND(MTRL,27)
      NTYPE=1
C *** CALCULATE VELOCITY OF SOURCE PARTICLE ***C ELECTRON ENERGY NORMALIZED TO REST MASS ENERGY
C TOTAL ENERGY = KINETIC ENERGY + REST MASS ENERGY
      EE = 1. D0 + EBERTA/.511D0C NORMALIZED VELOCITY (V2 = BETA SQUARED)
      V2 = 1. D0 - 1. D0 / (E E * E E)C (V = BETA)V = DSQRT(V2)C (BETA SQUARED * INDEX OF REFRACTION SQUARED)
      V2N2 = V2*XREF*XREFC *** DOES PARTICLE MEET CERENKOV THRESHOLD ***
      IF(XREF .LE. l.DO) GO TO 1600
      IF(V2N2 .LE. l.DO) GO TO 1600
C THE CERENKOV PHOTON WEIGHT TO BE USED IS THE
C WEIGHT OVER THE RANGE OF WAVELENGTHS FOR THAT BIN AND FOR THE
C ENTIRE LENGTH OF THE SUBSTEP.
      DO 150 I=2,NMBINS
        WP(I-1)=2. DO^{\star}PI^{\star}ALPHA^{\star}SHD^{\star}WBERTA^{\star}DABS (1. DO/(ANGTCM-'\WVLNTH(I-1))
     1 - 1. DO/(ANGTCM*WVLNTH(I)))*
```
```
2 (l.DO-l.DO/V/V/VARIND(MTRL,I-l)/VARIND(MTRL,I-l)))
 150 CONTINUE
C *** MAIN LOOP
      SET INITIAL POSITION AND ZONE OF PRODUCTION
      DO 1560 K=1,NMBINS-1
          DO 160 I=1,3XCHR(I) = XCHR1(I)WT(I) = WT1(I)XB(I) = XB1(I)160 CONTINUE
          NR = NR1NRC = NRC1IR = NRIRPRIM = NRCC \nightharpoonup^* \nightharpoonup^* GET INDEX OF REFRACTION \nightharpoonup^* \nightharpoonup^* XREF = VARTND(MTRL, K)XREF = VARIND(MTRL,K)C *** IS INDEX OF REFRACTION ABOVE CUTOFF FOR CERENKOV? ***
          IF(XREF .LE. l.DO) GO TO 1550
C CALCULATE PHOTON ENERGY IN MEV
          EP = PLANKC/(ANGTCM*WVLNTH(K))C
**•>'' CALCULATE COSINE FOR CERENKOV PHOTON IN MOVING FRAME
\begin{array}{ll} \mathbb{C} & \text{with} & \mathbb{C} \\ & \text{with} & \mathbb{C} \end{array}= 1 / (BETA * INDEX OF REFRACTION)
C \ntext{ } = RATIO OF SPECD OF LIGHT IN MEDIUM TO ELECTRON VELOCITYCPRO = 1. D0 / (V*XREF)C *** TALLY PHOTON NUMBER COUNT, WEIGHT, AND ENERGY PRODUCED HERE
          CHRNUM(NR,K) = CHRNUM(NR,K) + 1.CHRWAT(NR, K) = CHRWAT(NR, K) + WP(K)CHRENG(NR, K) = CHRENG(NR, K) + EP*WP(K)C *** BRING POLAR ANGLE BACK INTO LAB FRAME ****
          CALL FOLD(CPOL,SPOL,CAZI,SAZI,CPRO,CZ,SZ,CX,SX)
 **** USE SAME INITIAL PHOTON WEIGHT
          WZERO = WP(K)C *** SET DIRECTION COSINES AND PREPARE FOR RAY TRACE ***
          C(1) = SZ^{\star}CXC(2) = SZ*SXC(3) = CZC *** CONDUCT RAY TRACE OF CERENKOV PHOTON THROUGH GEOMETRY ***
          NUMCT = NUMCT + 1C SET INITIAL COLLISTION COUNTER
          KLIDE = 0700 CALL PATH(NR,NRC,XCHR,C,ST,NRPC,NSC,XPI,XPO,CN)
C *** CHECK FORMATTING HERE ***
C \rightarrow v, IF NO ZONE IS FOUND THEN PHOTON ESCAPES
          IF( IRPRIM .LT. 0) THEN
             M = 5GO TO 1550
          ENDIF
          M = 3C *** COMPUTE THE PHOTON WEIGHT ATTENUATION AND DETERMINE THE WEIGHT
C *** LEFT FOR FURTHER RAY TRACE.
          WNEW = WP(K)*DEXP(-ST*CHER(2,NR))C **** UPDATE THE WEIGHT (CALCULATE THE WEIGHT ABSORBED IN ZONE)
          WABS = WP(K) - WNEWWP(K) = WNEWC *** TALLY THE ABSORBED WEIGHT FOR THAT ZONE
```

```
CHRABS(NR,K) = CHRABS(NR,K) + WABSC THIS SECTION CREATES TALLIES FOR VIRTUAL SOURCE
         IF(IVIRS .EQ. 1) THEN
             ICVIR = IBFIND(C(3),NCVIR,CVIRB)IF(ICVIR .LE. 0) GO TO 1000SVIR = (HVIR - XCHR(3)) / C(3)XVIR = XCHR(1) + SVIR*C(1)YVIR = XCHR(2) + SVIR*C(2)RVIR = DSQRT(XVIR*XVIR + YVIR*YVIR)IRVIR = IBFIND(RVIR, NRVIR,RVIRB). IF( IRVIR .LE. 0) GO TO 1000
             CTVIR = 1.D0STVIR = 0. DO
             IF(RVIR .GT. O.DO) THEN
                CTVIR = XVIR/RVIRSTVIR = YVIR/RVIR
             ENDIF
             AVIR = 0. DO
             \text{CSQ} = \text{DSQRT}(\text{C}(1) * \text{C}(1) + \text{C}(2) * \text{C}(2))IF(CSQ .LE. O.DO) GO TO 900
             AVIR = (CTVIR*C(1) + STVIR*C(2))/CSQIF(DABS(AVIR) . GT. 1. DO) AVIR = AVIR/DABS(AVIR)AVIR = DACOS(AVIR)900 lAVIR = IBFIND(AVIR,NAVIR,AVIRB)
             IF(IAVIR . LE. 0) GO TO 1000
             VOLVIR = 2. DO*PI*(RVIRB(IRVIR + 1)**2-RVIRB(IRVIR)**2)
     1 * (CVIRB(ICVIR + 1) - CVIRB(ICVIR))2 \star(AVIRB(IAVIR + 1) - AVIRB(IAVIR))
             SCOVOL(IAVIR, ICVIR, IRVIR)=
     1 SCOVOLC lAVIR, ICVIR, IRVIR)+WP(K)/VOLVIR
         END IF
Qic-fdc-^'icicicic-'-'tic-i; EjsjD OF VIRTUAL SOURCE SECTION *****************
C *** INCREMENT THE NUMBER OF REFLECTIONS (COLLISIONS OF PHOTON)
1000 KLIDE = KLIDE + 1
C *** PUT AN UPPER LIMIT ON THE NUMBER OF REFLECTIONS ALLOWED C *** (IE. DON'T GET IN AN INFINITE LOOP BETWEEN WALLS)
         (IE. DON'T GET IN AN INFINITE LOOP BETWEEN WALLS)
         IF((KLINE . GT. KALTOT). OR. (WP(K). LT. WZERO*1.D-3)) THENWKILL = WKILL + WP(K)GO TO 1550
         END IF
C *** INITIALIZE SPECULAR AND DIFFUSE REFLECTION COEFFICIENTS
         SPECU = 0. DO
         DIFFU = 0. DO
C *** SET NEXT REGION INDEX
         NRP = NRPCC *** CHECK TO SEE IF WE HAVE A NEXT REGION
C *** IF SO THEN GET THE TRUE SPECULAR AND DIFFUSE COEFFICIENTS
         IF(NRPC .GT. 0) NRP=IROR(NRPC)
         IF(NRP .GT. 0) THEN
             SPECU = CHER(3, NRP)DIFFU = CHER(4,NRP)ENDIF
C *** CHECK TO SEE IF PHOTON UNDERGOES SPECULAR OR DIFFUSE REFLECTION
         RA = RANF(IRAN) - SPECUIF(RA .LE. O.DO) THEN
C *** SPECULAR REFLECTION ***
```

```
CPRE = C(1)*CN(1) + C(2)*CN(2) + C(3)*CN(3)1100 PSI = 2.D0*CPRE
C **** NEW DIRECTION = OLD DIRECTION - 2*(NORMAL COMPONENT)<br>C **** VECTR2 = VECTR1 - 2*(NMIVECT DOT VECTR1)*NMIVECT
          VECTR2 = VECTR1 - 2*(NMLVECT DOT VECTR1)*NMLVECTC(1) = C(1) - PSI^*CN(1)C(2) = C(2) - PSI*CN(2)C(3) = C(3) - PSI*CN(3)C *** SET NEW POSITION
            DO 1200 J=l,3
               XCHR(J) = XPI(J)1200 CONTINUE
C *** REPEAT UNTIL PHOTON TERMINATES ***
            GO TO 700
         ENDIF
C *** CHECK FOR DIFFUSE REFLECTION ***
         RA = RA - DIFFUIF(RA .LE. O.DO) THEN
C *** SAMPLE RANDOM POLAR COSINE RELATIVE TO SURFACE NORMAL
            CP(3) = -RANF(IRAN)C *** SINE OF POLAR SCATTERING ANGLE
            SINE = DSQRT(1.D0 - CP(3)*CP(3))C ***AZIMUTHAL SCATTERING ANGLE RANDOM BETWEEN + OR - PI
            THE = PI*(2.DO*RANF(IRAN) - 1.DO)CP(1) = SINE*DCOS(THE)CP(2) = SINE*DSIN(THE)C *** ROTATE DIRECTION COSINES BACK INTO LAB FRAME
            CALL ROTCPC(CN,CP,C)
C *** UPDATE CURRENT POSITON
            DO 1300 J=l,3
               XCHR(J) = XPI(J)1300 CONTINUE
            GO TO 700
         ENDIF
C *** TRANSMIT THE CERENKOV PHOTON ***
C *** SET COSINE OF INCOMING RAY RELATIVE TO SURFACE NORMAL
         CPRE = C(1) * CN(1) + C(2) * CN(2) + C(3) * CN(3)YREF = 1. DO
C *** SET ZONE NUMBER
         NRP = NRPCIF(NRPC .GT. 0) NRP=IROR(NRPC)
         ACCEPT = 1.DDC *** IF THERE IS A NEXT ZONE SET INDEX OF REFRACTION AND FRACTION
C *** ACCEPTED
         IF(NRP .GT. 0) THEN
            MTRL1 = IDINT(CHER(1,NRP))YREF = VARNING(MTRL1, K)ACCEPT = CHER(5, NRP)END IF
C *** TEST TO SEE IF THE PHOTON IS REFLECTED OR TRANSMITTED
         IF(RANF(IRAN) . GT. ACCEPT) GO TO 1100
C *** DOES SNELLS LAW ALLOW TRANSMITION? (SNELL'S LAW IN TERMS OF
C *** COSINE OF ANGLE SQUARED)
         CP2 = 1. D0 - XREF*XREF*(1.D0 - CPRE*CPRE)/(YREF*YREF)C *** IF COSINE OF ANGLE SQUARED LESS THAN OR EQUAL ZERO THEN
C *** SPECULAR REFLECTION OCCURS (OUTSIDE CRITICAL ANGLE)
         IF(CP2 .LE. O.DO) GO TO 1100
```

```
SPRE = DSQRT(1.D0 - CPRE*CPRE)CATT = DSQRT(CP2)SATT = DSQRT(1.D0 - CP2)SRAT = SAPT/SPRECRAT = CAPT - SRAT*CPREC *** DIRECTION COSINES AFTER ENTERING NEW ZONE IN LAB FRAME
         DO 1400 J=1,3C(J) = SRAT*C(J) + CRAT*CN(J)1400 CONTINUE
C *** INCREMENT CERENKOV WEIGHT EXITING PREVIOUS ZONE
         CHROUT(NR, K) = CHROUT(NR, K) + WP(K)C *** IS THERE A NEXT ZONE?
         IF(NRP .GE. 0) THEN
C ***INCREMENT CERENKOV WEIGHT ENTERING NEXT ZONE
            CHRENT(NRP, K) = CHRENT(NRP, K) + WP(K)C *** UPDATE ZONE AND INDEX OF REFRACTION
            NR = NRPNRC = NRPCXREF = YREFC *** UPDATE POSITION
            DO 1500 J=l,3
              XCHR(J) = XPO(J)1500 CONTINUE
C **** REPEAT UNTIL ALL ZONES COMPLETED
            IF(NRP .LT. NRMAX) GO TO 700
         ENDIF
1550 CONTINUE
1560 CONTINUE
1600 RETURN
      END
C *** SUBROUTINE TO ROTATE COORDINATES BACK INTO LAB FRAME
      SUBROUTINE ROTCPC(CP,D,C)
      IMPLICIT REAL*8 (A-H, 0-Z)
      DIMENSION CP(3),D(3),C(3),E3(3),E2(3),E1(3)
      DO 100 J=l,3
         E3(J) = CP(J)100 CONTINUE
     E22 = E3(1)*E3(1) + E3(2)*E3(2)IF(E22 .LE. O.DO) THEN
         E2(1) = 1. DO
         E2(2) = 0. D<sub>0</sub>
      ELSE
         E22 = DSQRT(E22)E2(1) = -E3(2)/E22E2(2) = E3(1)/E22ENDIF
     E2(3) = 0. DO
     E1(1) = E2(2)*E3(3) - E2(3)*E3(2)
      E1(2) = E2(3)*E3(1) - E2(1)*E3(3)E1(3) = E2(1)*E3(2) - E2(2)*E3(1)DO 200 J=l,3
         C(J) = D(1)*E1(J) + D(2)*E2(J) + D(3)*E3(J)200 CONTINUE
     RETURN
      END
```

```
SUBROUTINE PATH(NR,NRG,X,C,ST,NRGP,NSCP,XPI ,XPO,CN)
C *** RAY TRACING SUBROUTINE ****
*CA CNSTNT
*CA PARAMS
*CA PAREM
•^CA STTS
*CA GOMLOC
*CA DBG
*CA ORGI
*CA SECZN
*CA COG
      C0MM0N/NRML/UN(3)
      DIMENSION X(3),C(3),XP0(3),XPI(3),CN(3)
C *** ACCEPT VERSION
      DIST = CZERO
      DISTO = PINFIRPRIM = NRGIR = NRKLOOP = KLOOP + 1DO 100 1=1,3
         XB(I)=X(I)WT(1)=C(1)100 CONTINUE
      ICALL = 0IZE = 0CALL DISTA(S)
      IF( IRPRIM .GE. 0) THEN
         ST = DISTDO 200 1=1,3
            XPI(I) = X(I) + (ST*0.99999D0)*C(I)XPO(I) = X(I) + (ST*1.00001D0)*C(I)200 CONTINUE
         NRGP = IRPRIMNSCP = LSURFCALL NORML(NRG,LSAVE)
C *** SET NORMAL TO DIRECTION UNTIL NORMAL IS AVAILABLE
         DO 300 I=1,3
            CN(I) = -UN(I)300 CONTINUE
      END IF
      RETURN
      END
SUBROUTINE NORML(IRR, NASC)<br>C *** USER BEWARE: MUCH OF THIS
                   MUCH OF THIS ROUTINE IS UNTESTED. IT IS ASSUMED
C *** THAT XB+WT*DIST IS ON SURFACE LSURF OF BODY NASC. THUS A NORMAL
C *** CALL MUST BE PROCEEDED BY A CALL TO Gl OR LOOKZ.
*CA CNSTNT
-'CA PARAMS
*CA PAREM
*CA GOMLOC
'^CA DBG
*CA ORGI
*CA SECZN
'^'CA COG
      COMMON /NRML/UN(3)
      DIMENSION XP(3),WP(3),X(3),H(3),IB0X1(3),IB0X2(3)
```

```
DATA IBOXl/10,7,4/
          DATA IBOX2/4,10,7/
          LSUR = IABS(LSURF)DO 100 1=1,3
             XP(1) = XB(1) + DIST*WT(1)100 CONTINUE
          N = LOCREG(IRR)
          NUM = NUMBOD(IRR) *4 + N - 4DO 200 I=N,NUM,4
             IF(NASC .EQ. I) GO TO 400
    200 CONTINUE
          VRITE(6,300) IRR,NASC,(MA(I),I=N,NUM,4)
    300 FORMAT(1X,'INVALID REGION OR BODY IN NORMAL. IR =',I7,'NASC=',
         1 \quad 17, / , (1017)CALL PR(1)
          STOP
    400 L = MA(I+1)ITYPE = MA(L+1)K = MA(L+4)C ARE SPH RCC REC TRC ELL BOX WED RPP
          GO TO (500,1200,1400,1500,1400,1600,1700,1500,1900), ITYPE
    C *** ARB
    500 I=X + 1 + 4*(LSUR - 1)DO 1110 J=1,3
             UN(J) = FPD(I+J)1110 CONTINUE
          GO TO 2000
    C *** SPH<br>1200 DO
          DO 1210 I=1,3UN(I) = (XP(I) - FPD(K+I+1))/FPD(K+5)1210 CONTINUE
          GO TO 2000
    C *** TRC AND RCC
    1400 H2=0.D0
          DO 1410 1=1,3
             H(I)=FPD(K+4+I)H2=H2 + H(1)*H(1)1410 CONTINUE
          GO TO (1415,1415,1435), LSUR
    1415 H2 = DSQRT(H2)DO 1420 1=1,3
             UN(I) = H(I)/H21420 CONTINUE
          GO TO 2000
\mathbf{r}=(\mathbf{r}^{\prime},\mathbf{r}^{\prime})\in\mathbb{C} for \mathbf{r}_{1}1435 DO 1440 1=1,3
             X(1) = XP(1) - FPD(K+1+1)1440 CONTINUE
          XMU = 0. D0A2 = 0. DO
          DO 1445 1=1,3
             J = MOD(1,3) + 1A2 = A2 + (H(1)*X(J) - H(J)*X(I))**2XMU = XMU + FPD(K+4+I)*X(I)1445 CONTINUE
          R = FPD(K+8) - FPD(K+9)IF( ITYPE . EQ. 3) R = 0. DO
```

```
B1 = R/DSQRT(H2*(H2 + R*R))B2 = 1. D0/DSQRT(A2*(H2 + R*R))DO 1450 1=1,3
         UN(I) = B2*(X(I)*H2 - H(I)*XMU) + B1*H(I)1450 CONTINUE
      GO TO 2000
1500 WRITE(6,1501) ITYPE<br>1501 FORMAT(1X,'NOT IMPL
      FORMAT(1X,'NOT IMPLEMENTED IN NORMAL. ITYPE =', I5)
      STOP
C *** ELL
1600 DX = 0. D0AN = 0. DO
      C2 = FPD(K+8)**2/4. DO
      DO 1620 1=1,3
         IA = I + K + 1X(I) = XP(I) - .5D0*(FPD(IA) + FPD(IA+3))H(I) = .5D0*(FPD(IA+3) - FPD(IA))DX = DX + X(I)*H(I)1620 CONTINUE
      DO 1630 1=1,3
         UN(I) = C2*X(I) - DX*H(I)AN = AN + UN(I)*UN(I)1630 CONTINUE
      IF(AN .GE. l.D-12) THEN
         AN = DSQRT(AN)DO 1635 1=1,3
            UN(I) = UN(I)/AN1635 CONTINUE
         GO TO 2000
      ENDIF
1650 WRITE(6,1651) NBO, LSURF, (XP(I), I=1,3)
1651 FORMAT(1X,'ROUND-OFF ERROR IN NORMAL.
                                              NBO=', 15, 'LSURF=', 15,
     1 'XP=' ,3E12.5)
      STOP
C *** BOX
1700 L = 1 + (LSUR - 1)/2I1 = IBOX1(L)I2 = IBOX2(L)DO 1720 1=1,3
         X(I) = FPD(K+I1+I)H(I) = FPD(K+I2+I)1720 CONTINUE
      AN = 0. DO
      DO 1730 1=1,3
         J = MOD(I, 3) + 1JJ = MOD(I+1,3) + 1UN(I) = X(J)*H(JJ) - X(JJ)*H(J)AN = AN + UN(I)*UN(I)1730 CONTINUE
      IF(AN .LT. l.OD-12) GO TO 1650
      AN = DSQRT(AN)DO 1735 1=1,3
         UN(I) = UN(I)/AN1735 CONTINUE
```

```
65
```

```
GO TO 2000
C *** RPP<br>1900 DO
      DO 1905 I=1,3
         UN(I) = 0. DO
1905 CONTINUE
      GO TO (1910,1910,1920,1920,1930,1930),
LSUR
1910 UN(2) = 1. DO
      GO TO 2000
1920 UN(1) = 1. DO
      GO TO 2000
1930 UN(3) = 1. D0<br>2000 XMU = 0. D0XMU = 0.DO 2005 I=1,3
         XMU = XMU + WT(I)*UN(I)2005 CONTINUE
      XMU = -1. DO*XMUCN = SIGN(1.D0, XML)IF(XMU .LT. O.DO) THEN
         AN = -1.DDELSE
         AN = 1.DDENDIF
      XMU = -1. DO*XMUDO 2010 1=1,3
         UN(I) = AN*UN(I)2010 CONTINUE
      RETURN
      END
      FUNCTION IBFIND(X,MX,XB)
C *** IBFIND FINDS CORRECT TALLY BINS ***
      IMPLICIT REAL*8 (A-H,0-Z)
      DIMENSION XB(IOO)
      IBFIND=0
      IF(X .LT. XB(1)) GO TO 7777
      DO 1000 1=1, MX
         IF(X .LE. XB(I+1)) GO TO 1010
1000 CONTINUE
      GO TO 7777
1010 IBFIND=I<br>7777 RETURN
      RETURN
      END
```
## APPENDIX C. SAMPLING SUBROUTINE LISTING

```
*IDENT DEFINE
^DEFINE IBM
^DEFINE DOUBLE
^DEFINE ACCEPT
*IDENT, PHILLIPS
*IDENT,PERMT
•'D.PARAMS. 17
       PARAMETER (KPTMAX=10000, INSTAT=100,
*I, HIST. 94
      COM = CZERO*I, HIST. 223
         IF((IB .EQ. 1) .AND. (IHIST . LE. 50)) THEN
            IF(IHIST .EQ. 1) WRITE(6,801)C SEND ADITIONAL OUTPUT TO OUTPUT UNIT 6
801 F0RMAT(1X,1HI,2X,2HLB,7X,1HX,14X,1HY,14X,1HZ,
     1 13X,1HU,13X,1HV,12X,1HV,12X,3HCOM,10X,7HENERGY /)
            WRITE(6,802) IHIST, LB, XB, WT, COM, T
 802 F0RMAT(2I3,8(2X,1PE12.5))
C
          ENDIF
\mathsf{C}*IDENT,CKVTR
*I,CALC. 78
     6 ,AIRP,C02P,TMPKEL
*I,OUT. 30
   CERENKOV ADDITIONS TO COMMON BLOCK
      COMMON /OUT/
     1 CHER(5,100),CHRNUM(100,100),
     2 CHRWAT(100,100),CHRENG(100,100),CHRABS(100,100),<br>3 CHROUT(100.100).CHRENT(100.100).TRNUM(100.100).
     3   CHROUT(100,100),CHRENT(100,100),TRNUM(100,100),<br>4   TRWAT(100,100),TRENG(100,100),TRABS(100,100),
     4 TRWAT( 100 , 100) ,TRENG( 100 , 100) ,TRABS( 100 , 100)
          5 TROUT(100,100),TRENT(100,100),NRVIR,NCVIR,NAVIR,
     6    CVIRB(11),AVIRB(11),RVIRB(11),VARIND(100,100),WVLNTH(100),
     7 SCOVOL(10,10,10),HVIR,ITRAD,NRBOTH,ICKV,IVIRS,KALTOT,
     8 LBTRAD,NBOTRD,JSRTRD,NCALL,NMBINS,WKILL
*I, INPUT. 54
DIMENSION WVLNT( 100) ,VARIN( 100, 100)
C*******THIS SECTION ASSIGNS VALUES TO THE TABLE OF INDEX OF The televistical versions of the state of the state of the state of the state of the state of the state of the state of the state of the state of the state of th
C******REFRACTION AND WAVELENGTH. THE TABLES CREATED ARE ********
C^{x,y,z',y,z'}STRUCTURED TO COVER WAVELENGTHS IN 200 ANGSTROM BINS \overline{C^{x,y,z',y,z',y,z}}C^******FROM 1800 THROUGH 5000 ANGSTROMS, AND IN 500 ANGSTROM \overbrace{C^*}C*******BINS FROM 5500 THROUGH 10000 ANGSTROMS.
CVcVoWcfcTHE VARIND TABLE CONTAINS INDICES OF REFRACTION FOR **^v,v,v
CV.-v.-,v,vVfEACH MATERIAL. ,v*,v,v:v
Q'jV'jV'jV'jVtV ^'A-jV'sViV C^*******VARIND(I,J) -- INDEX OF REFRACTION FOR MATERIAL<sup>********</sup>***
C***^'""f MATERIAL I ASSOCIATED WITH *^vvoV,v
C******** WAVELENGTH BIN J
                                                                     v^{\prime}_{\alpha} of a slape v^{\prime}_{\alpha}CVfVrVfsV'jV 'jVi'nV'jV'jV C*c*c*c**WVLNTH(J) -- WAVELENGTH VALUE FOR BIN J *c*c*c*c*
```
CiViV\*-v\* \*\*\*\*\* Q\*\*\*\*\*Vfyc\*\*\*\*\*\*\*\*\*yf\*\*\*\*\*\*\*\*\*\*\*\*\*\*\*\*\*\*\*\*\*\*\*\*\*\*\*\*\*\*\*\*\*\*\*\*\*\*Vf\*\*\*\*\*\*\*\*\*\* C C WAVELENGTHS DATA (WVLNT(I),I=1,27)/ 1800,2000, <sup>1</sup> 2200,2400,2600,2800,3000, 2 3200,3400,3600,3800,4000, 3 4200,4400,4600,4800,5000, 4 5500,6000,6500,7000,7500, 5 8000,8500,9000,9500,10000 / C VACUUM DATA (VARIN(1,I),I=1,27)/27\*1.D0/ C AIR DATA (VARIN(2,I),I=1,27)/ <sup>1</sup> 1. 00034D0,1. 00031D0,1. 00030D0,1. 00030D0,1. 00029D0, 2 1. 00029D0,1. 0002900,1. 00029D0,1. 00028D0,1. 00028D0, 3 1. 00028D0,1. 0002800,1. 0002800,1. 0002800,1. 0002800, 4 1. 0002800,1. 0002800,1. 0002800,1. 0002800,1. 0002800, 5 1. 0002800,1. 0002700,1. 0002700,1. 0002700,1. 0002700, <sup>6</sup> 1.0002700,1.0002700 / C CARBON DIOXIDE (STANDARD ATMOSPHERE) DATA (VARIN(3,I),I=1,27)/ <sup>1</sup> 1. 0005500,1. 0005200,1. 0005100,1. 0005000,1. 0004900, 2 1. 0004800,1. 0004800,1. 0004700,1. 0004700,1. 0004600, 3 1. 0004600,1.0004600,1. 0004600,1. 0004600,1. 0004500, 4 1. 0004500 , 1. 0004500 , 1. 0004500 , 1. 0004500 , 1. 0004500 5 1. 0004500,1. 0004500,1. 0004500,1. 0004400,1. 0004400, <sup>6</sup> 1.0004400,1.0004400 / C GLASS TYPE 458/678(MIL-G-174) (FUSED SILICA DENSITY 2.202 G/CM\*\*3) DATA (VARIN(4,I),I=1,27)/ <sup>1</sup> 1. 5852900,1. 5505100,1. 5284500,1. 5133300,1. 5035200, 2 1. 4956500,1. 4877900,1. 4827400,1. 4788400,1. 4755400, 3 1. 4728300, 1. 4701200, 1. 4683000,1. 4664800,1. 4649200, 4 1.483f.?D0, 1.4623300, 1.4599100, 1.4580400,1.4566400, 1. 455290,1. 45424D0,1. 45332D0,1. 45250D0,1. 45175D0, <sup>6</sup> 1.4510700,1.4504200 / C CRYSTAL QUARTZ DATA (VARIN(5,I),I=1,27)/ <sup>1</sup> 1. 6600600,1. 6508700,1. 6262600,1. 6101100,1. 6015800, 2 1. 5930600,1. 5845300,1. 5760000,1. 5674700,1. 5641300, 3 1. 5608000,1. 5577900,1. 5555400,1. 5534900,1. 5519400, 4 1. 5503900,1. 5488400,1. 5461600,1. 5439300,1. 5424700, 5 1. 5410100,1. 5395500,1. 5383900,1. 5374400,1. 5366300, <sup>6</sup> 1.5358100,1.5350200 / C \*I, INPUT. 436 C CERENKOV ADDITIONS TO DEFAULT INPUT PARAMETERS NMBINS=27 NCALL=0 ICKV=0 IVIRS=0 ITRAD=0 C END OF CERENKOV ADDITIONS  $*I,$  INPUT. 575

 $\int_a^b \frac{1}{2} \epsilon^2 \epsilon^2 \epsilon^3 \epsilon^4 \epsilon^4 \epsilon^3 \epsilon^4 \epsilon^2 \epsilon^2 \epsilon^3 \epsilon^4 \epsilon^3 \epsilon^4 \epsilon^2 \epsilon^2 \epsilon^3 \epsilon^4 \epsilon^4 \epsilon^3 \epsilon^4 \epsilon^4 \epsilon^2 \epsilon^2 \epsilon^2 \epsilon^3 \epsilon^4 \epsilon^4 \epsilon^2 \epsilon^2 \epsilon^2 \epsilon^2 \epsilon^3 \epsilon^4 \epsilon^4 \epsilon^2 \epsilon^4 \epsilon^2 \epsilon^4 \epsilon^2 \epsilon^4 \epsilon^3 \epsilon^4 \epsilon^2 \epsilon^4 \epsilon^2 \epsilon^4 \epsilon^3 \epsilon^4 \epsilon^4 \epsilon^2 \epsilon^4 \epsilon^4$ 

```
C CERENKOV
         ELSE IF (KOP( 'CERENKOV') . GE. 0) THEN
             IMATCH = 1ICKV = 1C SET PRESSURE FOR AIR IN STANDARD ATMOSPHERES
             AIRP = PARM(1)C SET PRESSURE FOR C02 IN STANDARD ATMOSPHERES
             CO2P = PARM(2)C SET TEMPERATURE IN KELVIN, THEN SCALE TO 293 KELVIN
             TMPKEL = PARM(3)TMPKEL = TMPKEL/293.DO 93774 I1=1,NMBINS
                VARIND(1,11)=VARIN(1,11)C INDICES OF REFRACTION - 1 CHANGE PROPORTIONAL TO PRESSURE CHANGE
                VARIND(2,I1)=(VARIN(2,I1)-1.D0)*AIRP/TMPKEL + l.DO
                VARIND(3,I1)=(VARIN(3,I1)-1.DO)*C02P/TMPKEL + l.DO
93774 CONTINUE
            DO 93884 Jl=4,20
               DO 93874 I1=1,NMBINS
                  VARIND(J1,I1)=VARIN(J1,I1)93874 CONTINUE<br>93884 CONTINUE
            CONTINUE
            DO 93894 I1=1,NMBINS
                WVLNTH(I1)=WVLNT(I1)
93894 CONTINUE
            KALTOT = PARM(4)DO 3034 JJJ=1,NZ0N
               CALL 0PREAD(1,INUNIT,IECH0,IVAL,E0FLAG)
C<br>C
  CHECK INPUT FILE FOR COMPLETE OPTICAL DATA
C
                IF(EOFLAG) THEN
                  WRITE<sup>*</sup>,*) 'PREMATURE END OF OPTICAL DATA'
                   STOP
               ENDIF
                IF (KOP('+'). GE. 0) THEN
C
C ASSIGN VALUES TO CERENKOV INPUT MATERIAL NUMBER FOR ZONE JJJ
                  CHER(1, JJJ) = PARN(1)C EXTINCTION COEFFICIENT (1/CM) -- ATTENUATION COEFFICIENT
                   CHER(2,JJJ) = PARN(2)C FRACTION OF LIGHT TO BE MIRROR REFLECTED FROM ZONE WALLS
                   CHER(3, JJJ) = PARM(3)C FRACTION OF LIGHT TO BE DIFFUSE REFLECTED FROM ZONE WALLS
                   CHER(4, JJJ) = PARN(4)C FRACTION OF LIGHT TO BE ACCEPTED FOR ENTRANCE INTO ZONE
                  CHER(5, JJJ) = PARM(5)C
                ELSE
                  WRITE(*,8903)
8903 FORMAT(1X, ILLEGAL CKV OR VIRS ZONE DATA')
                 GO TO 9999
               ENDIF
3034 CONTINUE
```

```
C VIRTUAL-SOURCE<br>C**************************
                ELSE IF (KOP( 'VIRTUAL-SOURCE') . GE. 0) THEN
                   IMATCH = 1IVIRS = 1HVIR = PARM(1)NRVIR = PARM(2)NCVIR = PARM(3)NAVIR = PARN(4)READ(INUNIT,*,END=9051,ERR=9052)
     1 (RVIRB(IR), IR=1, NRVIR), RVIRB(NRVIR + 1)
                   READ(INUNIT, *, END=9051, ERR=9052)
     1 (CVIRB(IC), IC=1, NCVIR), CVIRB(NCVIR + 1)
                   READ(INUNIT, **, END=9051,ERR=9052)(AVIRB(IA),1 IA=1, NAVIR) , AVIRB(NAVIR + 1)
C TRANSITION RADIATION<br>Critishis in its interest in its interest in its
                ELSE IF(KOP( 'TRANSITION-RADIATION') . GE. 0) THEN
                   IMATCH = 1ITRAD = 1LBTRAD = PARM(1)NBOTRD = PARN(2)JSRTRD = PARN(3)*I, INPUT. 1178
      IF(ICKV .EQ. 1) THEN
C CERENKOV OPTICAL AND VIRTUAL SOURCE DATA......
      VRITE(6,9005)
9005 F0RMAT(6H ZONE,6X,6H MTRL ,6X,6HABS0RB,6X,6HMIRR0R,5X, 7HDIFFUSE
     1 ,6X,6HACCEPT,4X,8HTRANSMIT)
      DO 90051 I=1,LZMAX
C FRACTION OF LIGHT TO BE TRANSMITTED OUT THROUGH ZONE BOUNDARY
         FST = 1 - \text{CHER}(3, I) - \text{CHER}(4, I)WRITE(6,90050)I,(CHER(J,I),J=1,5),FST
90050 F0RMAT(I6,1P6E12. 4)
90051 CONTINUE
C
      ENDIF
C
      IF( ITRAD .EQ. 1) THEN
         WRITE(6,90311) LBTRAD, NBOTRD, JSRTRD
90311 FORMATC/' TRANSITION RADIATION LOCATION, ZONE BODY SURFACE'
     1 ,316)
C
      ENDIF
C
      IF (IVIRS .EQ. 1) THEN
         WRITE(6,90300) HVIR, NRVIR, NCVIR, NAVIR
90300 F0RMAT(/17H VIRTUAL SOURCE Z, E12. 4
     1 /' VIRTUAL SOURCE TALLY BINS, RADIAL, POLAR, AZIMUTH,'
     2 , 316)
         WRITE(6, 9050)(RVIRB(IR), IR=1,NRVIR), RVIRB(NRVIR + 1)WRITE(6,9055)(CVIRB(IC),IC=1, NCVIR), CVIRB(NCVIR + 1)
         WRITE(6,9060)(AVIRB(IA),IA=1, NAVIR), AVIRB(NAVIR + 1)
9050 FORMAT(8H RADIAL ,10E12.4)<br>9055 FORMAT(8H POLAR ,10E12.4)
9055 FORMAT(8H POLAR
```

```
9060
          F0RMAT(8H AZIMUTH ,10E12.4)
C
      ENDIF
\mathbf{C} = \mathbf{C}*I,PR
£P. 659
      IF(ICKV .EQ. 1) THEN
          WKILL = CZERODO 241 LLL=1,100
             DO 2401 JJJ=1,100
                 CHRNUM(LLL,JJJ)
CZERO
                 CHRWAT(LLL,JJJ)
CZERO
                 CHRENG(LLL,JJJ)
CZERO
                 CHRABS(LLL,JJJ)
=
CZERO
                 CHROUT(LLL,JJJ)
CZERO
                 CHRENT(LLL,JJJ)
CZERO
2401
             CONTINUE
241
          CONTINUE
C
      ENDIF
C
      IF(IVIRS . EQ. 1) THEN
          DO 244 IR=1,NRVIR
             DO 243 IC=1,NCVIR
                DO 242 IA=1,NAVIR
                    SCOVOL(IA,IC,
,IR) = CZERO
242<br>243CONTINUE
             CONTINUE
244
          CONTINUE
C
      ENDIF
C* I, OUTPUT. 47
      DIMENSION
     1 CHRN( 100) ,CHRW( 100) ,CHRE( 100) ,CHRA( 100) ,CHRO( 100) ,CHRI( 100)
     INTEGER ISIGA( 100) , ISIGB( 100) , ISIGC( 100) , ISIGD( 100) , ISIGE( 100)
     1 	ISIGF( 100), IWVL( 100), ISIG1( 100), ISIG2( 100), ISIG3( 100),<br>2 	ISIG4( 100), ISIG5( 100), ISIG6( 100)
               2 ISIG4(100),ISIG5(100),ISIG6(100)
*I, OUTPUT. 561
      IF(ICKV . EQ. 1) THEN
          WTESC = CZERO
          WTABS = CZERO
          WTOT = CZERO
C SCALE RESULTS TO RESULTS PER HISTORY
          WKILL = VKILL/CIMAX
\omega_{\rm{eq}}DO 66 I=1,LZMAX
             DO 56110 J=1,NMBINS-1
                CHRNUM(I,J) = (CHRNUM(I,J) / (CIMAX))
                CHRWAT( I,J)=CHRWAT( I,J)/CIMAXCHRENGC I
, J)=CHRENG( I , J)/CIMAX
                 CHRABSC I
, J)=CHRABS( I , J)/CIMAX
                CHROUT(I,J)=CHROUT(I,J)/CIMAXCHRENT(I,J)=CHRENT(I,J)/CIMAX56110 CONTINUE
66 CONTINUE
          DO 10225 1=1,100
             CHRN(I)=CZERO
```
CHRW(I)=CZERO CHRE(I)=CZERO CHRA(I)=CZERO CHRO(I)=CZERO CHRI(I)=CZERO 10225 CONTINUE C COMPUTE THE TOTALS FOR EACH ZONE DO 11230 I=1,LZMAX DO 11225 J=1,NMBINS-1  $CHRN(I)=CHRN(I)+CHRNUM(I,J)$  $CHRW(I)=CHRW(I)+CHRWAT(I,J)$  $CHRE(I)=CHRE(I)+CHRENG(I,J)$  $CHRA(I)=CHRA(I)+CHRABS(I,J)$  $CHRO(I)=CHRO(I)+CHROUT(I,J)$ CHRI(I)=CHRI(I)+CHRENT(I,J) 11225 CONTINUE<br>11230 CONTINUE **CONTINUE** DO 14344 I=1,LZMAX  $WTOT = WTOT + CHRW(I)$  $WTABS = WTABS + CHRA(I)$ 14344 CONTINUE  $WTESC = CHRI(LZMAX)$  $WTCON = (WTABS + WTESC + WKILL)/WTOT$  $TEMP(1) = WTCON$ CALL STATS(TEMP,ISIG,1,KPUT)  $WTCON = TEMP(1)$ C CALCULATE THE AVERAGE VALUES OF THE TOTALS AND THEIR ERRORS CALL STATS(CHRN,ISIG1,LZMAX,KPUT) CALL STATS(CHRW,ISIG2,LZMAX,KPUT) CALL STATS(CHRE,ISIG3,LZMAX,KPUT) CALL STATS(CHRA,ISIG4,LZMAX,KPUT) CALL STATS (CHRO, IS IG5,LZMAX,KPUT) CALL STATS(CHRI,ISIG6,LZMAX,KPUT) ENDIF C IF (IVIRS .EQ. 1) THEN DO 96 IR=1,NRVIR DO 86 IC=1,NCVIR DO 76 IA=1,NAVIR SCOVOL(IA, IC, IR)=SCOVOL(IA, IC, IR)/CIMAX 76 CONTINUE 86 CONTINUE **CONTINUE** C ENDIF C \*I, OUTPUT. 1375 IF(ICKV .EQ. 1) THEN C\*\*\*\*\*\*\*\*\*\*\*\*\*\*\*\*\*\*\*\*\*\*\*\*CHANGES ADDED HERE\*\*\*\*\*\*\*\*\*\*\*\*\*\*\*\*\*\*\*\*\*\*\*\*\*  $NPUT=NMBINS-1$ DO 11220 I=1,LZMAX WRITE(NPRT,9000) <sup>I</sup> 9000 FORMAT(/,'ZONE =' ,13,/, 1 'WVLNTH' ,T14, 'NUMBER' ,T22, 'STAT' ,T33, 'WEIGHT' ,T41, 'STAT' 2 T52, 'ENERGY' ,T60, 'STAT' ,T71 ,' ABSORB' ,T79, 'STAT\* ,T90, 3 LEAVE',  $T97$ , 'STAT',  $T108$ , 'ENTER',  $T115$ , 'STAT',  $/$ ,

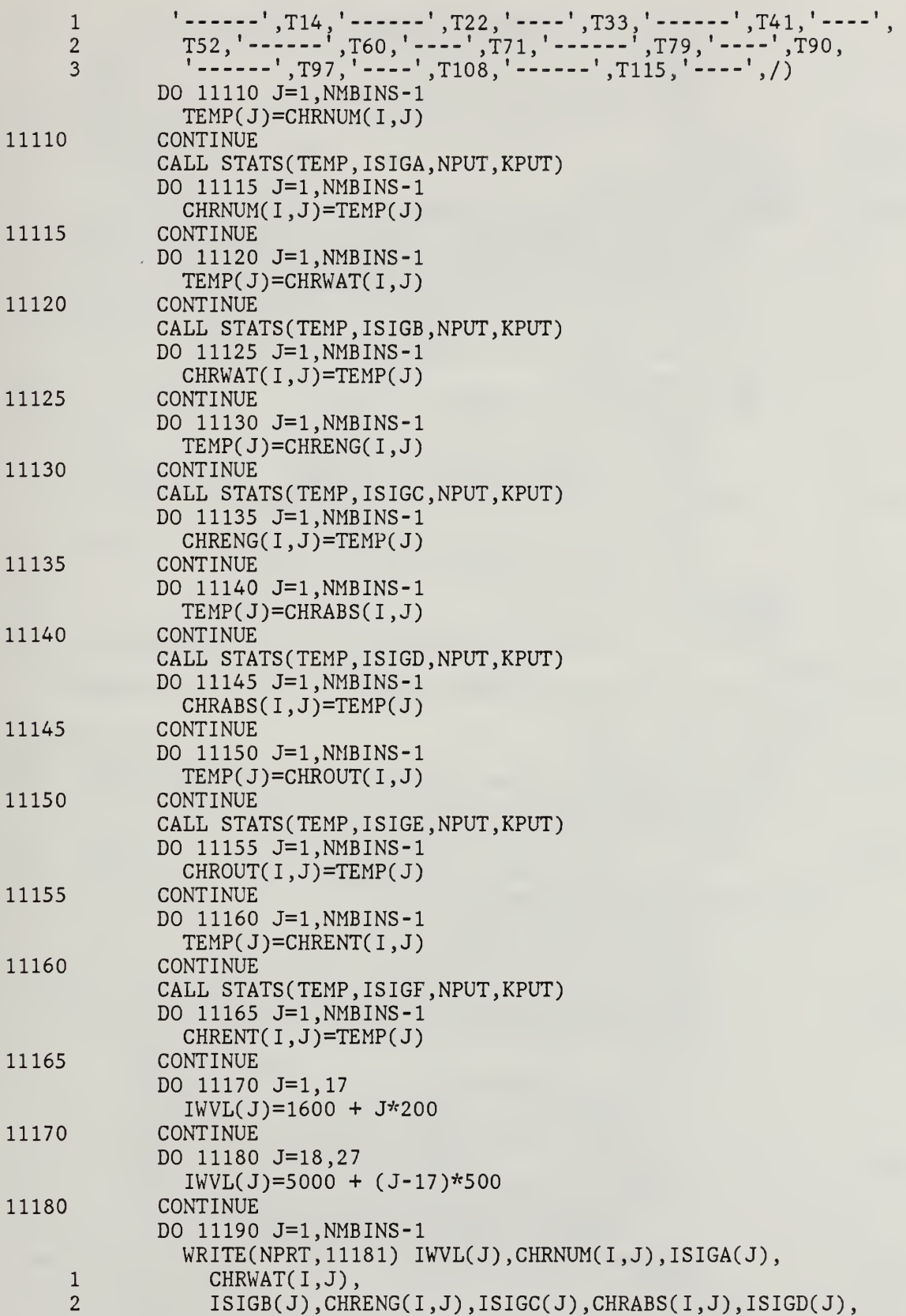

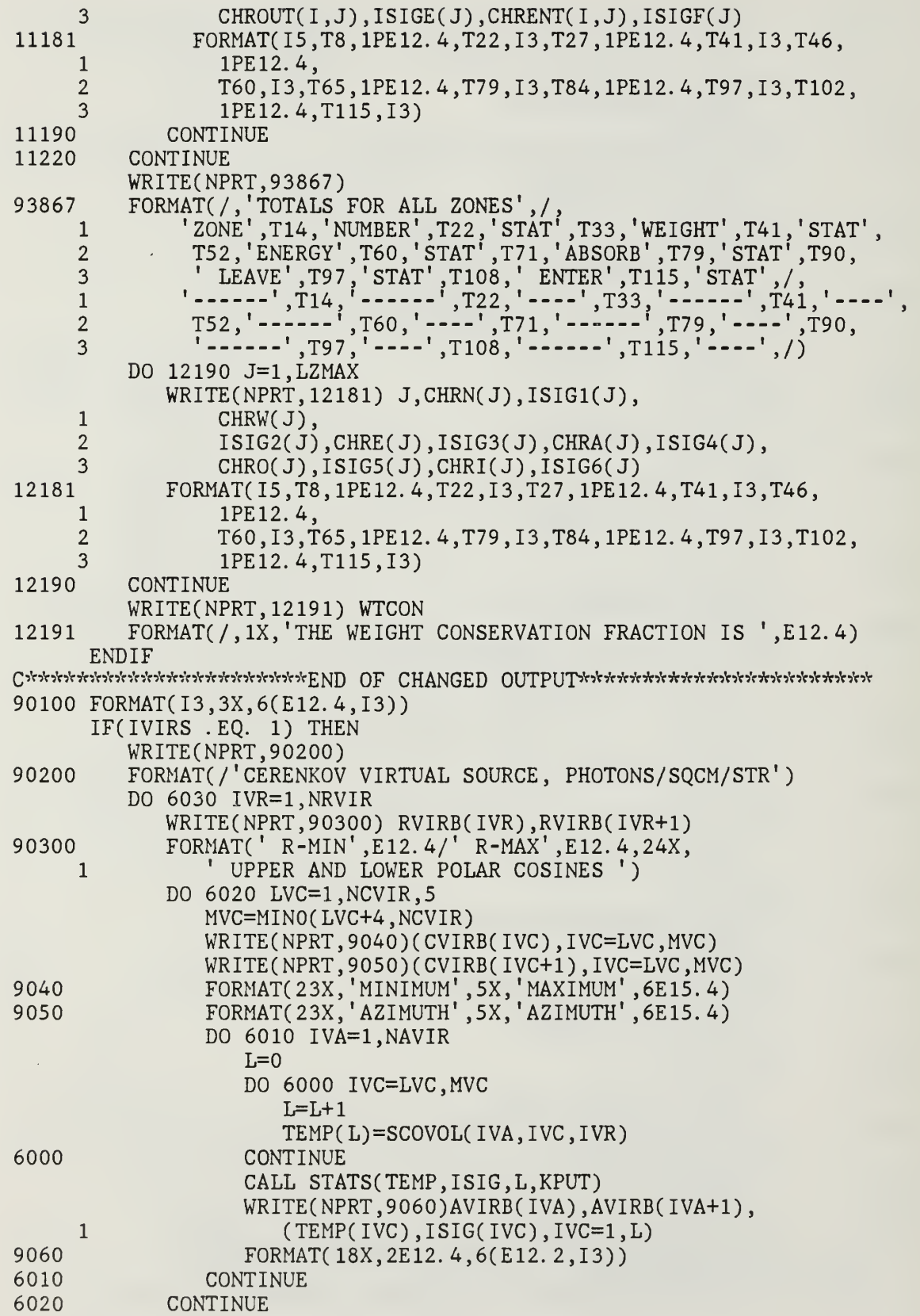

```
6030 CONTINUE
C
      ENDIF
C
*I, OUTPUT. 1383
      IF(ICKV.EQ. 1) THEN
         WKILL = CZERODO 112 J=1,LZMAX
            DO 111 IJ=1,100
               CHRNUM(J,IJ)=CZERO
               CHRWAT(J,IJ)=CZERO
               CHRENG(J,IJ)=CZERO
               CHRABS(J,IJ)=CZERO
               CHROUT(J,IJ)=CZERO
               CHRENT(J,IJ)=CZERO
111 CONTINUE<br>112 CONTINUE
         CONTINUE
      ENDIF
C
      IF(IVIRS .EQ. 1) THEN
         DO 115 IR=1,NRVIR
            DO 114 IC=1,NCVIR
               DO 113 IA=1,NAVIR
                  SCOVOL(IA, IC, IR)=CZERO
113 CONTINUE<br>114 CONTINUE
114 CONTINUE<br>115 CONTINUE
         CONTINUE
C
      ENDIF
C
*I, INPUT. 1853
9051 WRITE(*,9070)
9070 FORMAT
     1 ('OPREMATURE EOF WHILE READING CKV OR VIRS DATA')
      GO TO 99^{\circ}999052 WRITE(*,9071)
9071 FORMAT
     1 ('OILLEGAL DATA IN FIELD WHILE READING CKV OR VIRS DATA')
      GO TO 9999
C
*I,EHIST. 522
      IF (ICKV .EQ. 1) THEN
C *** SAVE ZONE INDEX FOR POSSIBLE CALL TO TRANSRAD
         IRSAV = IRIRPSAV = IRPRIM
         DISADD=DISTO
         IF(MARK .NE. 1) DISADD=DIST + l.D-07
         XCHR=X + DISADD*STH(1)*CPH(1)YCHR=Y + DISADD*STH(1)*SPH(1)ZCHR=Z + DISADD"CTH(1)
         CALL CKVRAD
     1 (XCHR,YCHR,ZCHR,CTH,STH,CPH,SPH,W,T)
C *** REINSTATE ZONE INDEX FOR POSSIBLE CALL TO TRANSRAD
         IR = IRSAVIRPRIM = IRPSAV
```
IF(IRPRIM .LT. 0) RETURN  $\mathsf{C}$ END IF  $*I$ , DISTA. 133  $NBOSAV = MA(LSAVE)$ \*D,PAREM. 6 \$ KLOOP, LOOP, ITYPE , NBOSAV  $\frac{1}{C}$  , KNOCK. 367<br> $\frac{1}{C}$  , which is interested in the state of the state of the state of the state of the state of the state of the state of the state of the state of the state of the state of the state of the sta C \*CERENKOV PRODUCTION SELECTED RANDOMLY ALONG A SUBSTEP\* SUBROUTINE CKVRAD <sup>1</sup> (XS,YS,ZS,CPOL,SPOL,CAZI,SAZI,WBETA,EBETA)  $\overline{C}$  $\overline{C}$ VARIABLE DESCRIPTIONS  $\mathsf{C}$  $\overline{C}$ ACCEPT FRACTION OF CERENKOV RADIATION ACCEPTED INTO  $\mathsf C$ **ZONE** 1./137.0 CFINE STRUCTURE CONSTANT)  $\mathsf{C}$ ALPHA  $\overline{C}$ l.E-8 (AN ANGSTROM IN CENTIMETERS) ANGTCM  $\mathsf C$  $C(1)$ X PRESENT DIRECTION COSINE  $\mathcal{C}$  $C(2)$ Y PRESENT DIRECTION COSINE  $\overline{C}$ Z PRESENT DIRECTION COSINE  $C(3)$  $\mathsf{C}$ CAFT COSINE AFTER REFLECTION  $\mathcal{C}$ COSINE OF AZIMUTHAL SCATTERING ANGLE CAZI C\*\*\*\*\*\*\*\*\*\*\*\*\*\*CERENKOV INPUTS\*\*\*\*\*\*\*\*\*\*\*\*<br>C CHER(1.J) MATERIAL N  $CHER(1,J)$ MATERIAL NUMBER FOR ZONE J  $\mathsf{C}$  $1 = VACUUM$  $\overline{C}$  $2 = AIR$  $\overline{C}$  $3 = C02$  $\mathsf C$  $4 =$  GLASS  $\mathsf C$  $5 =$  QUARTZ  $\mathsf C$  $CHER(2,J)$ EXTINCTION COEFFICIENT (1/CM)  $\overline{C}$  $CHER(3,J)$ FRACTION OF LIGHT TO BE MIRROR REFLECTED  $\mathsf C$ FROM ZONE WALLS  $\overline{C}$  $CHER(4, J)$ FRACTION OF LIGHT TO BE DIFFUSE REFLECTED  $\mathsf{C}$ FROM ZONE WALLS  $\overline{C}$  $CHER(5,J)$ FRACTION OF LIGHT TO BE ACCEPTED FOR  $\mathsf C$ ENTRANCE INTO ZONE C\*\*\*\*\*\*CERENKOV OUTPUTS\*\*\*\*\*\*\*\*\* C NUMBER OF CERENKOV PHOTONS PRODUCED IN ZONE J  $\mathcal{C}$ CHRNUM(J,K)  $\mathsf C$ FROM WAVELENGTH BIN K  $\mathsf{C}$ PER INCIDENT SOURCE PARTICLE  $\mathbf C$ CERENKOV WEIGHT PRODUCED IN ZONE J  $CHRWAT(J,K)$  $\overline{C}$ FROM WAVELENGTH BIN K PER INCIDENT  $\mathsf C$ SOURCE PARTICE WEIGHT OF 1.  $\mathbf C$ CHRENG(J,K) CERENKOV ENERGY PRODUCED IN ZONE J  $\overline{C}$ FROM WAVELENGTH BIN K PER INCIDENT  $\overline{C}$ SOURCE PARTICLE  $\overline{C}$  $=$  CHRENG(I) + EP\*WP  $\mathbf C$ CHRABS(J,K) CERENKOV WEIGHT ABSORBED (KILLED) IN ZONE J  $\overline{C}$ FROM WAVELENGTH BIN K PER  $\mathsf C$ INCIDENT SOURCE PARTICLE  $\overline{C}$  $=$  CHRABS(J) + WNEW OR WABS  $\mathcal{C}$ CHROUT(J,K) CERENKOV WEIGHT THAT EXITS ZONE J

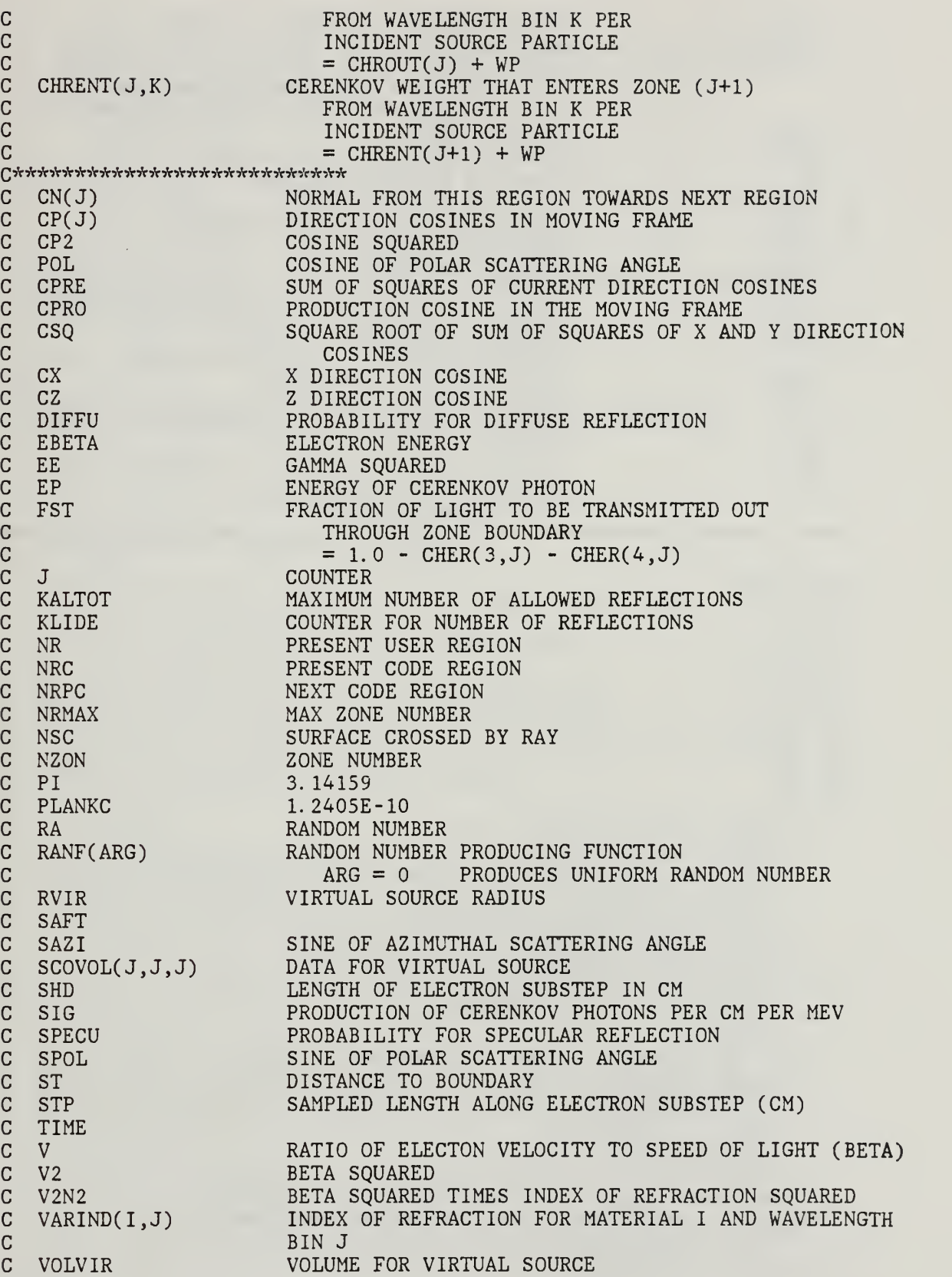

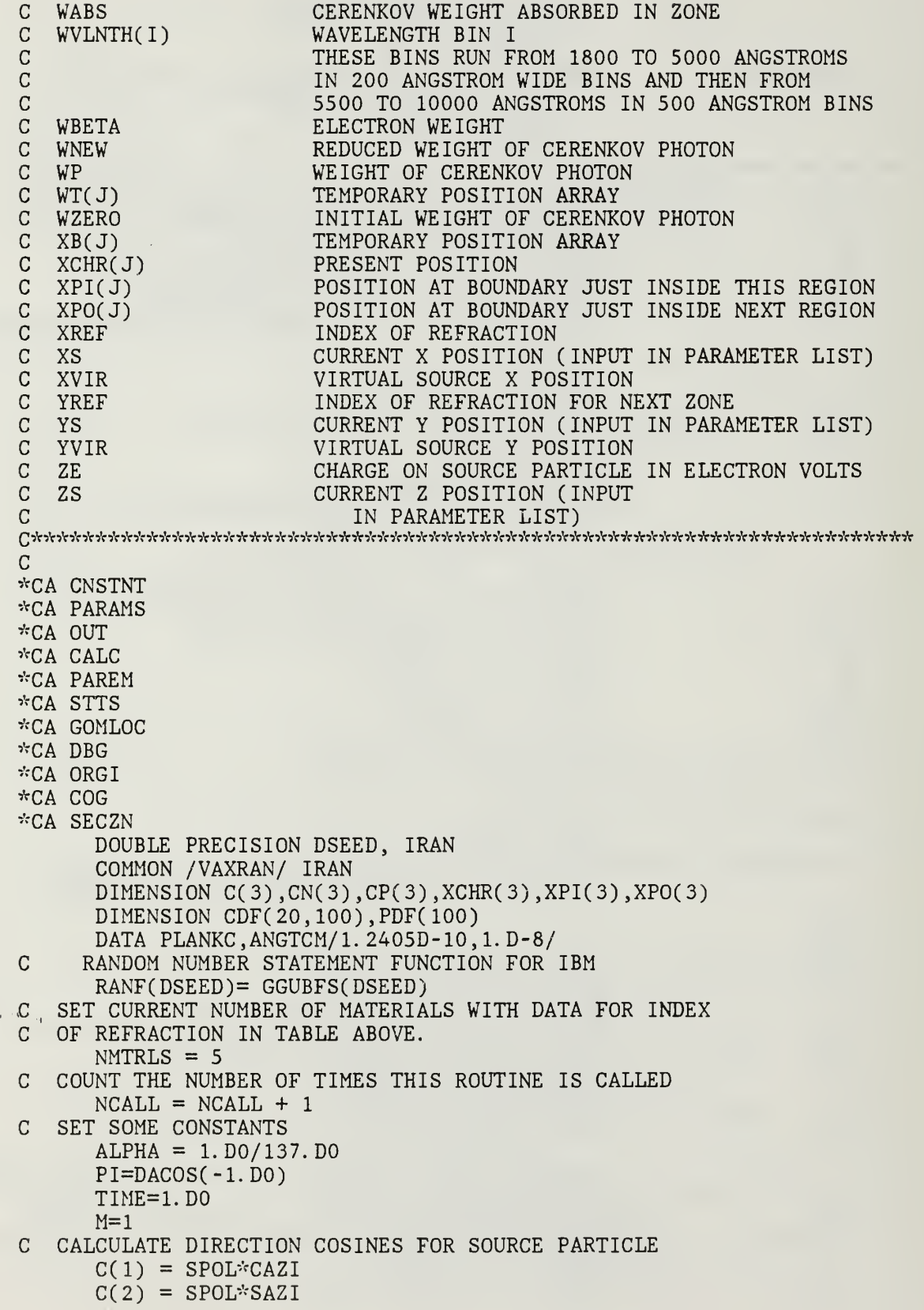

 $\hat{r}=\hat{r}$ 

```
C(3) = CPOLC SAMPLE RANDOM LOCATION FOR CERENKOV PRODUCTION ALONG A SUBSTEP
      STP = SHD*RANF(IRAN)C SET ELECTON LOCATION
      XCHR(1) = XSXCHR(2) = YSXCHR(3) = ZSC PRESENT ZONE OF ELECTRON
      NRC = LBCZNR = IROR(NRC)NRMAX = NZONC STEP BACK PART WAY ALONG SUBSTEP TO SAMPLE CERENKOV PRODUCTION
      DO 100 J=1.3
         WT(J) = C(J)XB(J) = XCHR(J) + C(J)*(STP - SHD)XCHR(J) = XB(J)100 CONTINUE
C FIND ZONE OF CERENKOV PRODUCTION AND COMPUTE UNCOLLIDED<br>C ESCAPE DISTANCE.
 ESCAPE DISTANCE.
      CALL ZONEA
C
C NEXT ZONE TO BE ENCOUNTERED BY CERENKOV RAY.
      NRC=IRPRIM
C PRESENT ZONE OF CERENKOV PRODUCTION
      NR=IR
C WHAT MATERIAL IS ELECTRON IN FOR CERENKOV PRODUCTION?
      MTRL=IDINT(CHER(1,NR))
C GET THE INDEX OF REFRACTION FOR THAT MATERIAL
      XREF=VARIND(MTRL,27)
C *** CALCULATE VELOCITY OF SOURCE PARTICLE ***
C ELECTRON ENERGY NORMALIZED TO REST MASS ENERGY<br>C TOTAL ENERGY = KINETIC ENERGY + REST MASS ENERO
 TOTAL ENERGY = KINETIC ENERGY + REST MASS ENERGY (EE = GAMA)
      EE = 1. D0 + EBERTA/.511D0C NORMALIZED VELOCITY (V2 = BETA SQUARED)
      V2 = 1. D0 - 1. D0 / (E E * E E)CV = BETAV = DSORT(V2)C (BETA SOUARED * INDEX OF REFRACTION SQUARED)
      V2N2 = V2*XREF*XREFC CALCULATE THE CDF FOR ALL THE MATERIALS AVAILABLE
      IF(NCALL .EQ. 1) THEN
         CALL CKVCDF(V,NMTRLS, VARIND, WVLNTH, CDF)
      END IF
C *** DOES PARTICLE MEET CERENKOV THRESHOLD ***
      IF(XREF .LE. l.DO) GO TO 1600
      IF(V2N2 .LE. l.DO) GO TO 1600
C THE CERENKOV PHOTON WEIGHT TO BE USED IS THE TOTAL INTEGRATED
C WEIGHT OVER THE ENTIRE RANGE OF WAVELENGTHS AND FOR THE
C ENTIRE LENGTH OF THE SUBSTEP
      WP = 0. DO
      DO 150 I=2,NMBINS
         WP = 2. DO*PI*ALPHA*SHD*WBERTA*DABS((1.DO/(ANGTCM*WVLMTH(I-1)))1 - 1. DO/(ANGTCM*WVLNTH(I)))*
     2 (l.DO-l.DO/V/V/VARIND(MTRL,I-l)/VARIND(MTRL,I-l)))
     3 + WP
```

```
150 CONTINUE
C SAMPLE TO GET CORRECT CERENKOV BIN
      CALL CKVWVL(CDF,MTRL,NCBIN)
C *** GET INDEX OF REFRACTION ***
      XREF = VARIND(MTRL, NCBIN)C *** IS INDEX OF REFRACTION ABOVE CUTOFF FOR CERENKOV? ***
      IF(XREF .LE. l.DO) GO TO 1600
C CALCULATE PHOTON ENERGY
      EP = PLANKC/(ANGTCM*WVLNTH(NCBIN))C *** CALCULATE COSINE FOR CERENKOV PHOTON IN MOVING FRAME<br>C *** = 1 / (BETA * INDEX OF REFRACTION)
         = 1 / (BETA * INDEX OF REFRACTION)
C ***
         = RATIO OF SPEED OF LIGHT IN MEDIUM TO ELECTRON VELOCITY
      CPRO = 1. D0/(V*XREF)C *** TALLY PHOTON NUMBER COUNT, WEIGHT, AND ENERGY PRODUCED HERE
      CHRNUM(NR, NCBIN) = CHRNUM(NR, NCBIN) + 1.CHRWAT(NR,NCBIN) = CHRWAT(NR,NCBIN) + WPCHRENG(NR, NCBIN) = CHRENG(NR, NCBIN) + EP*WPC *** BRING POLAR ANGLE BACK INTO LAB FRAME ***
      CALL FOLD(CPOL,SPOL,CAZI,SAZI,CPRO,CZ,SZ,CX,SX)
C *** USE SAME INITIAL PHOTON WEIGHT
      WZERO = WPC *** SET DIRECTION COSINES AND PREPARE FOR RAY TRACE ***
      C(1) = SZ*CXC(2) = SZ*SXC(3) = CZC *** CONDUCT RAY TRACE OF CERENKOV PHOTON THROUGH GEOMETRY ***
      NUMCT = NUMCT + 1C SET INITIAL COLLISTION COUNTER
      KLIDE = 0C *** NR, PRESENT (USER) REGION
C *** NRC, PRESENT (CODE) REGION
C *** NRPC, NEXT (CODE) REGION
C *** X, PRESENT POSITION OF CERENKOV RAY
C *** C, PRESENT DIRECTION OF CERENKOV RAY
C
**>'' ST, DISTANCE TO BOUNDARY
C *** NRP, NEXT (USER) REGION
C **** NSC, SURFACE ENCOUNTERED BY RAY
C *** XPI, POSITION OF RAY AT BOUNDARY JUST INSIDE THIS REGION
C *** XPI, POSITION OF RAY AT BOUNDARY JUST INSIDE THE NEXT REGION
C *** CN, NORMAL DIRECTION FROM THIS REGION TOWARD NEXT REGION
700 CALL PATH(NR,NRC,XCHR,C,ST,NRPC,NSC,XPI,XPO,CN)
C *** CHECK FORMATTING HERE ***
C *** IF NO ZONE IS FOUND THEN PHOTON ESCAPES
      IF(IRPRIM .LT. 0) THEN
         M = 5GO TO 1600
      ENDIF
      M = 3C *** COMPUTE THE PHOTON WEIGHT ATTENUATION AND DETERMINE THE WEIGHT
C *** LEFT FOR FURTHER RAY TRACE.
      WNEW = WP*DEXP(-ST*CHER(2,NR))
C **** UPDATE THE WEIGHT (CALCULATE THE WEIGHT ABSORBED IN ZONE)
      WABS = WP - WNEWWP = WNEW
```
C \*\*\* TALLY THE ABSORBED WEIGHT FOR THAT ZONE

```
CHRABS(NR, NCBIN) = CHRABS(NR, NCBIN) + WABSC *** THIS SECTION CREATES TALLIES FOR VIRTUAL SOURCE
      IF(IVIRS .EQ. 1) THEN
         ICVIR = IBFIND(C(3),NCVIR,CVIRB)IF(ICVIR . LE. 0) GO TO 1000
         SVIR = (HVIR - XCHR(3)) / C(3)XVIR = XCHR(1) + SVIR*C(1)YVIR = XCHR(2) + SVIR*C(2)RVIR = DSORT(XVIR*XVIR + YVIR*YVIR)IRVIR = IBFIND(RVIR,NRVIR,RVIRB)
         IF(IRVIR .LE. 0) GO TO 1000
         CYVIR = 1.DDSTVIR = 0. DO
         IF(RVIR .GT. O.DO) THEN
            CYVIR = XYIR/RVIRSTVIR = YVIR/RVIR
         END IF
         AVIR = 0. DO
         CSQ = DSQRT(C(1)*C(1) + C(2)*C(2))IF(CSQ .LE. O.DO) GO TO 900
         AVIR = (CTVIR*C(1) + STVIR*C(2))/CSQIF(DABS(AVIR) . GT. 1. D0) AVIR = AVIR/DABS(AVIR)AVIR = DACOS(AVIR)900 IAVIR = IBFIND(AVIR, NAVIR, AVIRB)
         IF(IAVIR .LE. 0) GO TO 1000
         VOLVIR = 2.D0*PI*(RVIRB(IRVIR + 1)**2-RVIRB(IRVIR)**2)
     1 \quad \times(CVIRB(ICVIR + 1) - CVIRB(ICVIR))
     2 \star(AVIRB( LAVIR + 1) - AVIRB( LAVIR))
         SCOVOL( lAVIR, ICVIR, IRVIR)=SCOVOL( lAVIR, ICVIR, IRVIR)+WP/VOLVIR
      ENDIF
Civisitivisitivisitisisten END OF VIRTUAL SOURCE SECTION *visitivisitivitivisitivisitivisiti
C *** INCREMENT THE NUMBER OF REFLECTIONS (COLLISIONS OF PHOTON)
1000 KLIDE = KLIDE + 1
C *** PUT AN UPPER LIMIT ON THE NUMBER OF REFLECTIONS ALLOWED
C *** (IE. DON'T GET IN AN INFINITE LOOP BETWEEN WALLS)
      IF((KLIDE .GT. KALTOT) .OR. (WP .LT. WZERO*1.D-3)) THEN
         WKILL = WKILL + WPGO TO 1600
      ENDIF
C *** INITIALIZE SPECULAR AND DIFFUSE REFLECTION COEFFICIENTS
      SPECU = 0. DO
      DIFFU = 0. DO
C *** SET NEXT REGION THAT RAY WILL PASS INTO
      NRP = NRPCC *** CHECK TO SEE IF WE HAVE A NEXT REGION
C *** IF SO THEN GET THE TRUE SPECULAR AND DIFFUSE COEFFICIENTS
      IF(NRPC .GT. 0) NRP=IROR(NRPC)
      IF(NRP .GT. 0) THEN
         SPECU = CHER(3,NRP)DIFFU = CHER(4, NRP)ENDIF
C *** CHECK TO SEE IF PHOTON UNDERGOES SPECULAR OR DIFFUSE REFLECTION
      RA = RANF(IRAN) - SPECUIF(RA .LE. O.DO) THEN
C *** SPECULAR REFLECTION ***
```

```
81
```

```
CPRE = C(1)*CN(1) + C(2)*CN(2) + C(3)*CN(3)1100
         PSI = 2. D0*CPREC \rightarrow X^* NEW DIRECTION = OLD DIRECTION - 2*(NORMAL COMPONENT)
C ***
          VECTR2 = VECTR1 - 2*(NMLVECT DOT VECTR1)*NMLVECTC(1) = C(1) - PSI * CN(1)C(2) = C(2) - PSI*CN(2)C(3) = C(3) - PSI*CN(3)Q ***
SET NEW POSITION OF THE RAY
         DO 1200 J=l,3
            XCHR(J) = XPI(J)1200
         CONTINUE
C *** GO BACK TO PATH AND FOLLOW THE RAY THROUGH THIS NEXT ZONE
         GO TO 700
      ENDIF
Q ***
CHECK FOR DIFFUSE REFLECTION ***
      RA = RA - DIFFUIF(RA .LE. O.DO) THEN
C *** SAMPLE RANDOM POLAR COSINE RELATIVE TO SURFACE NORMAL
         CP(3) = -RANF(IRAN)C *** SINE OF POLAR SCATTERING ANGLE
         SINE = DSQRT(1.D0 - CP(3)*CP(3))C *** AZIMUTHAL SCATTERING ANGLE RANDOM BETWEEN + OR - PI
         THE = PI*(2.DO*RANF(IRAN) - 1.DO)CP(1) = SINE*DCOS(THE)CP(2) = SINE*DSIN(THE)c ***
ROTATE DIRECTION COSINES BACK INTO LAB FRAME
         CALL ROTCPC(CN,CP,C)
C *** UPDATE CURRENT POSITION OF THE RAY
         DO 1300 J=l,3
            XCHR(J) = XPI(J)1300
         CONTINUE
C ***
GO BACK TO PATH AND RAY TRACE THROUGH THE NEXT ZONE
         GO TO 700
      ENDIF
C *** IF THER\nabla_i IS NO REFLECTION, TRANSMIT THE CERENKOV PHOTON ***
C *** SET COSINE OF INCOMING RAY RELATIVE TO SURFACE NORMAL
      CPRE = C(1)*CN(1) + C(2)*CN(2) +C(3)*CN(3)YREF = 1.D0C *** SET ZONE NUMBER TO THAT OF THE ZONE THE RAY IS ENTERING
      NRP = NRPCIF(NRPC .GT. 0) NRP=IROR(NRPC)
      ACCEPT = 1.DDC *** IF THERE IS A NEXT ZONE SET INDEX OF REFRACTION AND FRACTION
C *** ACCEPTED
      IF(NRP .GT. 0) THEN
         MTRL1 = IDINT(CHER(1,NRP))YREF = VARIND(MTRL1, NCBIN)ACCEPT = CHER(5, NRP)ENDIF
C *** TEST TO SEE IF THE PHOTON IS REFLECTED OR TRANSMITTED
      IF(RANF(IRAN) . GT. ACCEPT) GO TO 1100
C *** DOES SNELLS LAW ALLOW TRANSMITION? (SNELL'S LAW IN TERMS OF
C *** COSINE OF ANGLE SQUARED)
      CP2 = 1. D0 - XREF*XREF*(1. D0 - CPRE*CPRE)/(YREF*YREF)C *** IF COSINE OF ANGLE SQUARED LESS THAN OR EQUAL ZERO THEN
```
C \*\*\* SPECULAR REFLECTION OCCURS (OUTSIDE CRITICAL ANGLE)

```
IF(CP2 .LE. O.DO) GO TO 1100
      SPRE = DSQRT(1.D0 - CPRE*CPRE)CATT = DSORT(CP2)SATT = DSQRT(1.D0 - CP2)SRAT = SAPT/SPRECRAT = CAPT - SRAT*CPREC *** DIRECTION COSINES OF RAY AFTER ENTERING NEW ZONE IN LAB FRAME
      DO 1400 J=l,3
         C(J) = SRAT*C(J) + CRAT*CN(J)1400 CONTINUE
C *** INCREMENT CERENKOV WEIGHT EXITING PREVIOUS ZONE
      CHROUT(NR, NCBIN) = CHROUT(NR, NCBIN) + WPC *** IS THERE A NEXT ZONE?
      IF(NRP .GE. 0) THEN
C *** INCREMENT CERENKOV WEIGHT ENTERING NEXT ZONE
         CHRENT(NRP, NCBIN) = CHRENT(NRP, NCBIN) + WPC *** UPDATE ZONE AND INDEX OF REFRACTION
         NR = NRPNRC = NRPC
         XREF = YREFC *** SET RAY POSITION JUST INSIDE NEXT ZONE BOUNDARY
        DO 1500 J=1,3XCHR(J) = XPO(J)1500 CONTINUE
C *** GO BACK TO PATH AND FOLLOW THE RAY THROUGH THIS NEXT ZONE
         IF(NRP .LT. NRMAX) GO TO 700
      ENDIF
1600 RETURN
      END
C *** SUBROUTINE TO ROTATE COORDINATES BACK INTO LAB FRAME
      SUBROUTINE ROTCPC(CP,D ,C)
      IMPLICIT REAL*8 (A-H, 0-Z)
      DIMENSION CP(3),D(3),C(3),E3(3),E2(3),E1(3)
      DO 100 J=l,3
         E3(J) = CP(J)100 CONTINUE
      E22 = E3(1)*E3(1) + E3(2)*E3(2)
      IF(E22 .LE. O.DO) THEN
         E2(1) = 1. DO
         E2(2) = 0. DO
      ELSE
         E22 = DSQRT(E22)E2(1) = -E3(2)/E22E2(2) = E3(1)/E22ENDIF
      E2(3) = 0. DO
      E1(1) = E2(2)*E3(3) - E2(3)*E3(2)
      E1(2) = E2(3)*E3(1) - E2(1)*E3(3)
      E1(3) = E2(1)*E3(2) - E2(2)*E3(1)
      DO 200 J=l,3
         C(J) = D(1)*E1(J) + D(2)*E2(J) + D(3)*E3(J)200 CONTINUE
      RETURN
      END
      SUBROUTINE PATH(NR,NRG,X,C,ST,NRGP,NSCP,XPI ,XPO,CN)
 **** RAY TRACING SUBROUTINE *****
```

```
*CA CNSTNT
*CA PARAMS
*CA PAREM
*CA STTS
*CA GOMLOC
*CA DBG
*CA ORGI
*CA SECZN
'^CA COG
      C0MM0N/NRML/UN(3)
      DIMENSION X(3), C(3), XPO(3), XPI(3), CN(3)C *** ACCEPT VERSION
      DIST = CZERODISTO = PINFIRPRIM = NRGIR = NRKLOOP = KLOOP + 1DO 100 1=1,3
         XB(I)=X(I)WT(I)=C(I)100 CONTINUE
      ICALL = 0IZE = 0CALL DISTA(S)
      IF( IRPRIM .GE. 0) THEN
         ST = DISTDO 200 1=1,3
            XPI(1) = X(I) + (ST*0.99999D0)*C(I)XPO(I) = X(I) + (ST*1.00001D0)*C(I)200 CONTINUE
         NRGP = IRPRIM
         NSCP = LSURFCALL NORML(NRG,LSAVE)
C *** SET NORMAL TO DIRECTION UNTIL NORMAL IS AVAILABLE
         DO 300 1=1,3
            CN(1) = -UN(1)300 CONTINUE
      ENDIF
      RETURN
      END
       SUBROUTINE NORML( IRR , NASC
C *** USER BEWARE: MUCH OF THIS ROUTINE IS UNTESTED. IT IS ASSUMED
C *** THAT XB+WT*DIST IS ON SURFACE LSURF OF BODY NASC. THUS A NORMAL
C *** CALL MUST BE PROCEEDED BY A CALL TO G1 OR LOOKZ.
*CA CNSTNT
*CA PARAMS
*CA PAREM
'>CA GOMLOC
*CA
DBG
*CA ORGI
*CA SECZN
'^^CA COG
      COMMON /NRML/UN(3)
      DIMENSION XP(3), WP(3),X(3),H(3),IBOX1(3),IBOX2(3)DATA IBOXl/10,7,4/
      DATA IBOX2/4,10,7/
```

```
LSUR = IABS(LSURE)DO 100 I=1,3
         XP(I) = XB(I) + DIST*WT(I)100 CONTINUE
      N = LOCREG(IRR)NUM = NUMBER(IRR)*4 + N - 4DO 200 I=N,NUM,4
         IFCNASC .EQ. I) GO TO 400
200 CONTINUE
      WRITE(6,300) IRR,NASC,(MA(I),I=N,NUM,4)
300 FORMAT( IX, 'INVALID REGION OR BODY IN NORMAL. IR =', I7, 'NASC=', 1 1 17, /, (1017)17, / , (1017))CALL PR(1)
      STOP
400 L = MA(I+1)ITYPE = MA(L+1)K = MA(L+4)C ARB SPH RCC REC TRC ELL BOX WED RPP
      GO TO (500,1200,1400,1500,1400,1600,1700,1500,1900), ITYPE
C *** ARB<br>500 I=K
      I=K + 1 + 4*(LSUR - 1)DO 1110 J=1,3
         UN(J) = FPD(I+J)1110 CONTINUE
      GO TO 2000
C *** SPH
1200 DO 1210 1=1,3
         UN(I) = (XP(I) - FPD(K+I+1))/FPD(K+5)1210 CONTINUE
      GO TO 2000
C **** TRC AND RCC
1400 H2=0.D0
      DO 1410 I=1,3
         H(I)=FPD(K+4+I)H2=H2 + H(1)*H(1)1410 CONTINUE
      GO TO (1415,1415,1435), LSUR
1415 H2 = DSQRT(H2)DO 1420 I=1,3
         UN(I) = H(I)/H21420 CONTINUE
      GO TO 2000
1435 DO 1440 1=1,3
         X(1) = XP(1) - FPD(K+1+1)1440 CONTINUE
      XMU = 0. DO
      A2 = 0. DO
      DO 1445 I=1,3
         J = MOD(1,3) + 1A2 = A2 + (H(1)*X(J) - H(J)*X(I))**2XMU = XMU + FPD(K+4+I)*X(1)1445 CONTINUE
      R = FPD(K+8) - FPD(K+9)IF( ITYPE . EQ. 3) R = 0. DO
      B1 = R/DSQRT(H2*(H2 + R*R))B2 = 1. D0/DSQRT(A2 \cdot (H2 + R \cdot R))
```

```
DO 1450 1=1,3
         UN(I) = B2*(X(1)*H2 - H(1)*XMU) + B1*H(1)1450 CONTINUE
      GO TO 2000
1500 WRITE(6,1501) ITYPE
     FORMAT(1X,'NOT IMPLEMENTED IN NORMAL. ITYPE =', I5)
      STOP
C *** ELL
1600 DX = 0. DOAN = 0. DO
      C2 = FPD(K+8)**2/4. DO
     DO 1620 1=1,3
         IA = I + K + 1X(1) = XP(1) - .5DO*(FPD(1A) + FPD(1A+3))H(I) = .5D0*(FPD(IA+3) - FPD(IA))DX = DX + X(1)*H(1)1620 CONTINUE
     DO 1630 1=1,3
        UN(I) = C2*X(1) - DX*H(1)AN = AN + UN(I)*UN(I)1630 CONTINUE
      IF(AN .GE. l.D-12) THEN
         AN = DSQRT(AN)DO 1635 1=1,3
           UN(I) = UN(I)/AN1635 CONTINUE
         GO TO 2000
     END IF
1650 WRITE(6,1651) NBO,LSURF,(XP(I) ,1=1,3)
1651 FORMAT(1X, ROUND-OFF ERROR IN NORMAL.
                                                     ,
' LSURF=' , 15
     1 'XP=', 3E12.5)
      STOP
C *** BOX
1700 L = 1 + (LSUR - 1)/2I1 = IBOX1(L)I2 = IBOX2(L)DO 1720 1=1,3
        X(1) = FPD(K+11+1)H(I) = FPD(K+I2+I)1720 CONTINUE
      AN = 0. DO
      DO 1730 1=1,3
         J = MOD(I,3) + 1JJ = MOD(I+1,3) + 1UN(I) = X(J)*H(JJ) - X(JJ)*H(J)AN = AN + UN(1)*UN(1)1730 CONTINUE
      IF(AN .LT. l.OD-12) GO TO 1650
      AN = DSQRT(AN)DO 1735 1=1,3
         UN(I) = UN(I)/AN1735 CONTINUE
     GO TO 2000
C *** RPP
1900 DO 1905 1=1,3
```

```
UN(I) = 0.001905 CONTINUE
      GO TO (1910,1910,1920,1920,1930,1930), LSUR
1910 UN(2) = 1. DO
      GO TO 2000
1920 UN(1) = 1.D0GO TO 2000
1930 UN(3) = 1. DO
2000 XMU = 0. D0DO 2005 I=1,3
          XMU = XMU + WT(I)*UN(I)2005 CONTINUE
      XMU = -1. DO*XMU
CN = SIGN(1, D0, XML)IF(XMU .LT. O.DO) THEN
         AN = -1.DDELSE
         AN = 1.DDEND IF
      XMU = -1. DO*XMU
      DO 2010 1=1,3
         UN(I) = AN*UN(I)2010 CONTINUE
      RETURN
      END
      FUNCTION IBFIND(X,MX,XB)
C *** IBFIND FINDS CORRECT TALLY BINS ***
      IMPLICIT REAL*8 (A-H,0-Z)
      DIMENSION XB(IOO)
      IBFIND=0
      IF(X .LT. XB(1)) GO TO 7777
      DO 1000 1=1, MX
         IF(X .LE. XB(I+1)) GO TO 1010
      CONTINUE
1000
      GO TO 7777
1010
      IBFIND=I
7777
      RETURN
      END
      SUBROUTINE CKVCDF( BETA ,NMTRLS , VARIND ,WVLNTH,CDF)
\mathsf C\mathsf CTHIS SUBROUTINE CREATES A TABLE OF INDEX OF REFRACTION VS
\mathsf CFREQUENCY VALUES AND BUILDS THE CDF FOR CERENKOV PRODUCTION
\overline{C}BY WAVELENGTH.
\mathsf{C}IMPLICIT REAL*8 (A-H,0-Z)
      INTEGER I,N,MTRL,NMTRLS
      DIMENSION WVLNTHC 100) ,CDF( 20 , 100) , VARIND( 100 , 100) ,PDF( 100)
\mathcal{C}ASSIGN VALUES TO CONSTANTS
      N = 27PI = DACOS(-1. D0)ALPHA = 1. D0/137. D0CALCULATE THE NUMBER OF CERENKOV PHOTONS PER PATH LENGTH PRODUCED
\mathcal{C}\mathsf CFOR EACH WAVELENGTH INTERVAL. ALSO CALCULATE THE TOTAL NUMBER
\mathsf{C}OF PHOTONS PRODUCED PER PATH LENGTH
      DO 450 MTRL=1,NMTRLS
        PTOT = 0. DO
```

```
DO 200 I=2, N
            PDF(I-1) = 2.DO*PI*ALPHA*DABS((1.DO/WVLNTH(I-1))1 - 1.00/WVLMTH(1))<sup>*</sup>
     2 (1.D0-1.D0/BETA/BETA/VARIND(MTRL,I-1)/VARIND(MTRL,I-1)))
            PTOT = PTOT + PDF(I-1)200 CONTINUE
C NORMALIZE PDF
         DO 300 1=1, N-1
            PDF(I) = PDF(I)/PTOT300 CONTINUE
C CREATE CDF TABLE
            CDF(MTRL, 1) = PDF(1)DO 350 1=2, N-1
            CDF(MTRL, I) = CDF(MTRL, I-1) + PDF(I)350 CONTINUE<br>450 CONTINUE
      CONTINUE
      RETURN
      END
      SUBROUTINE CKVWVL(CDF, MTRL, NCBIN)
C
C THIS SUBROUTINE SAMPLES THE WAVELENGTH OF THE EMITTED CERENKOV<br>C PHOTON AND RETURNS THE BIN NUMBER IN NCBIN. IT REOUIRES INPUT
C PHOTON AND RETURNS THE BIN NUMBER IN NCBIN. IT REQUIRES INPUT C OF THE ARRAYS WVLNTH AND CDF WHICH MUST BE OBTAINED
C OF THE ARRAYS WVLNTH AND CDF WHICH MUST BE OBTAINED<br>C BY A PREVIOUS CALL TO CKVCDF.
   BY A PREVIOUS CALL TO CKVCDF.
C
       IMPLICIT REAL*8 (A-H, 0-Z)INTEGER I, NCBIN, NBINS, MTRL
      DIMENSION CDF(20,100)
      DOUBLE PRECISION DSEED, IRAN
      COMMON /VAXRAN/ IRAN
C GET RANDOM VARIABLE
      RANF(DSEED) = GGUBFS(DSEED)RND1 = RANF(IRAN)C RANDOMLY SAMPLE THE CDF FOR CERENKOV RADIATION AND DETERMINE
C THE BIN NUMBER OF THE SAMPLED CERENKOV PHOTON
      NBINS = 27-1DO 100 1=1, NBINS
          IF(RND1 .LE. CDF(MTRL,I)) THEN
              NCBIN = IGO TO 200
          ENDIF
100 CONTINUE
 200 RETURN
      END
```
## APPENDIX D. SAMPLE CROSS SECTION INPUT FILE

ENERGY 17. MATERIAL AL MATERIAL FE MATERIAL C . 2729 0 . 7271 GAS DENSITY .003986 MATERIAL SI .4675 0 .5325 DENSITY 2.5 MATERIAL PB TITLE ..... ITS(KEY, ACCEPT) TEST CERENKOV 89....

 $\epsilon$  -  $\mu_{\rm gal}$  is

## APPENDIX E. SAMPLE CERENKOV INPUT FILE WITH GEOMETRY AND ZONE DESCRIPTIONS

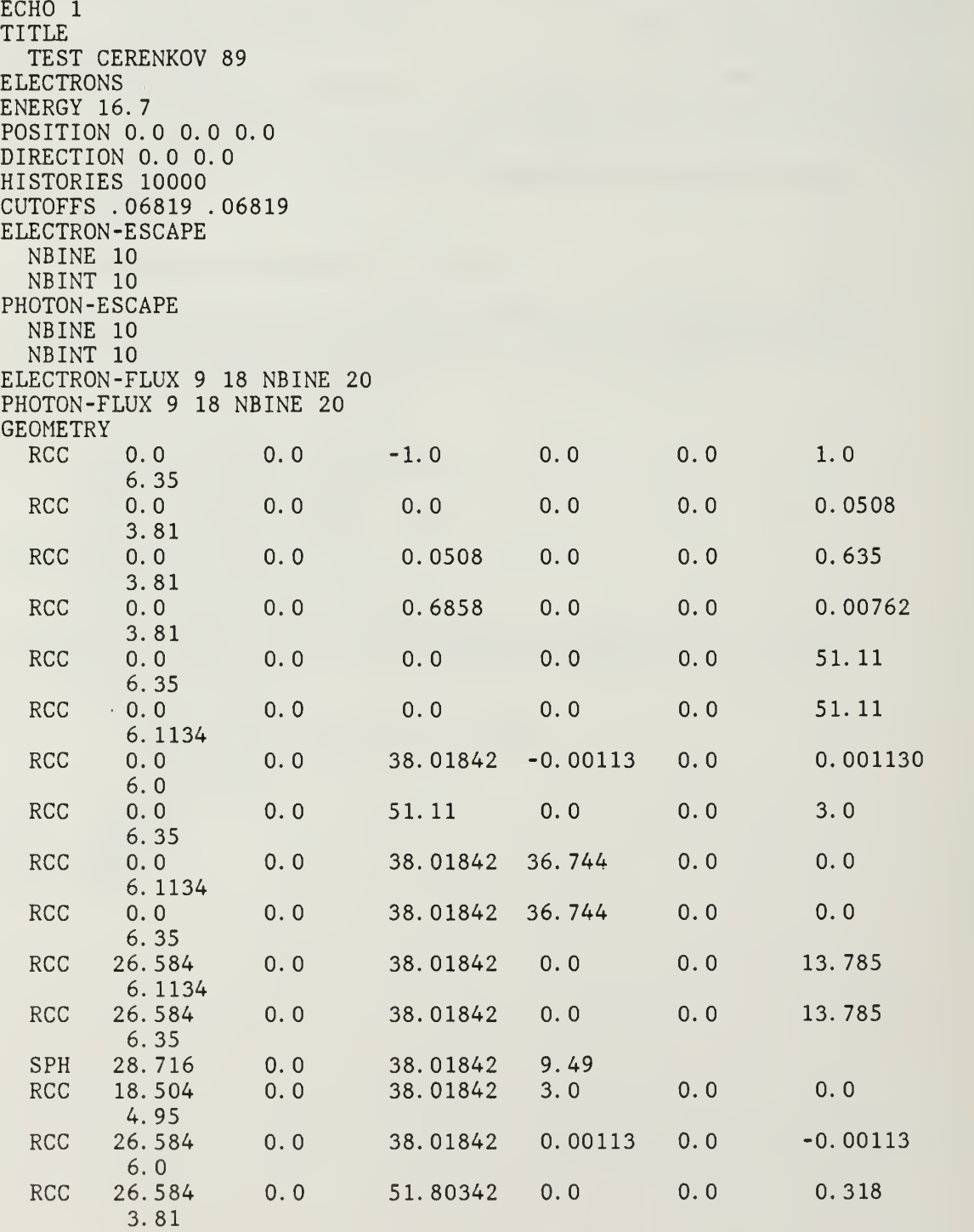

```
END
     \begin{array}{cc} 21 & +1 \\ 22 & +2 \end{array}\begin{array}{ccc} 22 & +2 \\ 23 & +3 \end{array}\begin{array}{cc} 23 & +3 \\ 24 & +4 \end{array}\begin{array}{cc} 24 & +4 \\ 25 & +6 \end{array} -2
     Z5 +6 -2 -3 -4
    \begin{array}{cc} 26 & +7 \\ 27 & +8 \end{array}27 +8<br>28 +5 -6Z8 +5 -6 -9
     Z9 +9 +5 -6
   ZIO +10 -5 -9 -11
   Zll +9 -5 -14 -15
                                                     -11
   Z12 + 12 -10 -1 -2
   Z13 + 11 - 10<br>Z14 + 13 + 14
   214 + 13 + 14<br>215 + 14 - 13
   Z15 + 14 - 13<br>Z16 + 10 + 11 - 9
   216 + 10 + 11<br>217 + 15
   Z17 + 15<br>Z18 + 16
   \begin{array}{cc} 218 & +16 \\ 219 & -1 & -5 \end{array}-12 - 16Z19 -1 -5 -8 -10
   END
* MAT ECUT PTCZ
 \begin{smallmatrix} 1 & 0 & .1 \\ 0 & & \end{smallmatrix}2
 3
 \frac{4}{0}2 12.
 \mathbf 02^{12.0}_{0}\begin{bmatrix} 2 & 12 & 0 \\ 0 & 2 & 0 \\ 0 & 2 & 0 \\ 0 & 0 & 0 \end{bmatrix}\begin{bmatrix} 4 \\ 0 \end{bmatrix}\mathbf 04
 \frac{4}{0}* The two values immediately following the key word, CERENKOV, allow
* the user to set the pressure of air or carbon dioxide gas
\mathcal{H} within the geometry, and the temperature in kelvin.
* (Other gasses are not included in the current version.)<br>* The pressure in units of standard atmospheres.
* The pressure in units of standard atmospheres.<br>* Once set the pressure applies to all of that
* Once set, the pressure applies to all of that type of gas<br>* throughout the geometry. The temperature applies to all.
    throughout the geometry. The temperature applies to all gasses.
* The code uses these values to scale the indices of refraction * for air and carbon dioxide.
    for air and carbon dioxide.
* (The user is still required to generate the appropriate
\frac{*}{*} cross section tape for the gasses at these new densities.)<br>\frac{*}{*} AIRP CO2P temp kaltot
* AIRP CO2P temp kaltot<br>* (atm) (atm) (kelvin)
                   (atm) (atm) (kelvin)
CERENKOV 1.00 2.00 293.0 15
" The material number below is not the same as the material number
```

|               | * used above in the MAT section. Instead it refers to           |                   |                     |                |        |
|---------------|-----------------------------------------------------------------|-------------------|---------------------|----------------|--------|
|               | * materials for which the Cerenkov                              |                   |                     |                |        |
|               | * subroutine has index of refraction data. These are currently: |                   |                     |                |        |
| יל ל          | Vacuum                                                          |                   |                     |                |        |
| $\mathcal{R}$ |                                                                 | Air               |                     |                |        |
| ۶ŀ            | 3<br>$\frac{1}{2}$                                              | Carbon Dioxide    |                     |                |        |
| ャ             | 4<br>$- -$                                                      | Glass             |                     |                |        |
| ャ             | 5                                                               | Crystal Quartz    |                     |                |        |
|               | * Note that Vacuum is used whenever we want to set the index of |                   |                     |                |        |
|               | * refraction to a value of 1.0.                                 |                   |                     |                |        |
| ゔ             | MATERIAL                                                        | LAMBDA            | <b>MIRROR</b>       | <b>DIFFUSE</b> | ACCEPT |
|               |                                                                 | 0.0               | 0.0                 | 0.0            | 1.0    |
|               |                                                                 | 1000.0            | 0.0                 | 0.0            | 1.0    |
|               |                                                                 | 0.0               | 0.0                 | 0.0            | 1.0    |
|               |                                                                 | 1000.0            | 0.0                 | 0.0            | 1.0    |
|               | 3                                                               | 0.0               | 0.0                 | 0.0            | 1.0    |
|               |                                                                 | 0.05              | 0.9                 | 0.0            | 0.0    |
|               |                                                                 | 0.0               | 0.0                 | 0.0            | 1.0    |
|               |                                                                 | 1000.0            | 0.0                 | 1.0            | 0.0    |
|               |                                                                 | 0.0               | 0.0                 | 0.0            | 1.0    |
|               |                                                                 | 1000.0            | 0.0                 | 1.0            | 0.0    |
|               |                                                                 | 0.0               | 0.0                 | 0.0            | 1.0    |
|               |                                                                 | 1000.0            | 0.0                 | 1.0            | 0.0    |
|               |                                                                 | 0.0               | 0.0                 | 0.0            | 1.0    |
|               |                                                                 | 0.0               | 0.0                 | 0.0            | 1.0    |
|               |                                                                 | 0.0               | 0.0                 | 0.0            | 1.0    |
|               |                                                                 | 0.0               | 0.0                 | 0.0            | 1.0    |
|               |                                                                 | 0.05              | 0.9                 | 0.0            | 0.0    |
|               |                                                                 | 1000.0            | 0.0                 | 0.0            | 1.0    |
|               |                                                                 | 0.0               | 0.0                 | 0.0            | 1.0    |
|               | <b>DOMTT</b><br>n n                                             | 16 JUEU LOOV UTOT | <b>THAVOO VIIDE</b> |                |        |

AL 20MIL 29.3P 16.7MEV 400K HIST T11X20 KLIDE 15

## A. PROBLEM GEOMETRY

To describe the geometry of an object in ACCEPT the user must execute four distinct tasks:  $[Ref. 11: p. 73]$ 

- 1. Define the location and orientation of each solid geometrical body required for specifying the input zones.
- 2. Specify the input zones as combinations of these bodies.
- 3. Specify the volumes of the input zones, if necessary.

... 4. Specify the material in each input zone.

The use of combinatorial geometry is based upon a library of geometrical body types from which the user chooses a specific combination to describe the body he is modelling. These figures are shown on the following pages. [Ref. 11: pp. 74-82]

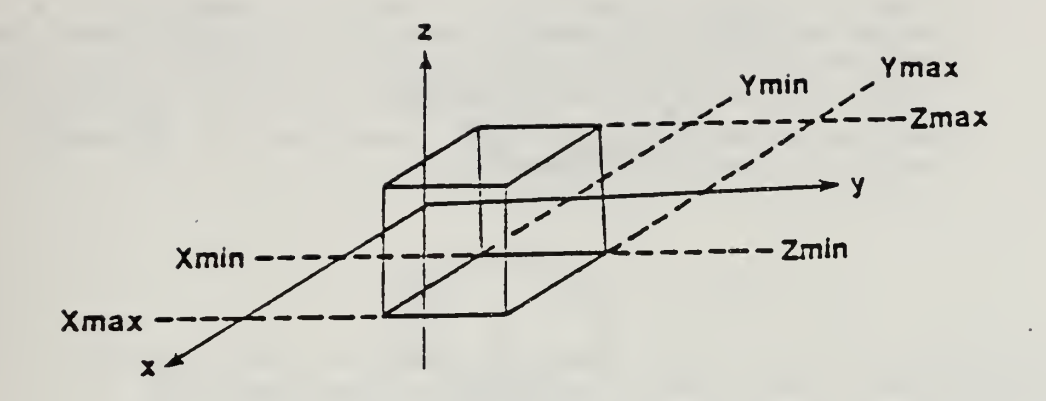

Figure E-1: Rectangular Parallelepiped (RPP)

b) Sphere (SPH) -- Specify the components of the radius vector  $Y$  to the center of the sphere and the radius R of the sphere.

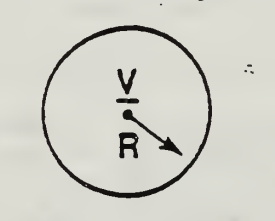

Figure £-2: Sphere (S?H)

c) Right Circular Cylinder (RCC) -- Specify the components of a radius vector  $Y$  to the center of one base, the components of a vector  $H$ frcm the center of that base tc the center of the other base, and the radius R of the cylinder.

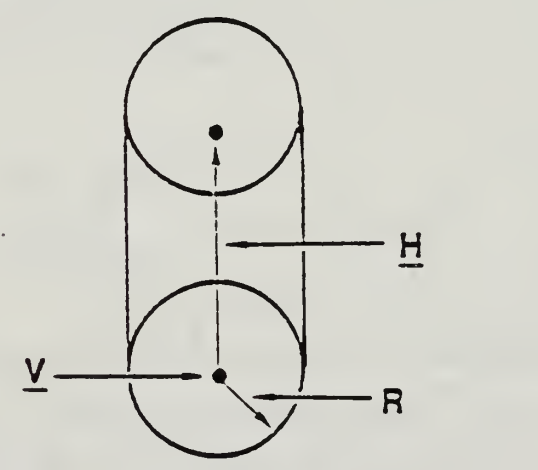

Figure E-3: Right Circular Cylinder (RCC)

d) Right Elliptical Cylinder (REC) -- Specify the components of a radius vector V to the center of one of the elliptical bases, the components of a vector H frcn the center of that base to the center of the other base, and the components of two vectors  $R_1$  and  $R_2$ 

defining the major and minor axes, respectively, of the bases. This body has not yet been implemented.

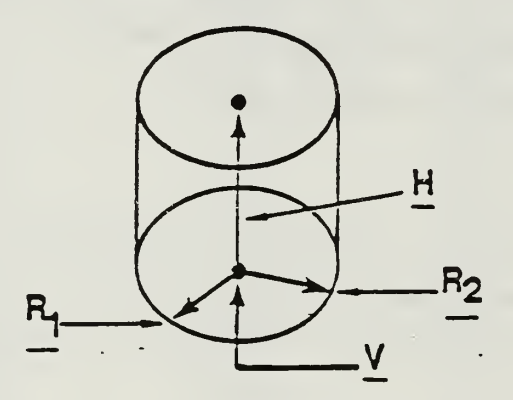

Figure E-U: Right "Elliptical Cylinder (REC)

e) Truncated Right Angle Cone (TRC) -- Specify the components of a radius vector **Y** to the center of one base, the components of a vector H from the center of that base to the center of the other base, and the radii R<sub>1</sub> and R<sub>2</sub> of the first and second bases,

respectively.

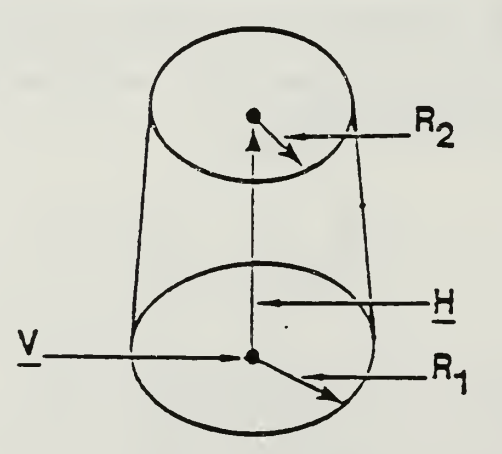

Figure S-5: Truncated Right Angular Cone (TRC)

f) Ellipsoid (ELL) -- Specify the components of the radius vectors  $V$ , and  $V_{\gamma}$  to the foci of the prolate ellipsoid and the length of the BaJor~axi3 R.
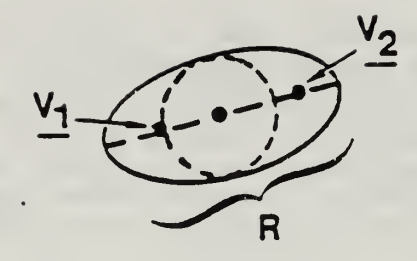

Figure S-6: Ellipsoid (ELL)

g) Wedge (WED) — Specify the cocponenta of <sup>a</sup> radius vector <sup>V</sup> to one of the corners and the components of three mutually perpendicular vectors  $a_1$ ,  $a_2$  and  $a_3$  starting at that corner and defining the wedge auch that  $a_1$  and  $a_2$  are the two legs of the right triangle of the wedge.

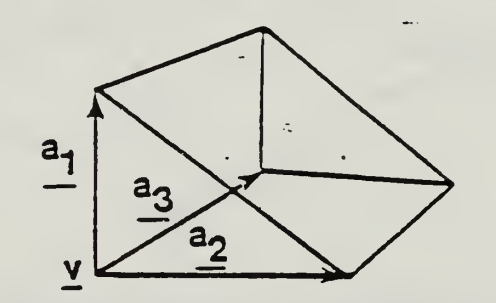

Figure E-7: Right Angle Wedge (WED)

h) Box (30X) — Specify the components of <sup>a</sup> radius vector <sup>7</sup> to one of the corners and the components of three mutually perpendicular vectors  $a_1$ ,  $a_2$  and  $a_3$  starting at that corner and defining a rectangular parallelepiped of arbitrary orientation.

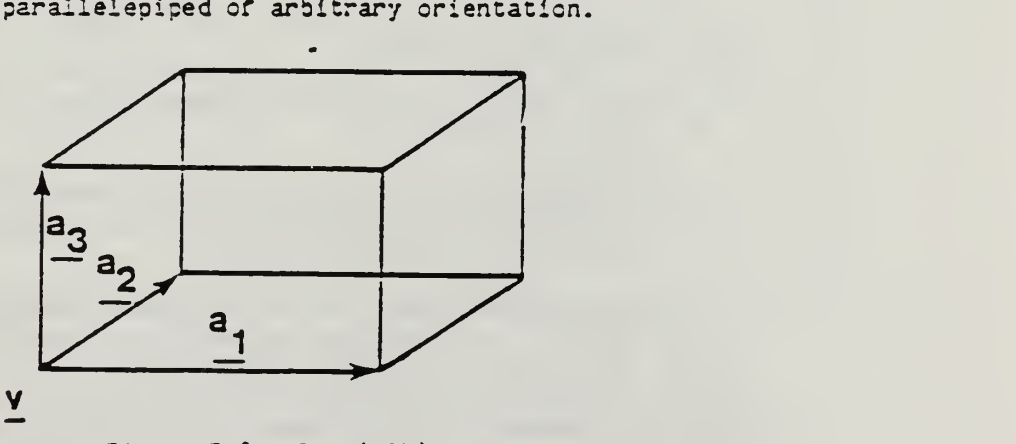

Figure E-3: Box (BOX)

1) Arbitrary Polyhedron (AR3) -- Specify the components of  $k$  ( $k = 5, 7$ or 8) radius vectors,  $V_1$  through  $V_1$ , to the corners of an arbitrary nonreentrant polyhedron of up to six sides, and specify the indices of the corners of each face by means of a series of four-digit floating point numbers between "1230." and "8765." (enter zero for the fourth Index of a three-cornered face). These indices must appear in either clockwise or counterclockwise order.

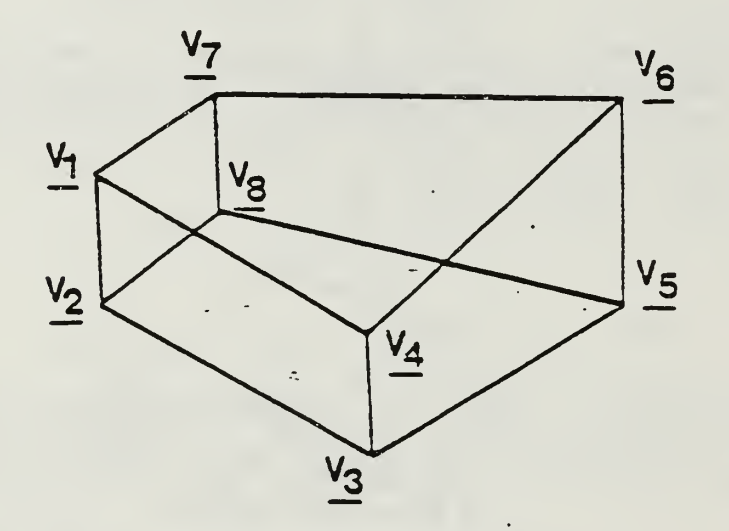

Figure £-9: Arbitrary Polyhedron (AR3)

E.1.2 Specification of Input Zones -- Having defined the necessary geometrical bodies, the user must then resolve the entire problem geometry into input zones satisfying the following criteria:

- a) An input zone may consist only of either a single homogeneous material or a void.
- b) Every point of the problem geometry must lie within one and only one input zone.
- c) The final input zone must be a non-reentrant void zone surrounding . the rest of the problem geometry; any particle entering this zone is tallied as an escape particle.

Input zones are specified as appropriate combinations of the previously defined todies. Such combinations may be as simple as Just a single body, or they may consist of complex intersections, unions and differences of various bodies. We Illustrate the principles of Input zone specification with the following examples wnere, for simplicity, we omit the escape zone. Each example involves only two zones, A and 3, defined by the cross-natching in "Ig. E-IO.

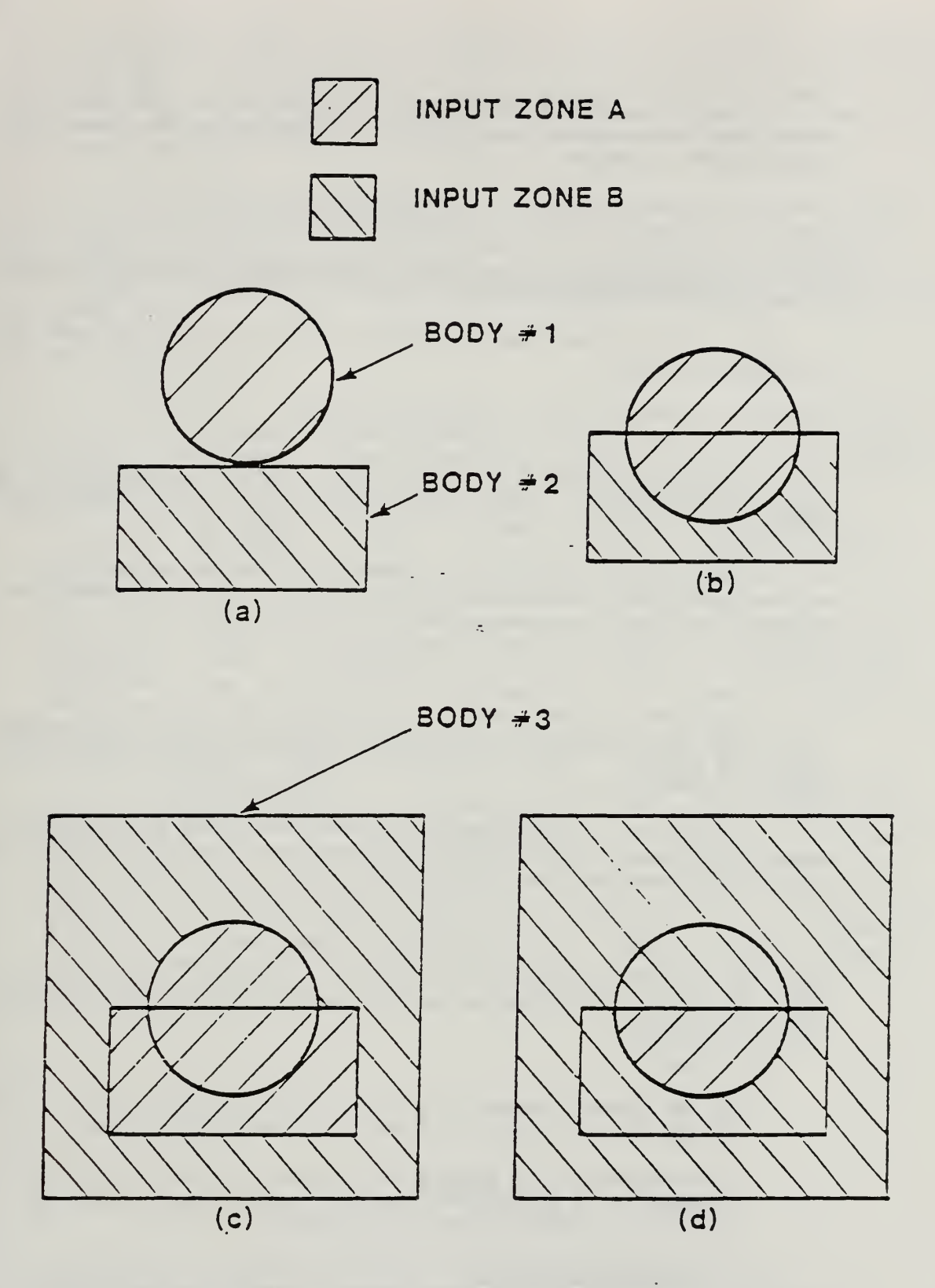

Figure E-10: Illustration of Various Methods of Combining Bodies for Specification of Input Jones.

In Fig. E-10a, zone A consists of a sphere, body #1, that is tangent to zone B which consists of a right circular cylinder, body #2. Input zone apeciflcatlon la almply

$$
A = +1
$$
  
and  $B = +2$ .

That is, input zone A consists of all spatial points that lie within body #1 , and aimilarly for zone 3.

In Fig. E-lOb, the aphere la inaerted into a hole that haa been cut in the cylinder ao that

> $A = +1$ and  $3 - 2 -1$ .

Thus, input zone B consists of all spatial points that lie within body #2 AND not within body  $\#1$ . Input zone 3 is specified as the difference between two bodiea.

In Fig. E-10c, bodies  $#1$  and  $#2$  consist of the same homogeneous material (or void), but they are imbedded within a second right circular cylinder, body #3, of another material. The specification is

$$
\hat{A} = -1 \cdot OR + 2
$$
  
and  $B = +3 -1 -2$ .

Thus, input zone A consists of all spatial points that lie within EITHER body  $\partial$ 1 OR body  $\partial$ 2. This is an example of input zone specification as a union of bodiea.

In Fig. E-iOd, the intersection of body  $\hat{\theta}$  and body  $\hat{\theta}$ 2 consists of a single homogeneous material; the rest of the space within body  $#3$  is filled with another material. The specification is

> $A = +1 +2$ and  $3 = +3 -1$  OR  $+3 -2$ .

Thus, input zone A consists of all spatial points that lie within body #7 AND within body  $\sqrt[4]{2}$ .

Ifote that;

- a) The OR operator refers to all following body numbers until the next OR operator la reached or a new input zone la initiated.
- b) The AND operator is implied before every body number that is not preceded by an explicit OR operator, except that the first OR operator of a union is an implied EITHER.

E-1.3 Yoluae Specification — <sup>A</sup> general scheme fcr the precise calculation cf the volumes of input zones defined. by the combinatcrial method is not poaaible. The user may select one of three options via [parameter(1)] associated with the GEOMETRY keyword. The default value of 0

will cause the code to set all volumes to  $1.0 \text{ cm}$ .<sup>3</sup> A value of 1 allows the user to read In the volumes as described below. Finally, If the geometry is such that a satisfactory method exists for calculating the volumes internally, the user may set (parameter(1)] equal to 2 and use a correction run to insert the necessary logic at the proper place near the end of Subroutine JOGEN. The proper location is commented in the coding.

E.I. <sup>4</sup> Material Specification — <sup>A</sup> material Index is assigned to each input zone. A zero index defines a void zone; otherwise, the material indices are defined by the order in which the materials are specified in executing the cross section generating code as described in Sec. 2.2.2. The method of inputting the material indices is described under the keyword GECMETRY.

#### E.2 Input Data

 $\lambda$ 

 $\mathfrak{f}$ 

The geometry input for the ACCEPT codes is Inserted according to the following sequence. The data is Inserted in free foraat form with spaces or commas as delimiters. Simple examples can be found in Secs. 3.3, 3.6 and B.3 of Appendix 3.

E.2.1 Body Data — The body data begin immediately after the line containing the GEOMETRY keyword. The method of describing each of the tody types is discussed in Sec. E.1.1 and illustrated in Table E-i. The description of each new body must begin a new line of input, and the first parameter on that line must be the appropriate three character code for the body type. Table E-1 lists the additional input parameters required (no defaults) for each body type in their proper sequence. The user is free to distribute these parameters over as many lines as he pleases. A line beginning with the parameter END signals that the description of all of the problem bodies is complete.

E.2, <sup>2</sup> Input Zone Data — Geometrical specification of the input zones begins immedlataiy after the line containing the END parameter for the tccy data. The method of describing the input zones in teras of the incut bodies is discussed in Sec. E.1.2. Body numbers are determined by the order in which the bodies are read in. The description of each new input cone must begin on a new line of input, and the first parameter on that line must be a character string beginning with the letter Z. This parameter is followed by a string of parameters that specifies the input zone following the fora of the right hand aides of the equations of Sec. E.1.2. For example, input

/

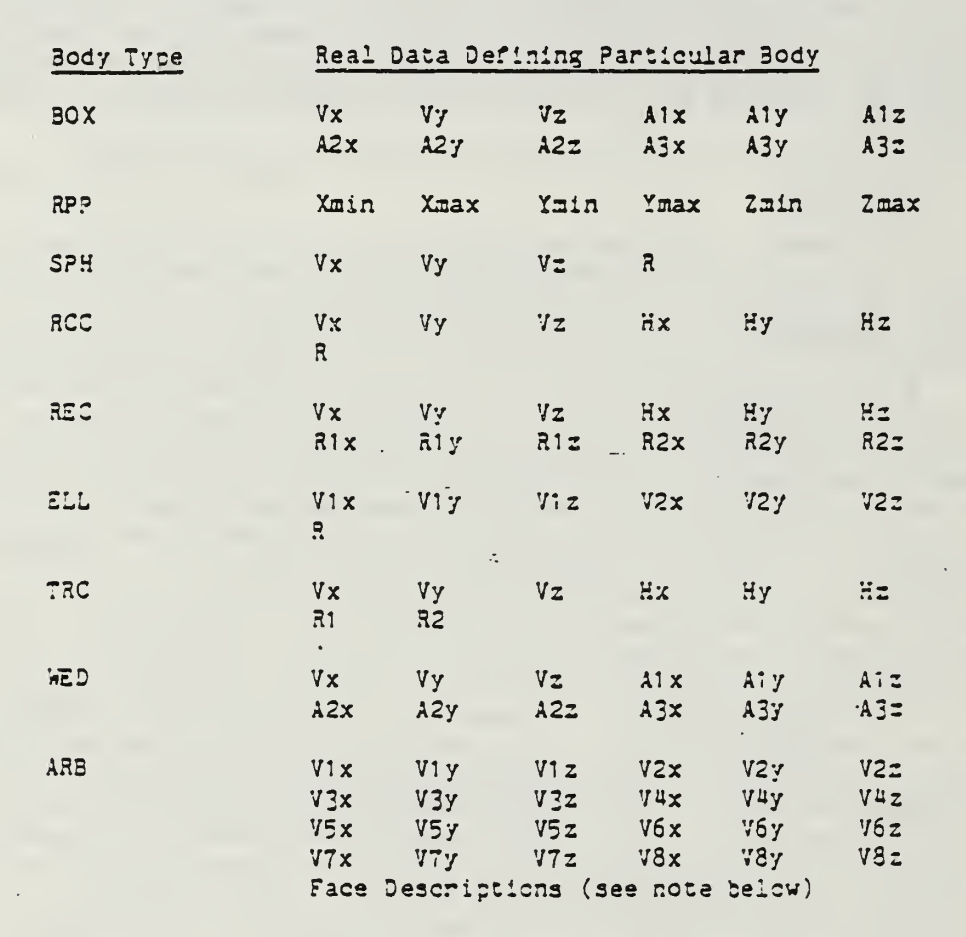

Table 2-1: Data Required to Described Each Body Type -----------------------------------------

### END

No Data

---------------------------------

Note: The final line of the arbitrary polyhedron input contains a fourdigit real number for each of the faces. Thirty data values are required for this body type; if there are fewer than eight corners and six faces, zero values must be entered. See Section E.1.1 for more details.

lines describing the two input zones in Fig. E-10d are

 $2001 + 1 + 2$  $2002 + 3 - 1$  OR +3 -2.

The user is free to distribute the parameters necessary for describing an input zone over as many lines as he pleases. A line beginning with the parameter END signals that the description of all of the problem input zones is complete.

E.2.3 Volume Data -- If [parameter(1)] associated with the GEOMETRY keyword is equal to 1, the array containing the volume data is inserted immediately after the line containing the END parameter for the data specifying the geometry of the input zones. The input zones are numbered according to the order in which they are read in. The array must contain an entry for each input zone (no defaults). If [parameter(1)] is not equal to 1, these input data are omitted.

 $\mathbb{Z}$ 

E.2.4 Material Data -- For input of material data, return to the discussion under the GEOMETRY keyword.

### APPENDIX F. PARTICLE WEIGHT

ITS uses a Monte Carlo approach that often does not exactly simulate physical transport. For instance, each ITS particle might represent <sup>a</sup> number W of particles emitted from <sup>a</sup> source. Here, W is the initial weight of the ITS particle. In an exact simulation, the W physical particles would each have <sup>a</sup> different random walk, but the ITS particle representing these W physical particles will only have one random walk. Many particles of weight W are initiated and followed producing statistically identical results. Although this is not an exact simulation, weight is preserved in ITS in the sense of statistical averages and therefore in the limit of large particle numbers (including particle production or losses that may occur). Each ITS particle weight is tallied so that the final results (tallies) reflect the results expected from W physical particles. (Weights do not have to be integers!) This allows users to normalize the output to the desired source strength. ITS results are normalized to the number of incident source particles. [Ref. 8: pp. 53-54]

As an example, the Cerenkov routines in this work calculate the total number of Cerenkov photons produced for each electron substep (small pathlength). Rather than tracking each of these photons individually, a random position along the substep is selected as a representative production site and a Cerenkov photon of appropriate weight is generated. This photon weight represents all Cerenkov photons generated over this pathlength. This weight is then multiplied by the parent electron weight (corresponding to the number of electrons represented by the ITS electron taking the substep), and the final weight is assigned to the Cerenkov photon. The photon is then ray traced through the problem geometry. Then the next electron substep is taken and the process is repeated.

The utility of particle weight does not rest solely upon normalizing the source. Weight is a critical tool used in biasing problems to improve computational efficiency. For example, <sup>a</sup> user may be interested in studying the results of an interaction that has a small probability to occur. Normally, this interaction is seldom sampled and necessitates large numbers of histories to get <sup>a</sup> statistically significant result. A better approach would be to increase the sampling frequency for longer wavelengths with a corresponding weight adjustment in the interaction. This can be done efficiently, providing a higher figure of merit, if care is taken to alter the results so that the biasing is removed before scoring.

Summarizing, weight represents the ITS particle's relative contribution to the final tallies. Its magnitude ensures that the expected physical results are preserved in the sense of statistical averages and therefore in the limit of large numbers of ITS particles. Weight enables the user to control the number of particles, sampling the critical part of a problem to improve the accuracy of selected results. Biasing used with weight control can often yield significantly improved figures of merit. [Ref. 8: p. 54]

 $\mathcal{C}(\mathbf{x})=\mathbf{C}(\mathbf{x})_{\mathbf{x}}$ 

# APPENDIX G. MT FLOW DIAGRAM

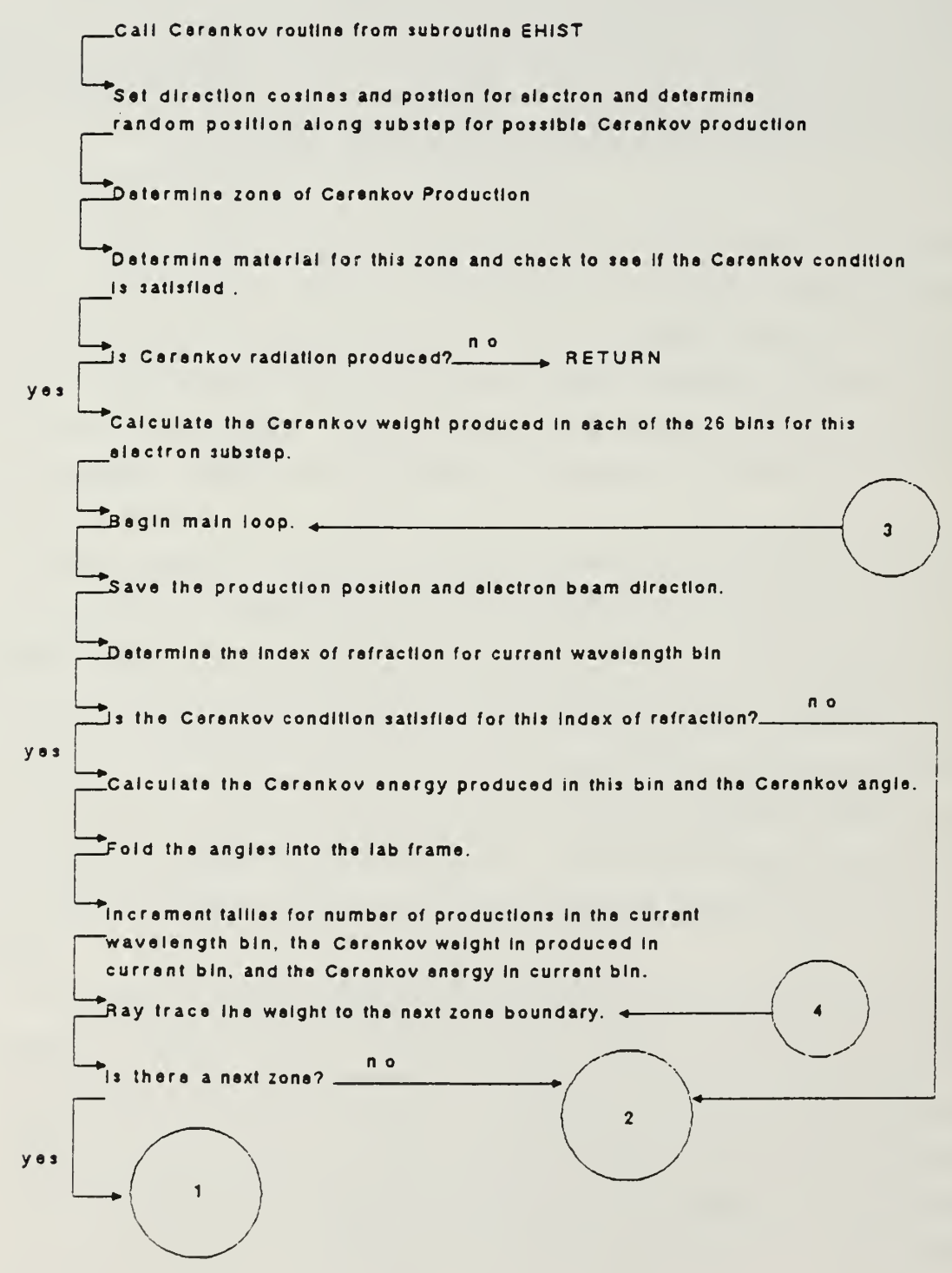

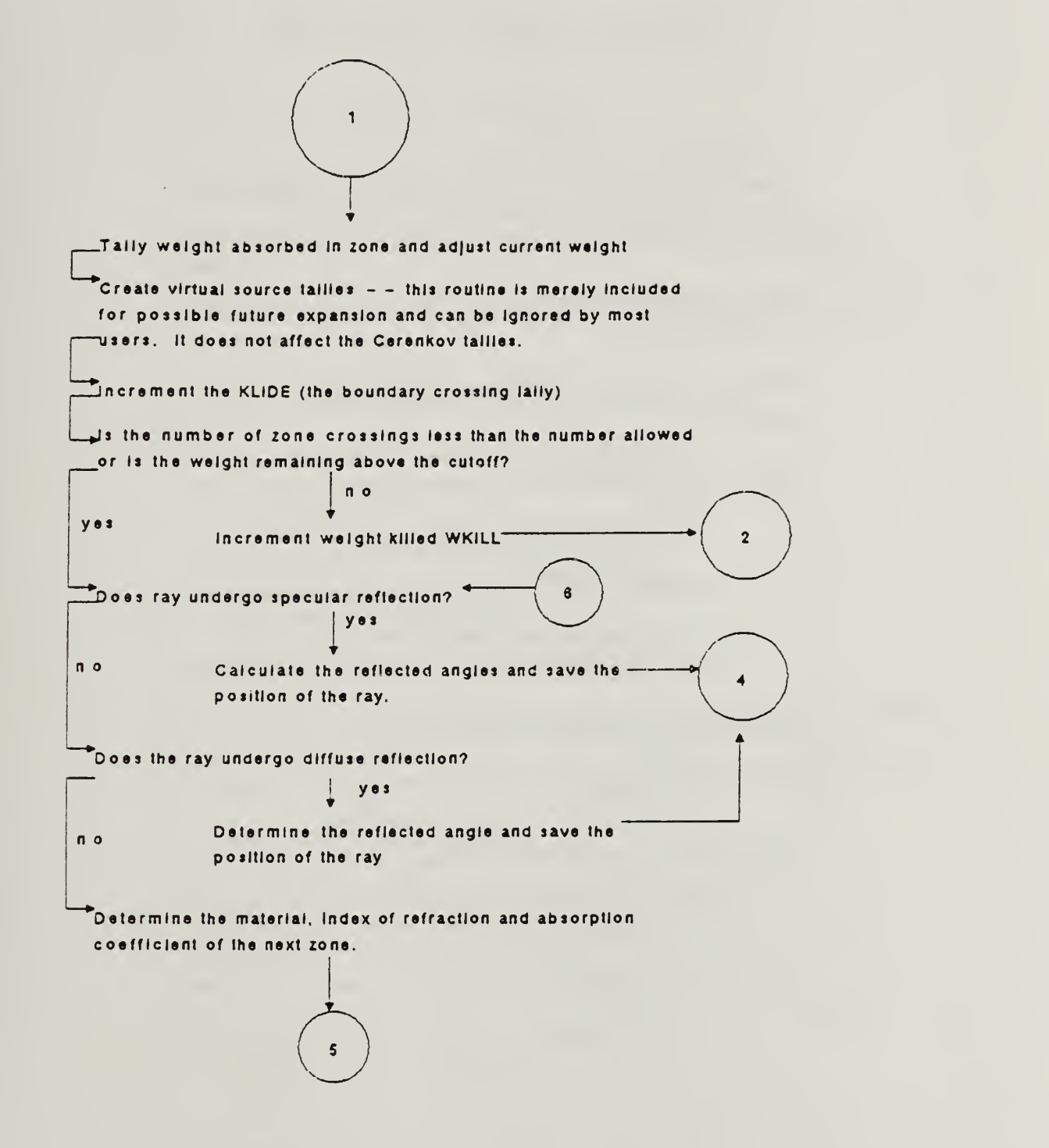

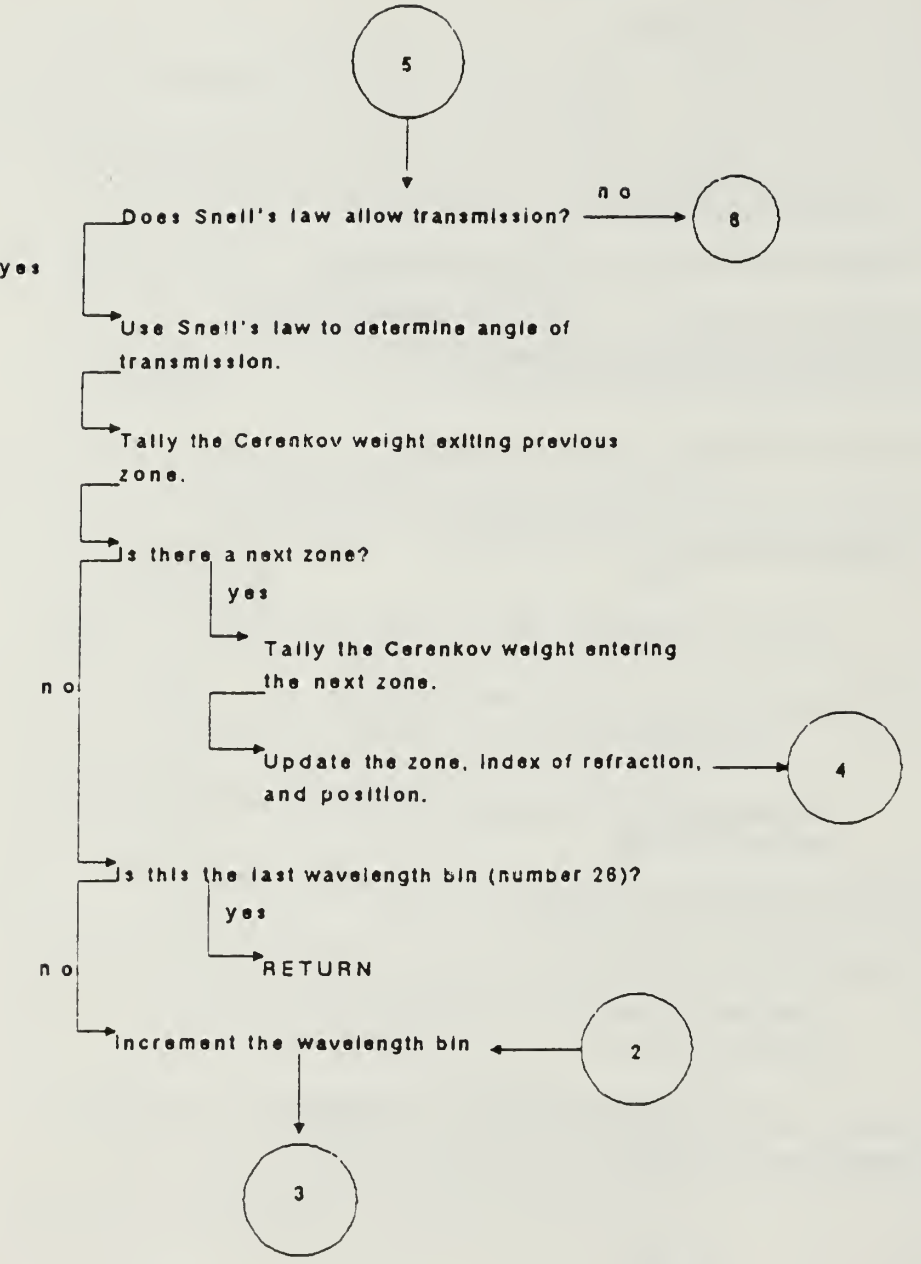

yej

## APPENDIX H. DS FLOW DIAGRAM

.Call Cerenkov routine from subroutine EHIST random position along substap for possible Cerankov production and Set direction cosines and postion for electron and determine batarmlna zona of CeranKov Production and Create the COF for all the materials. IDetermine material for this zone and checK to see If the CerenKov condition is satisfied . 0 ח<br>∟s Cerenkov radiation produced? <sup>n</sup> ^ RETURN yes Sample the CDF to determine which wavelength bin Calculate the total Carenkov weight produced over the entire range of wavelengths for the electron substep. Cerenkov Ray is in. (Assign all the weight produced on this substep to this sampled wavelength bin. ) Determine the Index of refraction for current wavelength bin n o  $\Box$ s the Cerenkov condition satisfied for this index of refraction?... yes │<br>└──<br>└──Fold the angles Into the lab frame. Calculate the Carenkov energy produced In this bin and the Cerenkov angle. Increment tallies for number of productions in the current wavelength bin. the Cerenkov weight produced in currant bin, and the Cerenkov energy in current bin. Ray trace the weight to the next zone boundary.  $\leftarrow$ is there a next zone? yes <sup>n</sup> <sup>o</sup> ^ RETURN

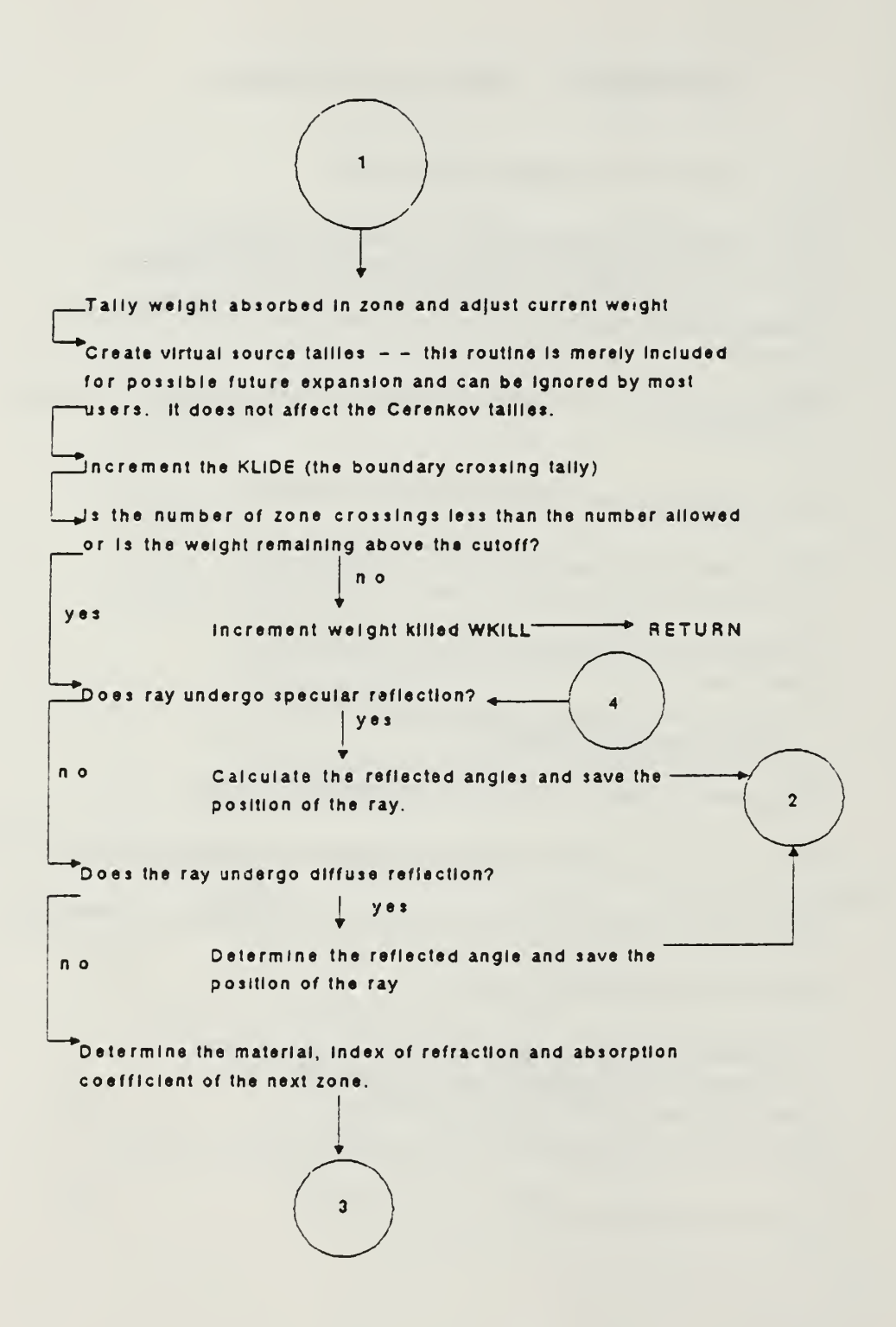

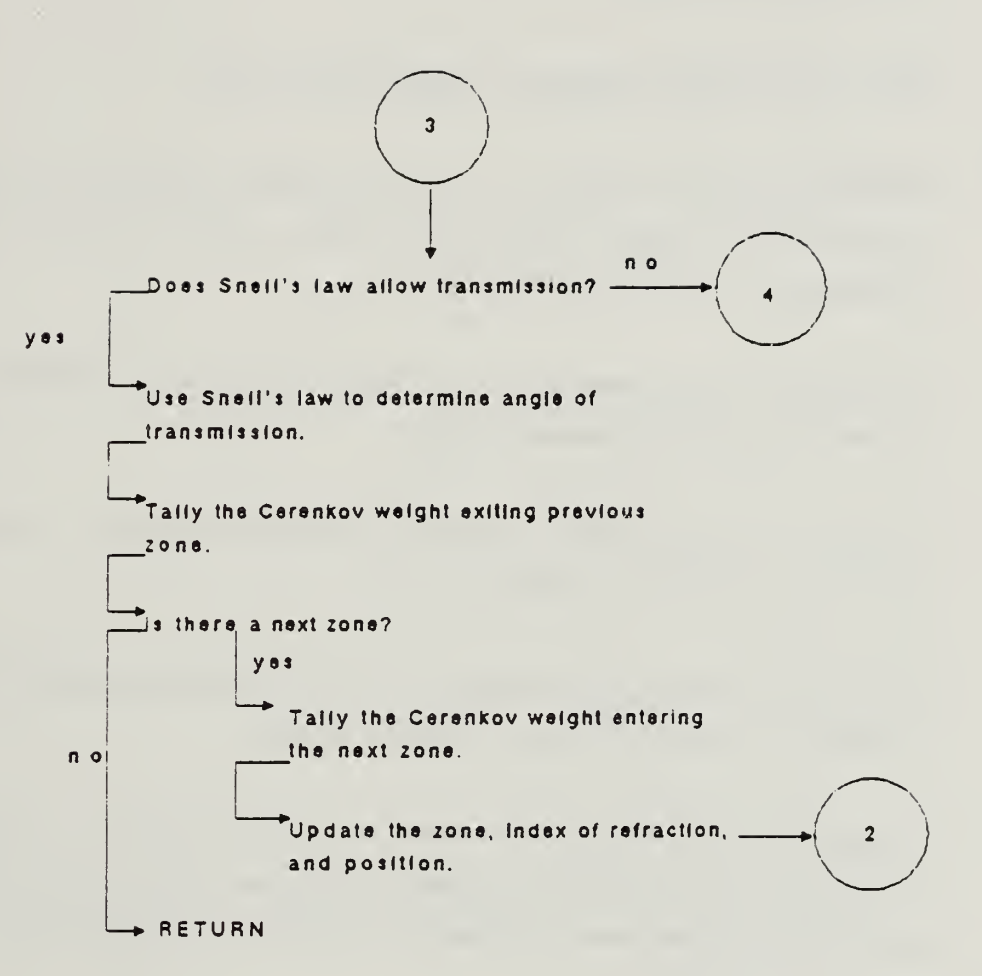

 $\overline{\mathbf{r}}$ 

109

### LIST OF REFERENCES

- 1. Seltzer, S.M., "An Overview of ETRAN Monte Carlo Methods", Monte Carlo Transport of Electrons and Photons, Ettore Majorana International Science Series, Volume 38, p.153,1988.
- 2. Jelley, J. V., Cerenkov Radiation, Pergamon Press, 1958.

 $\epsilon = -\sigma^2 \sqrt{1-4\pi\epsilon} \left( \epsilon \right)$ 

- 3. Halbleib, J. A., Sr., ACCEPT: A Three-Dimensional Electron/Photon Monte Carlo Transport Code Using Combinatorial Geometry, Sandia National Laboratories, Albuquerque, New Mexico, May 1979.
- 4. Goudsmit.S., and Saunderson, J.L., "Multiple-Scattering of Electrons", Physical Review, Volume 57, November 8, 1939.
- 5. Landau, L., "On the Energy Loss of Fast Particles by Ionization", Journal of Physics, Volume 8, USSR, November 8, 1941.
- 6. Mack, J. M., Jain, M., and Jordan, T. M., Monte Carlo Simulation of Gas Cerenkov Detectors, Los Alamos National Laboratory, 1985.
- 7. Bideau-Mehu, A., Guern, Y., Abjean, R., Johannin-Gilles, A., "Interferometric Determination of the Refractive Index of Carbon Dioxide in the Ultraviolet Region", Optics Communications, Volume 9, Number 4, December 1973.
- 8. Breismeister, J.F., MCNP-A General Monte Carlo Code for Neutron and Photon Transport Los Alamos National Laboratory, Los Alamos, NM, September 1986.
- 9. Bevington, P. R., Data Reduction and Error Analysis for the Physical Sciences, McGraw-Hill, 1969.
- 10. Hecht, A., Optics, Addison- Wesley Publishing Company, Menlo Park, CA, 1987.

11. Ohanian, H.C., Physics, W. W. Norton & Company, NY, 1985.

 $\bar{\phantom{a}}$ 

12. RSIC Computer Code Collection, ITS 2.1, Radiation Shielding Information Center (RSIC), Oak Ridge National Laboratory, 1988.

 $\sim$ 

## INITIAL DISTRIBUTION LIST

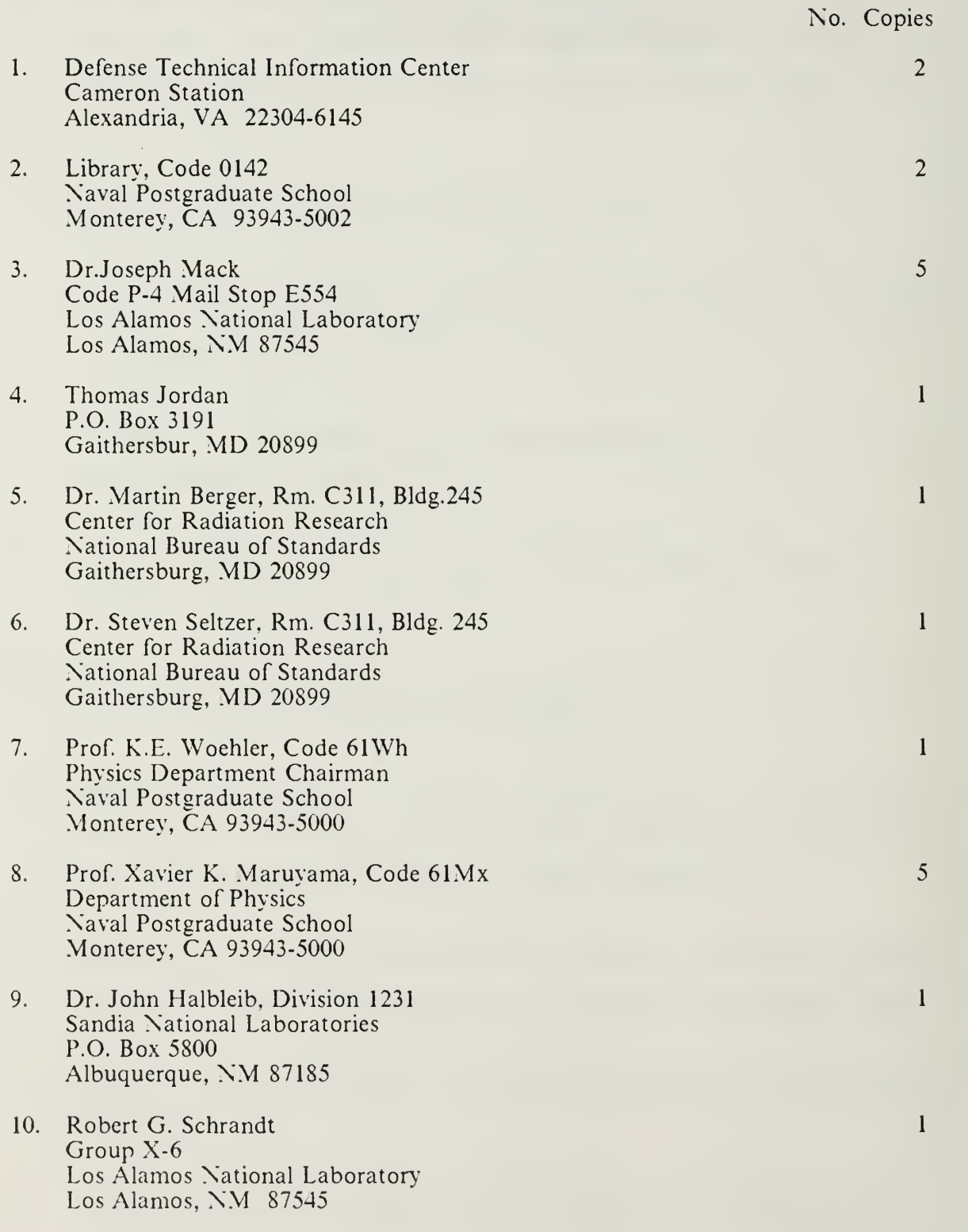

 $\overline{\phantom{a}}$ 

11. CPT Richard J. Phillips<br>4460 Deerfield Dr.<br>Antioch, CA 94509

大脚步

 $\overline{6}$ 

 $412 - 587$ 

MONTERLY, CALL LA 83043-6002<br>MAVAL POLLET ULLE SCHOOL

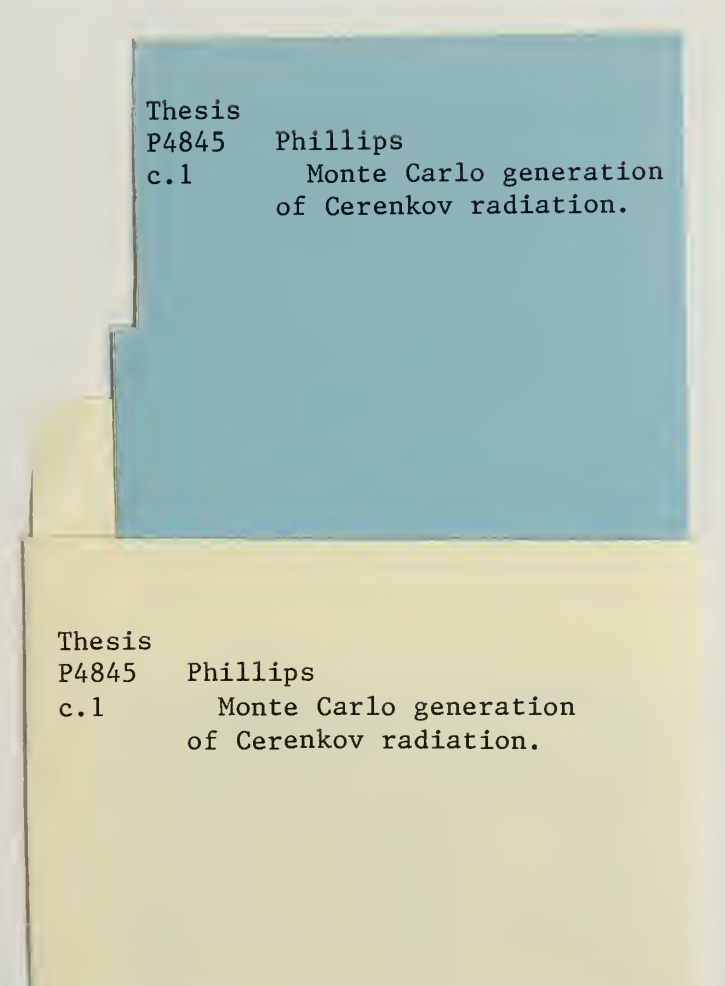

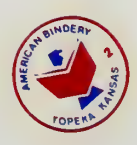

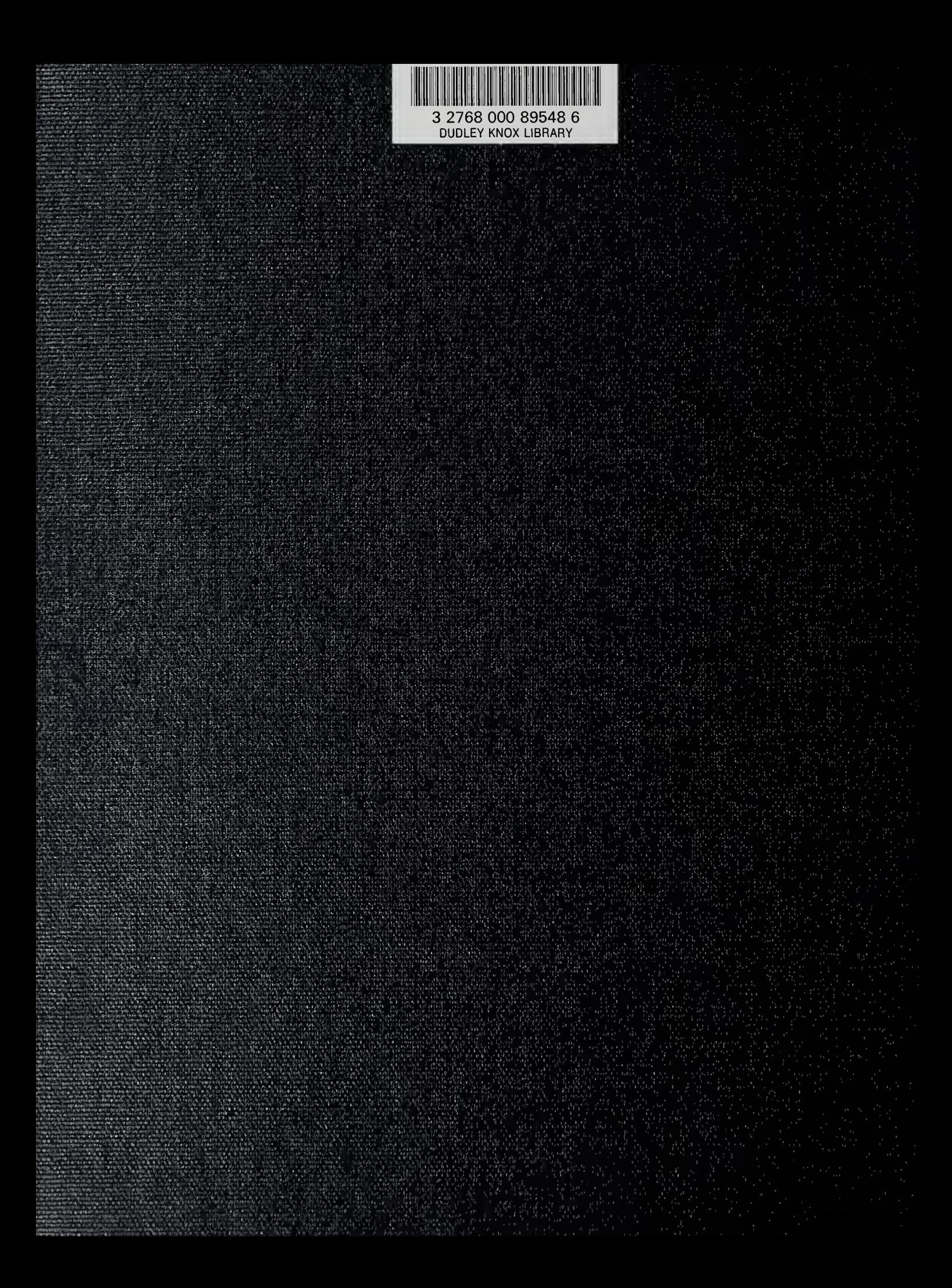